# **[C](#page-18-0)[ontents](#page-18-1)**

 $\prec$ 

T

o

f

e

 $\Join$ 

 $\mathbf{r}$ 

 $\delta$ 

ਾ 1

 $\exists$ 

 $\zeta$ 

 $\infty$ 

i

 $\mathcal{B}$ 

O

 $O \subseteq$ 

 $\tilde{z}$ 

z

 $\left\langle \right\rangle$ 

 $\sum_{i=1}^{n}$ 

 $\mathbb{R}^2$ 

 $\mathcal{F}$ 

 $\rightsquigarrow$ 

y

 $\mathbb{X}$ 

 $\mathbb{Z}_I$ 

 $\beta$ 

c

 $\propto$ 

 $\mathbb{R}$ 

D

 $\mathcal{L}$ 

 $\frac{7}{2}$ 

 $\mathbb{R}^d$ 

 $\mathcal{L}$ 

 $\phi$ 

 $\boldsymbol{\varphi}$ 

i

 $\mathcal{F}$ 

 $\mathbb{Z}$ 

 $\mathfrak{B}$ .

 $\alpha$ 

 $\circlearrowright$ 

 $\mathbf{z}$ 

e

AG

 $\varsigma$ 

YLANDER

**SIL** 

 $\Diamond$ 

 $\mathcal{L}$ 

N.

y.

**o** 

 $\circlearrowleft$ 

c

 $\mathcal{L}_{\mathcal{L}}$ 

 $\sum_{i=1}^{n}$ 

í.

U

o

u

 $\lambda$ 

 $\lambda$ 

k

B

 $\mathcal{X}^{\left( \right) }$ 

 $\rm \#$ 

 $\widetilde{\phantom{a}}$ 

 $\tilde{\mathcal{C}}$ 

 $\zeta$ 

k

M

d

 $\frac{1}{2}$ 

 $\mathscr{K}$ 

 $\frac{1}{2}$ 

⊙};

 $\overline{\phantom{a}}$ 

Z

 $\overline{\tau}$ 

S

M

H

v

s

h

f<br>A

g

e

I

G

k de la de

Nhan Company

j<sup>B</sup>

I

 $\hat{\mathcal{C}}$ 

j

m

 $\tilde{Q}$ 

t

E

r)

 $\rightsquigarrow$ 

 $\chi$ 

a

 $\leq$ 

f

 $\lessapprox$ 

o

 $\mathcal{L}$ 

 $\mathbb T$ 

 $\circ$  :

 $\mathcal{S}$ 

d

 $\triangledown$ 

D

19

n

 $b$ 

A

 $V$ 

**PA** 

J

 $\aleph$ 

 $\oslash$ 

 $20$ 

WERE A REAL PROPERTY

 $\bigotimes$ 

 $\frac{1}{2}$ 

 $\mathbb{Z}$ 

f

 $\n *1*$ 

k.

**PE** 

 $Q^{\vee}$ 

 $\beta$ 

 $\overline{u}$ 

 $\ddot{\mathbf{v}}$ 

 $\ddot{\mathbf{e}}$ 

 $\frac{1}{2}$ 

**SQ** 

[Z](#page-9-0)

 $Q^{\top}$ 

 $K -$ 

 $\mathcal{V}$ 

 $\overline{\phantom{0}}$ 

 $\hat{\mathbf{x}}$ 

k [A](#page-6-0)

N

 $\breve{\tau}$ 

 $\mathbb{Z}$ 

H

c

**Dec** 

R

R

 $\mathbb{C}^{\mathbb{C}}$ 

o

QE

 $\cancel{\mathbb{Z}}$ 

S

 $\prec$ 

 $\overline{\mathcal{X}}$ 

 $\Phi$ 

l

JA,

 $\gg$ 

 $\Delta$ 

Z

 $\mathcal{F}^{\mathbb{R}}$ 

 $\mathcal{F}^\rtimes$ 

 $\triangle$ 

 $\dot{Q}$ 

 $\overleftrightarrow{z}$ 

 $\sim$ 

 $\mathbb{R}$  1

 $\frac{1}{2}$ 

 $\mathfrak{F}^{\circ}$ 

L

 $\frac{1}{\sqrt{2}}$ 

p

 $\mathcal{V}$ 

F

f

N

I

 $\beta$ 

 $\bigcirc$ 

 $\mathcal{N}$ 

Yr

A

 $\phi$ 

r Le

⊣

j

o

 $\mathcal{L}$ 

b

 $5 -$ 

he

 $\color{red} \widehat{\color{red} \approx}$ 

L

w

 $\blacksquare$ 

A

d

F

K

n

r

K

 $\approx$ 

n

 $\vec{z}$ 

 $\overrightarrow{O}$ 

 $\rm H$  :

N

 $\approx$ 

v

 $\sim$ 

 $\rightarrow$ 

**Q** 

**OUT** 

 $\sqrt{r}$ 

B

A

 $\sigma$ 

L

 $\delta$ 

V

B

 $\mathbb{Z}$ 

**USE** 

e

50

m

**in the** 

jð,

 $\preccurlyeq$ 

 $\mathcal{R}$ 

 $\mathcal{R}_j$ 

 $\mathbb{S}^{\circ}$ 

SZ

l

i

**WASHING** 

w

**VALUE** 

r

 $\mathcal{L}$ 

e

H

j

 $\mathcal{L}$ 

 $\sim$ 

 $\blacktriangleright$ 

**PA** 

n

s

**NO** 

 $\ast$ 

E

ø.

 $\overline{g}$ 

HOL

 $\overline{Q}$ 

K

ົ

GD

 $\mathcal{G}$ 

s.

 $a$ 

 $\mathcal{G}_1$ 

E

 $L$ 

R)

 $\mathscr{H}$ 

 $\eta$ 

t de la construcción de la construcción de la construcción de la construcción de la construcción de la construcción de la construcción de la construcción de la construcción de la construcción de la construcción de la const

 $\approx$ 

I

 $Q_{\lambda}$ 

B

 $\sqrt{2}$ 

to

 $\approx$ 

**MARK** 

u)

ð

**XX** 

**de** 

L.

**Fig** 

 $\mathcal{X}$ 

 $Q_T$ 

 $\Phi'$ 

c

x

 $\mathbf{R}$ 

 $H_{\infty}$ 

PA.

B

 $69$ 

own and the state of the state of

18

H

416

M

to the control of the control of the control of the control of the control of the control of the control of the<br>The control of the control of the control of the control of the control of the control of the control of the c

K

**VALLE** 

 $\mathbf{r}$ 

s

del.

NS

Y

 $\mathbb{Z}$ 

t

 $\frac{1}{2}$ 

**zi**o

ى

**P** 

 $\mathcal{L}$ 

**m** 

 $5G$ 

 $\mathbb{R}$ 

 $S^{\frac{1}{2}}$ 

o

 $R_{\odot}$ 

s

 $\mathbb{R}^n$ 

 $\frac{1}{2}$ 

g

 $\mathbb{R}$ 

 $\overrightarrow{\mathrm{O}}$ 

D

Nr

F

**REA** 

 $\geq$ 

≯ৡ

 $\approx 5$ 

 $\vec{b}$ 

 $\overline{\phantom{a}}$ 

 $\sqrt{}$ 

k

 $E_{\vee}$ 

Y

 $\mathbb{N}$ 

 $\mathbb{Z}$ 

S

g

I

a

 $\tilde{\mathcal{L}}$ 

 $\overline{\mathbf{u}}$ 

b

 $\overline{a}$ 

 $\sum_{i=1}^n$ 

**K** 

**VA** 

 $\mathbb{Z}$ 

N

h

l

 $\boldsymbol{\varOmega}$ 

 $\rightarrow \Lambda$ 

**MA** 

 $\leftarrow$ 

 $\nabla V$ 

 $\mathcal{A}$ 

t

 $\lambda$ 

BE THE STATE THE CONTROL OF STREET AND THE CONTROL OF STREET

 $\frac{1}{4}$ 

**by** 

l

U

r

 $\tilde{\mathcal{L}}$ 

 $\bigotimes$ 

 $\bullet$ 

i

KO-

 $\mathbb{D}^\vee$ 

k)

 $\sim$ 

 $\mathcal{C}$ 

iV

 $\triangleleft$ 

 $\mathscr{H}_{\tau}$ 

 $\mathcal{F}^{\mathcal{N}}$ 

k

F.

y

yal

∦.

 $\mathbb{Z}_4$ 

i

**by** 

E

c

 $\mathbb{Q}$ 

b

æHL.

**A** 

 $\alpha$ 

 $\rightarrow$ 

 $\sim$ 

Iot

 $\tilde{a}$ 

 $\approx$ 

 $\ell$ 

 $a - a$ 

over

Ing

 $\sqrt{}$ 

 $\widetilde{\sigma}$ 

s

E

S

 $\mathcal{S}$ 

V

 $\mathbb{R}$ 

 $\Lambda$  e

e

 $X_{\Omega}$ 

 $\mathbb{Q}$ 

 $\bigotimes$ 

t

 $\blacktriangleright$  :

 $\mathbb{Q}$ 

E

 $\lesssim$ 

e

 $\mathbf{h}$ 

 $N^4$ 

e

A

 $\mathbb{Z}$ 

 $\geq$ 

 $\heartsuit$ 

 $\frac{1}{2}$ 

**Q** 

 $\mathbb{R}$ 

 $\mathbb{G}$ 

10

F

**Ool** 

 $\vec{\alpha}$ 

 $\frac{1}{2}$ 

 $\mathbb{R}$ 

**BO** 

 $\mathcal{E}$ 

i

्<br>सं

 $\mathcal{S}$ 

 $\mathbb{R}$ 

p

 $\mathcal{X}$ 

p

P

 $\mathcal{L}$ 

S

b

i

 $\frac{1}{2}$ 

k

m

 $\infty$ 

Y

8m

r

c

 $\frac{1}{\sqrt{2}}$ 

 $\infty$ 

 $\tilde{\wedge}$ 

 $Q_{\rm F}$ 

 $\tilde{\mathbf{r}}$ 

 $A$ 

 $\hat{\gg}$ 

h

a (

SN.

 $\hat{Q}$ 

 $\mathcal{C}$ 

 $\sum_{i=1}^{n}$ 

 $\mathcal{D}_\mathcal{A}$ 

 $\frac{1}{\sqrt{2}}$ 

 $\hat{\mathcal{S}}$ 

**ti** 

忧

 $\phi$ 

u

 $8x$ 

 $\approx$ 

 $\frac{1}{1}$ 

 $\mathbf{w} \in$ 

o

 $\widetilde{\alpha}$ 

 $\mathbb{N}$ 

 $\widetilde{\mathbf{r}}$ 

 $\mathbb{G}^{\mathbb{Z}}$ 

v

 $\hat{\chi}$ 

 $\sum_{i=1}^{n}$ 

 $\sqrt{\epsilon}$ 

R

J

o

 $\phi^-$ 

z

R

 $\frac{1}{2}$ 

i

 $\mathcal{G}_\mathcal{R}$ 

 $\leq$ 

s

 $\bigotimes_{i=1}^n$ 

 $\overline{}$ 

**Don** 

£Ř

r

r

ik.

 $\mathbb{N}_0$ 

 $\mathbb{R}^5$ 

 $\,$ s $\,$ 

f

 $\mathcal{G}$ 

 $\mathbb{W}_{\infty}$ 

 $\alpha$ 

 $\otimes$ 

 $\partial\!\!\!\!{}^{\!\!\!\!~}T$ 

 $\sum_{i=1}^{N}$ 

the

 $\gamma$ 

u

n.<br>D

k

h

**Of the** 

 $\circ$ 

 $S\!\!\!\backslash$ 

 $60$ 

r

 $\mathfrak b$ 

 $\sim$ 

e

g

 $\mathbf{e}$  .

 $\mathbb{Z}^8$ 

 $\mathbb{Z}$ 

u

 $\bar{\mathcal{D}}$ 

 $\sim$ 

 $\mathcal C$ 

CH.

خمکو

 $O<sub>1</sub>$ 

l<sup>G</sup>

B

F

o

**OF** 

 $\mathcal{D}% _{T}=\mathcal{C}_{T}\!\left( a,b\right) ,\mathcal{C}_{T}=\mathcal{C}_{T}\!\left( a,b\right) ,$ 

**AND** 

m

o

 $\mathbb{Z}^n$ 

 $2^{\frac{1}{2}}$ 

 $\bigoplus$ 

N

c

 $\mathbb{R}$ 

III.

a

پين<br>پيش

 $Q_{\alpha}$ 

Y

 $\mathbb{Q}^{\geq}$ 

 $\aleph$ 

m

 $\nabla_{\mathbf{A}}$ 

 $M_{\rm C}$ 

 $\alpha$ 

 $\frac{1}{2}$ 

I

w

 $\geq$ 

b

 $\smile$  .

 $W_{h}$ 

n

j

p

 $\Gamma$ 

Z.

O WHERE

 $\bigotimes$ 

 $\bigotimes$ 

 $\mathcal{F}$ 

 $\beta$ 

s

 $\mathcal{S}$ 

 $\overline{\mathbb{R}}$ 

S R

 $O<sub>1</sub>$ 

 $\overline{O}$ 

 $\zeta$ 

 $\Xi$ 

 $\gamma^t$   $\gamma^t$ 

D

 $\Theta$ 

 $\sum_{i=1}^{n}$ 

LLEGGA H. W. D. [C](#page-13-0)ARS O ROCK

 $\circlearrowleft$  ;

 $\frac{1}{2}$  M  $\frac{1}{2}$  M  $\frac{1}{2}$  M  $\frac{1}{2}$  M  $\frac{1}{2}$  M  $\frac{1}{2}$  M  $\frac{1}{2}$ 

 $\mathfrak{C}$ 

j

 $\Lambda$  (

F

ı.

f

i s'

 $\downarrow$ 

 $\rightsquigarrow$ 

 $\mathbb{R}$   $Q$   $\sim$   $\mathbb{R}$ 

TON

 $\overrightarrow{C}$ 

 $V \times V$   $V \times V$ 

 $\mathbb{F}$ 

À<br>A

 $\widehat{\mu}$ 

M

RS FILL

q

H

4 DAY POP

 $\frac{1}{4}$ 

 $2<$ 

 $\mathcal{B}_i$ 

 $\mathfrak{m}$ 

l

 $RH$ 

DAY ON A

JE 1975 STAR START DE LA CORPORATION DE LA CONTRACTION DE LA CONTRACTION DE LA CONTRACTION DE LA CONTRACTION D

**HIATE** 

s

P.

 $\mathcal{A}^{\vee}$ 

E

e

My

 $M \neq \emptyset$ 

 $\mathcal{F} = \mathbb{Q}$ 

 $\sqrt{a}$ 

 $\curvearrowright$ 

 $\psi$ 

 $\mathscr{C}$ 

 $\mathcal{L}_i$ 

k

X

L

 $\mathbb{Z}$ 

 $\mathcal{A}$ 

a

w

 $\lambda$ 

9ì

J

 $\mathbb{Z}$ 

 $\overline{\phantom{0}}$ 

 $\mathbb{R}^2$ 

 $\star$ 

Y.

 $\overrightarrow{x}$ q

 $\mathbf{F}$ 

 $\mathbf{D}$ 

≫l

 $\times$  (

 $\mathbb{R}$ 

 $\mathbb{R}$ 

i

 $\widetilde{W}$ 

 $\mathbb{R}$ 

 $\mathbf{u}_l$ 

 $\Re$  u

where the contract of the contract of the contract of the contract of the contract of the contract of the contract of the contract of the contract of the contract of the contract of the contract of the contract of the cont

e

 $\sigma$ 

 $\eta$ 

د 1.

m

 $\approx$ 

P

 $\lambda$ 

s

c

 $\frac{1}{\sqrt{2}}$ 

ŞÇ

**S** 

 $\iff$ 

f

 $\mathbb{R}^n$ 

 $\mathcal{N}$ 

r

 $\mathbb{Z}$ 

 $\circ$ ,

 $\mathcal{L}_{\Lambda}$  .

T

o

c

XC

e

 $\delta$ 

p

 $\overline{a}$ 

 $\aleph$ 

 $\leftrightarrow$ 

O

[w](#page-3-0)

 $\overline{}$ 

 $\mathcal{Q}$ 

Oq.

 $\mathscr{D}$ 

a

ž,

y.

p

U

g

 $\frac{1}{2}$ 

 $\mathcal{Q}^{\text{Cl}}$ 

 $\overline{\mathcal{S}}d$ 

p

**Richard** 

 $\mathcal{H}_{\mathbf{\alpha}}$ 

**MARK** 

No.

a

 $\beta$ 

**ME** 

 $\hat{\mathcal{X}}$ 

 $\bigotimes$  .

 $\mathbb{Z} \otimes \mathbb{Z}$ 

 $\sum_{\mathcal{A}}$ 

 $\frac{1}{2}$ 

 $\odot$ 

i

 $\frak q$ 

 $\approx 4$ 

 $\mathbb{Q}$ 

 $\Delta$ 

 $\mathbb Q$ 

 $\phi_{\mathcal{O}}$ 

 $\mathcal{R}$ 

f

R

 $\partial t$ 

od:

<u>නිල්</u>

**UNE** 

 $\approx$ 

 $\gtrsim$ 

 $\mathbb{Z}$ 

 $q_{\rm g}$ 

 $\eta_i$ 

 $\mathcal{L}$ 

 $H_{\text{H}}$ 

 $21$ 

 $\mathbb{R}_1$ 

 $\leq$ 

 $\frac{1}{2}$ 

 $\hat{\alpha}$ 

 $\mathcal{C}$ 

 $\mathcal{E}$ 

 $\mathcal{F}_q$ 

 $\mathcal{N}$ 

 $\mathcal{R}$ 

 $\mathfrak{D} \Lambda$ 

A

粂

Ø1.

 $\hat{\mathfrak{A}}$ 

s

 $\sigma$ 

 $\mathbb{Z}$ 

 $\frac{1}{\sqrt{2}}$ 

v

 $\overline{\mathscr{C}}$ 

 $\frac{N}{2}$ 

 $\rightarrow$ 

 $\mathbb{Z}$ 

G

 $\tilde{\mathbf{s}}_c$ 

P

 $\overleftrightarrow{C}$ 

n

g

S

U

 $\epsilon_9$ 

 $\mathbb{Q}$ 

 $\mathfrak{P}_\mathbb{Z}$ 

o

 $\mathcal{G}_{\mathcal{L}}$ 

j

**d** 

 $\alpha$ 

**u** 

P.

 $\overline{Z}$ 

 $\widehat{\mathbf{z}}$ 

 $\gg$ 

h

 $\rightarrow$ 

r

 $\mathbb{C}^2$ 

 $\searrow$ 

 $\widetilde{\mathsf{C}}$ 

bó

b (

 $\Theta$ 

p

 $\sum_{i=1}^{\infty}$ 

o

r

 $\sum_{i=1}^n$ 

 $\mathbb{M}$  (

in 1

 $\left( \right)$ 

¢.

 $\sum_{i=1}^n$ 

t

 $\mathcal{Y}_\perp$ 

J

 $\forall t$ 

 $\oslash$ 

**D** 

**PACK** 

 $Q_{1}$ 

**WEBST** 

EUA

H

 $\mathcal{A}^{\mathbf{q}}$ 

k

 $\mathcal{V}$ 

 $\mathbb{Z}^n$ 

k

HR.

r

H

 $\mathbb{A}$ 

ł₽,

xx

 $\mathbb{A}$ 

**LA** 

L W

r

 $\Phi$ 

b

f

 $44$ 

 $\mathscr{L}$ 

W

 $\Omega$ 

O

 $\overline{\phantom{0}}$ 

 $\approx$ 

G

 $Bf^2 + 4PZ$ 

 $\mathcal{S}_{\mathbb{Z}}$ 

 $V = G_{\text{PQ}}$ 

 $\times$ 

 $\rightarrow$ 

 $\mathcal{Y}$ 

 $\overline{\mathbf{h}}$ 

 $\eta_{\rm l}$ 

 $\angle$ 

Z

z

Z

 $\mathcal{L}$ 

O 200 NEW 124 C OP

25 P

 $\mathcal{F}_{\mathcal{F}}$ 

 $\Theta$ 

 $\frac{209}{100}$ 

i

 $\mathfrak{a}_{\scriptscriptstyle\diagup}$ 

 $W_{\text{A}}$  a  $Z$  of  $Z$  a  $\rightarrow$   $R$  a  $Z$ 

r

 $\mathcal{F}'$ 

 $\gamma$ 

家的 复

 $\varphi$ 

 $d\sigma$ 

R

 $\beta$ 

 $\approx$ 

 $\sqrt{ }$ 

 $\approx$ 

 $\mu_{\nu}$ 

lW<sup>t</sup>

 $\mathbb{A}$ 

 $\pi$ 

 $\overline{\phantom{0}}$ 

 $\widetilde{\pi}$ 

 $\overline{Q}$ 

 $M$ 

 $\sum_{i=1}^{N}$ 

 $\frac{1}{2}$  A  $\frac{1}{2}$   $\frac{1}{2}$   $\frac{1}{2}$   $\frac{1}{2}$   $\frac{1}{2}$   $\frac{1}{2}$   $\frac{1}{2}$ 

 $\sqrt{2}$ 

y

 $\mathbb{R}$ 

 $\mathcal{L}$   $\mathcal{L}$ 

 $\hat{V}$ 

A۶

**REGISTERED** 

LA E PLAN

 $\sigma_{\rm F}$  and  $\sigma_{\rm F}$  or  $\sigma_{\rm F}$  ,  $\sigma_{\rm F}$  ,  $\sigma_{\rm F}$ 

C V

 $\bigcirc$ 

 $\sqrt{2}$ 

 $O$ 

EO H

 $\overline{O}$ 

 $24$ 

 $\frac{1}{4}$  and  $\frac{1}{4}$ 

 $\mathcal{F}$ 

 $\mathcal{A}$ 

 $\mathcal{L}$ 

 $\beta$ 

BOOK HALF & USANO & BOLLET

 $\infty$ 

v

r

L

 $\hat{\varphi}$ 

ì.

c

 $x^2 + y^2 = 0$ 

 $O_{\varphi}$ 

 $\leftrightarrow$ 

 $\hat{\mathbf{y}}$ 

 $\mathcal{A}_{\mathcal{L}}$ 

 $\approx$ 

 $Q_{\lambda}$ 

 $\mathcal{L}$ 

 $\mu$ 

 $\alpha$ 

R

L

 $\infty$ 

 $\Rightarrow$ 

 $\mathcal{Q}^{\prime}$ 

 $\breve{c}$ 

**G)** 

 $\hat{v}$ 

 $\bigotimes$ 

 $\mathcal{Q}$ 

 $\not\preceq$ 

 $\mathfrak{S}$ 

q

 $\mathcal{L}$ 

 $\approx$ 

 $\beta$ 

 $\triangledown$ 

 $\eta$   $\sim$   $\infty$ 

h

 $\mathsf{Z}% _{\mathcal{A}}\left( \mathcal{A}_{1}\right) \equiv\mathcal{A}_{2}^{\ast}\left( \mathcal{A}_{2}\right) \equiv\mathcal{A}_{1}\left( \mathcal{A}_{2}\right) \equiv\mathcal{A}_{2}^{\ast}\left( \mathcal{A}_{1}\right) \equiv\mathcal{A}_{1}\left( \mathcal{A}_{2}\right) \equiv\mathcal{A}_{2}^{\ast}\left( \mathcal{A}_{1}\right) \equiv\mathcal{A}_{2}^{\ast}\left( \mathcal{A}_{2}\right) \equiv\mathcal{A}_{1}\left( \mathcal{A}_{2}\right) \equiv\mathcal{A}_{2}^{\ast}\left( \mathcal{A}_{2}\$ 

 $\Omega$  +

L

 $\mathbf{v}_1$ 

 $\bigcirc$ 

m

i

 $\mathcal{Q}$ 

j

r

i

 $\delta$ 

 $\sim$ 

t

a

 $\mathbb{P}$ 

W

F

o,

 $\mathbb{I}$ 

 $\mathcal{O}_\omega$ 

 $\circ$ 

 $\mathbb{C}^{\mathbb{C}}$ 

 $\circ$ 

 $\Lambda$ 

 $\leftarrow$ 

 $\Box$ 

a

 $\mathcal{L}$ 

 $\mathcal{S}$ 

G

 $\circ$ 

q

þ

t

**W** 

 $\rightarrow$ 

 $\Omega_{\mathrm{u}}$ 

 $\emptyset$ 

 $\emptyset$ 

 $\frac{1}{2}$ 

 $\,$   $\geq$   $\,$   $\,$ 

 $\frac{1}{\sqrt{2}}$ 

 $\mathcal{P}$ 

 $\hat{\mathcal{R}}$ 

 $\mathbb{Q}$ 

 $\mathbb{Z}$ 

R.

 $\frac{1}{N}$ 

**W** 

s.

 $\lambda$ 

H

a

P

H

A

 $\approx$ 

B

 $\delta_{\chi}$ 

M

h

 $\frac{1}{3}$ 

 $\mathcal{L}$ 

 $\mathbb{C}_{\mathbb{C}}$ 

Y.

g

B

X

 $F$ **WARD**  $\mathcal{Q}$ 

 $2K$ 

u

z

 $\triangle$ 

R

T.

V

 $\sum_{i=1}^n$ 

H

يحبلنا

 $Z$ 

w

d

 $-18$ 

L

t

r

 $\ast$ 

 $\sim$ 

 $\mathbb{P}$ 

 $\sqrt{\frac{1}{L}}$ 

 $\mathfrak{p}_{\mathbb{Z}}$ 

 $441$ 

 $121$ 

z

H

F

 $\mu$ .

u

TE

 $\prec$ 

s)

a

 $\rightarrow$ 

 $\mathcal{F}$ 

J

 $\overline{\phantom{0}}$ 

 $\rightarrow$ 

K.

 $\mathbb{R}$ 

W<sup>-</sup>

 $\mathfrak{N}$ 

k

h

 $\mathfrak{g}\cup$ 

 $\mathcal{V}(\mathcal{L})$ 

M

ă

**INFORMATION** 

I

z.

19

 $\rightarrow$ 

 $\rightarrow$ 

x

 $\overline{\mathbb{A}}$ 

**AND!** 

N

CB.

 $\mathbb{R}$ 

 $\mathscr{D}$ 

L

l

 $2<$ 

f

i

 $\mathbb{Z}$  .

 $\overline{\mathcal{F}}$   $\overline{\triangleright}$ 

j

p

ı2

v

 $\frac{1}{2}$ 

j

 $\mathcal{O}$ 

s

 $\mathcal{R}$ 

m

**o** 

**VI** 

 $8$ 

 $\partial \phi$ 

h

k

A

[k

**O** 

x

30

 $\mathscr{X}$ 

 $\mathbb{Z}^n$ 

 $\mathbf{X}$ 

 $\mathbb{Z}$ 

o

**MD** 

 $\Delta$ 

 $\rightarrow$ 

r

 $40$ 

h

 $\mathfrak{P}$ 

 $\mathbb{Q}$ 

ra 1

H

h

 $\approx$ 

 $\approx$ 

 $\sum_{i=1}^n$ 

 $\frac{1}{4}$ 

 $C_{\mathcal{A}}$ 

H.

 $\varnothing$ 

 $\mathbb{Z}^d$ 

k

 $\sigma$ 

 $\mathcal{X}$ 

 $\mathcal{A}$ 

 $48$ 

u

 $\mathbb{R}^2$ 

 $\mathcal{F}$ 

 $\sim$ 

R 1

W

FIG

s

a San Bar

 $\mathcal{A}$ 

W

**I** 

J

E

z

o

4

 $\mathcal{A}$ 

 $\mathcal{A}$ 

t

W

E

 $\mathbb{R}$ 

 $\mathbb{X}$ 

 $\tau_{\mathcal{G}}$ 

**by** 

a,

 $\epsilon$ 

i

 $\overline{\mathscr{X}}$ 

 $\mathcal{H}$ 

B

 $M.$ 

父

 $\sigma$ 

v

PS.

w

u

**KR** 

**WEB** 

n f

t

 $\lambda$ 

n

 $\sqrt{2}$ 

a y

 $\mathbb{E}$ 

 $R$ 

 $_{\odot}$ 

X<sup>I</sup>

 $\delta$ 

 $\mathcal{R}$ 

 $\mathcal{S}_{\mathcal{C}}$ 

**ZO** 

H

 $\mathbb{C}$ 

 $\mathbb{F}_l$ 

 $\sum_{i=1}^{N}$ 

 $\frac{1}{2}$ 

**Deal** 

d

I

 $\rightarrow$ 

j

 $\mathcal{A}$ 

 $\sum_{i=1}^n$ 

**do** 

 $a$ 

Ś

 $\mathcal{N}$ 

 $\triangle$ 

D

O

 $\sum$ 

e

 $\mathbf{e}$ 

IS

e

d

 $\mathbf{X}$ 

) p

T

 $\sigma_{\rm p}$ 

 $\mathcal{O}(\epsilon)$ 

 $\blacktriangleleft$ 

 $\hat{\mathbf{c}}$ 

TZ.

 $\leftarrow$ 

S) Z

 $\Theta$ 

**B** 

 $\approx$ 

 $V$ 

 $39$ 

i

n

 $\mathbb{R}^4$ 

 $\mathcal{L}_{\mathcal{R}}$ 

 $\mathcal{F}$ 

 $\leftrightarrow$ 

G

s

 $H$ 

J

 $\mathscr V$ 

V

f

 $\mathcal{O}_{\mathcal{O}}$ 

æ.

 $\mathbb{R}^n$ 

 $\infty$ 

B S

Un'

n

 $\mathcal{L}_s$ 

K

 $U(5)$ 

WIT

VVZ

 $\tilde{Q}$ 

 $\heartsuit$ 

the system

 $66.5$ 

 $\mathbb{R}^+$ 

 $\mathsf{X}^{\prime}$  !

j

d

s,

g)

 $\mathbb{Z}$ 

 $\overline{\mathbf{r}}$ 

 $\gg$ 

 $\sum_{\Lambda}$ 

 $_\mathscr{V}$ 

 $\sum_{i=1}^n$ 

 $\rightarrow$ 

M

P

 $\mathcal{L} \leftarrow \mathcal{L} \leftarrow \mathcal{L} \leftarrow \mathcal{L} \leftarrow \mathcal{L} \leftarrow \mathcal{L}$ 

 $\gamma$ 

 $\overline{\bm{\psi}}$ 

i

r

 $\triangleright^{\scriptscriptstyle\mathscr{C}}$ 

o

 $\mathbb{S}\mathbb{Z}$ 

 $\lambda$ 

o

 $\mathcal{K}$ 

 $\infty$ 

 $\mathbb{Z}_\mathcal{O}$ 

g

**YO** 

r<br>F

 $\mathbb{C}^{Q}$ 

o

 $\mathfrak{S}$ 

 $d\bar{b}$ 

 $\bigotimes$ 

 $\hat{z}$ 

l C

 $\infty$ 

rt<br>1

G

Y

X

ধ

 $\bar{\mathbb{Q}}$  $\frac{1}{3}$ 

 $\mathbb{Q}$ 

o

L.

 $k$ 

T PX

p

 $\overline{R}$ 

E

G

A

 $\boldsymbol{\mathit{V}}$ 

 $\mathbb{C}^{\mathcal{Y}}$ 

Mo

 $\mathbb{Z}$ 

l

f

 $\mathcal{P}$ 

**Composition** 

 $\otimes$ 

z

M

c

 $\widetilde{d}$ 

 $95$ 

j

M

 $\mathbb{X}_{-}$ 

 $\chi$ 

 $\tilde{\mathbb{C}}_V$ 

**MAR** 

 $\approx$ 

E

C.V

 $\mathbb{G}$ 

 $\mathbb{G}$ 

۶ç

HAT

 $\mathbb{G}% ^{d}[z,\bar{z}]$ 

 $\mathcal{C}_1$ 

 $\sqrt{E}$ 

 $\mathbb{R}$ 

j

 $\rightarrow$ 

**KA** 

**W** 

**FALL** 

**William** 

**k**k

 $\mathbb{C}^3$ 

University

ðś

 $\mathfrak{G}$ 

O

z

 $\mathbb{Q}$ 

 $\ddot{V}$ 

v

R

 $\cup$   $\cup$ 

 $\mathcal{X}$ 

 $\lambda$ 

 $\Lambda$ 

 $\frac{1}{2}$ 

**Z** 

 $\mathbf{S}$ 

16

j

m

rara

er (

 $\mathbb{Z}$ 

 $\pi$ 

 $\left\langle \cdot \right\rangle$ 

s

**de Strate** 

o

t

e

 $\mathfrak{A}$ 

s

 $\mathfrak{g}^{\circ}$ 

**VIA** 

i

 $\mathcal{F}$ 

 $\mathcal{L}$ 

PV.

U.

Z

z

 $\mathbb{R}^2$ 

O

l

 $\Rightarrow$ 

W<sup>x</sup>2

z

 $\mathbb{R}$ 

f

A,

 $\mathbf{r}$ 

 $x + 1$ 

li.

 $M.$ 

 $\sqrt{2}$ 

F

 $\times$ 

 $\sigma$ 

 $\mathbb{Q}$ 

e

 $\mathcal{R}^t$ 

s

**z** 

t

 $9 - 1$ 

yu.

v

 $\mathcal{O}(\mathbf{r})$ 

n

D

F

**CONC**  $\frac{1}{2}$ 

h

 $\gamma$ 

 $\frac{1}{2}$ 

d

 $\Join$ W F

 $\mathcal{H}$ 

B

 $R$ 

 $\not\!\!\!D$ 

 $\not\!\!\!D_{\Omega}$ 

 $L$ 

d

d

 $\mathfrak{d}$ 

A<sup>V</sup>

Box 1-12 H MO PORT C

j

I

 $\nabla$ 

 $\sqrt{2}$ 

 $X^{\circ}$ 

 $\widehat{\mathbf{z}}$ 

 $\mathcal{L}$ 

 $\mathbb{C}_{\mathbb{C}}$ 

 $\sim$ 

ld.

R

 $\tilde{D}$ 

 $\mathscr{D}$ 

 $\sigma$ 

श्

XIG

b

 $\mathfrak{P}$ 

 $R_{\alpha}$ 

X46

E

ð.

 $\Omega$ 

 $\mathcal{P}$ 

 $21$ 

X.

a

D

Q<sup>E</sup>

x

 $\lambda_{\mathcal{F}}$ 

 $\mathbb{K}_{V}$ 

ں کا

 $\mathcal{S}$ 

M

 $\mathbb{R}$ 

**SMA** 

Z

 $\overline{\Xi}$ 

F

r –

 $\mathscr{L}$ 

**V** 

**B**L

F<sup>b</sup>

N

B

l

 $\sqrt{2}$ 

 $\mathcal{C} \mathbb{R}$ 

 $\times 3$ 

 $\Rightarrow$ 

 $\sqrt{2}$ 

 $\sqrt{2}$ 

 $\phi$ 

 $\mathbb{G}$ 

**COM** 

 $\aleph$ 

 $\mathbb{R}^n$ 

 $\Delta$ )

 $\mathsf{p}_\mathsf{q}$ 

 $\mathcal{D}$ 

 $\mathbf{D}_1$ 

 $\zeta$ 

 $\mathcal G$ 

**O** 

<u>(၅</u>

 $\overline{\phantom{a}}$ 

w

 $\pmb{\times}$ 

 $\mathbb{R}$ 

NA

 $\mathcal{K}_\mathrm{N}$ 

 $\ll$ 

 $\infty$ 

 $\mathcal{O}$ 

 $\mathbb{Z}$ 

 $\bar{\mathcal{R}}$ 

 $\mathcal{L}$ 

 $\mathbb{C}$ 

 $\mathbb{R}$ 

 $\mathcal{K}$ 

Ø

 $\mathbb{Z}$ 

 $\Delta$ 

 $\frac{1}{2}$ 

 $\lambda$ 

l

 $\blacksquare$ 

 $\rightarrow$ 

l

A

 $\sum_{i=1}^n$ 

**P** 

v

 $\mathbf{A}$ 

 $\sum_{i=1}^n$ 

a

B

**e** 

i

 $\mathbf{C}$ 

H

H

**BR** 

E

H,

h

j

 $\sum_{\alpha}$ 

M

 $\delta$ 

**SN** 

 $\mathbf{g}$ 

 $\epsilon$ 

W

E

 $\mathfrak{I}$ 

 $\delta$ 

**POL** 

 $\frac{1}{2}$ 

 $\sum_{i=1}^n$ 

 $\sum_{i=1}^n$ 

 $\mathcal{A}$ 

 $\circ$ 

 $\mathcal{X}$ 

 $\sum_{i=1}^{n}$ 

mt

 $\frac{1}{2}$ 

**Q** 

N

 $\frac{1}{\sqrt{6}}$ 

 $\vec{p}_1$ 

 $\mathbf{I}^{\!\wedge\!}$ 

r

 $\mathbb{Z}_6$ 

 $\mathbb{R}$ 

ÂК

BOOT BOOK AND A CALL

**IR** 

I

E

B

 $\frac{1}{2}$ 

ļ.

n

 $\overline{CD}$ 

Y

Z

 $\approx$ 

 $\infty$ 

s

G

**TOP** 

u

u

**gge** 

 $\rightarrow$ 

 $\mathbb{R}$ 

Z

S

I

 $\boldsymbol{\Omega}$ 

 $\mathbb{Z}^D$ 

**LIF** 

 $\overline{\mathcal{V}}$ 

A

a

 $_\mathrm{x}$ 

必持

u

un 3

i

T

 $\overline{\mathcal{L}}$ 

 $\bar{\pi}$ 

掉

 $x_1$   $x_2$   $\leq 1$ 

 $\mathbb{G}$ 

 $_{\rm h}$  .

 $\mathfrak n$  .

 $\sigma_{\text{pre}}$   $H$ 

 $\circledcirc$ 

a

 $F_{\text{eff}}$   $\mathcal{R}_{\text{eff}}$   $\mathcal{R}_{\text{eff}}$ 

**SE** 

i (

 $\overline{\phantom{a}}$ 

 $x$ 

W

 $\ddot{\circ}$ 

 $\AA$ 

≹श

 $\hat{\vec{v}}$ 

f

 $\sum_{i=1}^{\infty}$ 

**CAC** 

 $\sum_{i=1}^{n}$ 

 $\mathbb{Z}$ 

t

e

z

东北一 中

a

 $N_4$ 

i

v

 $\breve\varsigma$ 

⊣

h

zper and the state of the state of the state of the state of the state of the state of the state of the state of the state of the state of the state of the state of the state of the state of the state of the state of the s

 $\Box$ 

V<sup>J</sup>

 $\tilde{\mathbf{r}}$ 

 $\frac{a}{\sqrt{a}}$ 

W.

 $\triangle$ 

 $\mathcal{A}$ 

o

MP J

**TO** 

 $\mathcal N$ 

**le** 

**BRANCE** 

 $\approx$ 

Mar

e

 $\mathbf{k}$ 

 $\mathcal{D}$ 

 $\otimes$ 

j

v,

ret )

थ्<br>स्र

 $\chi$ 

S)

 $\mathcal{B}_{\mathcal{N}}^{p}$ 

 $T_{\rm ML}$ 

 $\widehat{\mathbf{e}}$ 

K

ki de

 $\overline{\phantom{a}}$ 

R

 $\gamma$ 

 $\varphi$ 

 $\rightarrow$ 

 $2.7$ 

Reserve the contract of the contract of the contract of the contract of the contract of the contract of the contract of the contract of the contract of the contract of the contract of the contract of the contract of the co

a

 $\chi$ 

G

 $\approx$ 

**AS** 

je,

**z** 

**k** 

F

e,

h

E

 $\mathbb{R}$ 

**YSO** 

⅍

p

e

i

 $w_{\mathcal{D}}^{\circ}$ 

ben og

 $w_i$ 

F

 $\frac{1}{2}$ 

 $\times -\infty$   $\times$ 

e

 $\Lambda^{\triangledown}$ 

E

 $P$ 

 $A \rightarrow B$ 

 $N$ 

 $\lambda$ 

 $\times$ 

 $\infty$ 

 $\infty$ 

o

 $\sqrt{2}$ 

 $\partial Y$ 

**H** 

 $\hat{\mathbf{C}}$ 

H

C

 $d<sub>9</sub>$ 

 $\mathfrak{A}$ 

 $g_{\mathcal{N}}$ 

a.

 $\geq$ 

 $F\subseteq$ 

 $\frac{1}{\sqrt{2}}$ 

 $\alpha$ 

 $\Box$ 

 $\rightsquigarrow$ 

H

 $K_f$ 

f

 $\overline{\phantom{a}}$ 

a r

z

 $\sqrt{2}$ 

 $\times$ 

 $\mathbb{Z}$ 

w

ş.

 $\Phi$ 

 $\mathbf{r}$ 

 $\mathbf{a}_-$ 

E

 $\circledR$ 

**d** 

 $\blacksquare$ 

 $\frac{7}{9}$ 

 $V \approx 14$ 

j

J

 $\sum_{i=1}^{n}$ 

 $\mathbb{Z}$ 

 $\overline{\phantom{a}}$ 

 $\preceq$ 

B

 $\mathcal{L}_{\mathcal{F}}$ 

 $\overline{\phantom{a}}$ 

1999年1月

 $2Q$ 

 $\hat{\mathcal{L}}$ 

 $\overline{\phantom{a}}$ 

 $\gamma$ .

 $\rightarrow$ 

 $\sim$  .

 $\frac{1}{\sqrt{2}}$ 

 $\overline{\phantom{a}}$ 

 $\diamond$ 

S

 $\overline{\phantom{a}}$ 

 $\circledcirc$ 

 $\searrow$ 

 $\bigcirc$ 

 $E_{\gamma}$ 

 $\breve{\tau}$ 

U

i

 $\mathcal{G}$ 

F.

9

U

o

u

 $\overline{\mathbb{R}}$ 

X H Q B X

 $\downarrow$ 

 $\overline{z}$ 

 $S$ 

g

l

z

e

R

 $+$ 

之日。 哮

P

 $\mathcal{X}_\alpha$ 

 $\mathbb{R}^2$ 

a

 $\circ$ 

L

 $\mathbb{Q}$ 

 $\mathcal{S}^{\mathbb{Z}}$ 

 $\lambda$ 

 $\hat{\gamma}$ 

 $+$ 

 $\overline{\phantom{a}}$ 

 $\checkmark$ 

 $\prec$ 

 $\curvearrowright$ 

 $\widehat{\mathscr{L}}$  .

 $\hat{\mathbb{X}}$ 

 $\bigtimes$ 

**EAS** 

 $\breve{\mathbb{R}}$ 

h

 $\alpha$ 

n

w

 $\mathcal{L}_{\mathcal{L}}$ 

f

 $\circ$ 

 $\overline{\phantom{0}}$ 

i

 $\sigma$ 

 $A$ 

 $\vartheta_I$ 

 $\mathbb{F}_{\mathbb{Q}}$ 

 $\overline{\mathcal{K}}$ 

 $\mathbb{Z}$ 

U

 $\rightsquigarrow$ 

 $\mathbb{Q}$ 

 ${\mathcal{Q}}$ 

 $\mathbb{Z}$ 

l

N

 $\mathbf{p}$ 

 $\overline{\phantom{a}}$ 

 $\phi$ 

M

R

**PALOA** 

X

**W** 

r.

**A** 

 $\mathbf{P}$ 

F.

I

 $\frac{1}{2}$ 

的第

**A** 

H

 $\mathscr{O}$  if

 $\mathbb{N}$ 

 $\phi$ 

 $\mathscr{V}$ 

 $z \rightarrow z$ 

**RIC** 

I

 $\mathbb{Q}^{\prime}$ 

T

( صد

 $\mathbb{C}^n$  .

 $\tau_{1}$ 

F

 $\rightarrow$ 

e

 $1 -$ 

ନ୍

 $Ae$ 

 $\mathcal{S}$ 

c

 $\eta$ 

k Ko

 $\hat{\mathscr{D}}$ 

E

P SEP 15

 $\mathbb{Z}_{p}^{\omega}$ 

t

 $\sim$ 

H.

 $\mathcal{T}$ 

 $\mathfrak{D}% _{T}=\mathfrak{D}_{T}\!\left( a,b\right) ,\mathfrak{D}_{T}=\mathfrak{D}_{T}\!\left( a,b\right) ,$ 

 $rac{1}{2}$ 

t

 $\heartsuit$ 

 $\lambda$ 

 $W_{\rm s}$ 

W

i

J.

i

 $\mathbb{R}^+$ 

i

 $24x$ 

 $\delta$ 

A)

 $\bigoplus_{\alpha\in\mathbb{Z}}\alpha_\alpha$ 

 $\hat{\diamond}$ 

r

 $\overline{\phantom{0}}$ 

R

 $\overline{\mathcal{A}}$ 

L

M

 $\odot$ 

 $+$ 

 $\mathbb{R}^1$ 

 $\frac{1}{2}$ 

 $\circledcirc$ 

r,

v

 $\bigotimes^\circ$ 

 $\bigotimes^\circ$ 

 $\nabla$  .

 $M\times$ 

 $\mathcal{O}$ 

 $\mathbb{Q}_T$ 

u

 $\infty$ 

 $64$ 

 $\Rightarrow$ 

 $\overline{\phantom{a}}$ 

S

 $\mathbb{Z}^{\phi}$ 

 $\mathbb{Z}^d$ 

E

 $\infty$ 

b r

 $\mathscr{L}$ 

 $\infty$ 

 $\overline{\mathbb{O}}^{\mathbb{P}}$ 

o

 $\omega$  ,

 $\Rightarrow$ 

e

J

 $45$ 

 $\hat{\varpi}$ 

l

 $\sqrt{2}$ i

 $\approx$ 

 $\overrightarrow{M}$ 

 $\frac{1}{10}$ 

 $\Rightarrow$ 

A

P

a

 $\mathbb{R}$ 

 $H_{\alpha}$ 

 $\mathbf{g}$ 

F

 $\mathcal{B}$ 

1R.

a

 $\Delta$ p

Y

 $\circ$ 

 $\Diamond$ 

KR.

**RRA** 

 $R_1$ 

 $\times$ 

 $\sum_{i=1}^n$ 

k

 $\mathbb{Z}$ 

J

 $\sum_{i=1}^{\infty}$ 

y,

 $\mathbb{R}$ 

ZO-

 $\mathbb{P}$ 

SP

WY

h R.

I

**Sin** 

 $\alpha$ 

t.

 $\mathcal{A}$ 

 $\alpha$ 

 $\langle \rangle$ 

 $\mathbb{Z}^n$ 

**T** 

 $\mathcal{L}_{\mathcal{F}}$ 

P

j

 $\mathbb{Q}$ 

o

 $\lambda$ 

 $\overline{\mathbb{Q}}$ 

**u** 

h.<br>Du

u

ار<br>د

 $\triangledown$ 

 $\mathbb{R}$ 

 $\overline{}$ 

I

rgo.

ga

 $\mathbf{I}$ 

q

್ಗ

D N<sup>Y</sup>

M

 $\mathcal{F}$ 

 $\mathcal{D}$ 

 $\tilde{\mathcal{D}}$ 

z

200

Pa

**BO** 

p

 $\circ$ 

d

vo.

U

 $\mathcal{K}^{\perp}$ 

18

 $\mathbb{R}^{\mathbb{Z}}$ 

 $\mathbb{R}^2$ 

 $\rightarrow$ 

 $\frac{1}{\sqrt{2}}$ 

SP

 $\overline{\phantom{0}}$ 

i

 $\overline{C}$ 

 $\overline{\mathscr{C}}$ 

 $\sqrt{M}$ 

h

 $\frac{1}{\sqrt{2}}$ 

 $\gg$ 

 $\overline{}$ 

 $\geq$ 

 $\sum$ 

E

z

u

 $\triangleq$ 

 $\rm e$  .

 $\mathbb{Z}$ 

 $\geq$ 

 $\tilde{\mathcal{X}}$ 

 $\mathcal{X}$ 

 $\mathbb{R}^n$ 

 $\hat{\mathcal{F}}$ 

 $\sum_{i=1}^n$ 

 $\mathcal{Q}_\text{A}$ 

 $\overline{T}$ 

بب

 $\circ$ 

 $\leq$ 

 $\mathbb{Z}$ 

 $\triangleleft$ 

**Ly** 

 $\overline{H}$ 

 $\mathcal{U}$ 

 $\mathcal{F}$ 

f

 $\rightarrow$ 

a

 $\rightarrow$ 

 $\boldsymbol{H}$ 

y

e de la provincia de la provincia de la provincia de la provincia de la provincia de la provincia de la provincia de la provincia de la provincia de la provincia de la provincia de la provincia de la provincia de la provin

P

 $\mathbb{W}$   $\delta$ 

**OR** 

L

 $\overleftrightarrow{\mathcal{Z}}$  ,

 $I-1$ 

 $\mathord{\text{E}}$ 

Ş

 $\overline{\checkmark}$ 

 $\infty$ 

 $\mathcal{F}$ 

H

 $\langle \rangle$ 

 $\frac{1}{2}$ 

 $\rightarrow$ 

 $rac{1}{2}$ 

w

 $\Diamond$ 

R

N

 $\rightarrow$ 

 $\succ$ 

L

 $\lambda$ 

 $\alpha$ 

 $\prec$ 

 $\,M$ 

J

 $\rightarrow$ 

 $5/$ 

F

 $\star$ 

Y

Z

 $\bigcap$ 

**W** 

 $\star$ 

 $\alpha$ 

 $\Xi$ 

r

 $\mathcal{R}$ 

 $\begin{array}{ccccc} \circ & -\mathcal{N} & \circ & \mathcal{N} & \mathcal{N} \ & \circ & \circ & \mathcal{N} & \mathcal{N} \end{array}$ 

 $i \in \mathbb{N}$ ,  $\infty$   $\infty$   $\mathbb{N}$ .

 $H$ 

 $+$ 

i

 $\approx$ 

G

 $\mathbb{Z}$ 

 $\overline{C}$ 

n

 $\,M$ 

 $Q_1$ 

f

 $\Lambda$ <sup> $l$ </sup>

 $\delta$ 

 $\triangleright$ 

p

y

P

 $\vec{\mathfrak{g}}$ 

q

 $\overline{\mathbf{\checkmark}}$ 

 $\mathcal{O}$ 

 $\bigcirc$ 

s

m

 $\overline{p}$ 

 $\circledR$ 

 $\mathcal{Q}$ 

 $A$ 

I

 $\bigcirc$ 

a

t.

 $\mathcal{A}$ 

H

 $\mathcal{U}_\zeta$ 

b

 $\sqrt{2}$ 

**V** 

K

 $\langle \rangle$ 

K

 $\mathbf{R}$ 

 $\circ$ 

**GRE** 

Trad

à.

R

BK DONE HEYRY AT SKILL SOM I LOOK S

 $\mathcal{N}_\text{c}$ 

 $\mathbf{k}$ 

**WARDER** 

t

 $\mathbb{M}$ 

 $W$ 

a

 $\mathbf{C}$ 

**ROL** 

 $\sqrt{2}$ 

Q

E

Kc

 $\mathbf{Z}$ 

 $\tilde{\mathbf{z}}$ 

Q

**d** 

**Book** 

**Fox** 

Ą

**Pro** 

a

w

s

**Part** 

k

 $\mathbb{R}$ 

a

 $_{\rm V}$ 

 $\mathcal{A}$ 

 $\mathcal{L}$ 

P

N

 $\lambda$ 

ogo

**P** 

 $\infty$ 

 $\beta$ 

 $\tilde{\nabla}$ 

 $\sqrt{2}$ 

 $\mathcal{H}_{\mathbb{R}}$ 

ye.

 $\overline{u}$ 

Z

**yy** 

WELL A PRODUCT TO BE A POST OF THE CALL OF THE CALL OF THE CALL OF THE CALL OF THE CALL OF THE CALL OF THE CALL OF THE CALL OF THE CALL OF THE CALL OF THE CALL OF THE CALL OF THE CALL OF THE CALL OF THE CALL OF THE CALL OF

th,

 $\frac{1}{\sqrt{2}}$ 

O.

i

 $\mathbb{X}$ 

 $\mathbb K$ 

 $\ddot{\epsilon}$ 

 $\mathscr{C}$ 

g

r

f

 $\sqrt{2}$ 

z

 $\mathbb{R}^n$ 

 $\sqrt{c}$ 

PLACE

zne,

A.

 $\triangle$ 

 $y_{\rm max}$ 

u

 $\frac{1}{2}$ 

UP 1

W

J

**Co** 

Y

L

 $\frac{1}{\sqrt{2}}$ 

E

VX, I

V

i

 $\sum_{i=1}^n$ 

 $\sum_{i=1}^{n}$ 

p

 $C_{\rm cl}$ 

la

J

particularly the second three way of the second the second the second the second state of the

G

 $\sum$ 

i

**Y** 

Q

**SA** 

 $\leftrightarrow$ 

 $z_{k}$ 

 $z$ 

 $x_1$ 

 $O$ 

 $\blacktriangleright$ 

 $\mathbf{z}$ 

a

c

 $\frac{1}{2}$ 

YF.

m

 $\mathcal{A}$  .

 $\mathcal{P}$ 

 $\widehat{\mathbf{a}}$ 

 $\sim$ 

r.

 $\geqslant$ 

 $\mathcal{L}_{\mathcal{L}}$ 

**MAX** 

 $\sqrt{2}$ 

 $\mathcal{D}$ 

**MARK** 

论

 $\mathbb{Z}$ 

 $\delta$ 

M

A

溪

R

l

X

n

5ì

s

**T** 

O

 $\sum_{i=1}^n$ 

U

 $\searrow$ 

i

 $\mathcal{A}$ 

 $\lambda$ 

 $\mathbb{C}$ 

k

t

T

 $\overline{Q}$ 

 $\alpha$ 

e

**PA** 

l

tá

W

k

E

U

 $\epsilon$ 

 $rac{1}{2}$ 

 $\mathbf{r}$ 

F

J

 $\bigoplus$ 

ZE

I

H

 $\mathbb{F}$ 

 $\sim$ 

**AP** 

B

Y<sup>J</sup>

 $\sim$ 

 $K_{\epsilon}$ 

 $\mathcal{I}^{\mathcal{P}}$ 

 $\lll$ 

 $\ddot{x}$ 

k

 $\mathcal{L}$ 

i.

**G** 

 $\sqrt{2}$ 

<u>w</u>

**M** 

 $\mathcal{L}$ 

 $\lambda$ 

A

 $X<sub>6</sub>$ 

W

E.

H

 $\overrightarrow{M}$ 

P.

r C

 $\mathcal{L}$ 

 $F^{-}$ 

R

 $\mathcal{L}$  .

 $\mathbb{Q}$ 

D

 $\frac{1}{\sqrt{2}}$ 

 $\frac{1}{2}$ 

h<sup>or</sup>

N

 $\div$ 

 $\mathbb{Z}$ 

 $\mathbf{r}$ 

 $\mathcal{F}$ 

KS

 $\mathbf{\wp}_{\wedge}$ 

i

a

 $\ddot{\textbf{v}}$ 

XP

O

 $\mathbb{R}$ 

 $\mathbf{X}$ 

J

a

 $\overline{I}$ 

 $82$ 

n

h

 $N$ 

 $\mathbf{V}$ 

 $C_{\alpha}$ 

 $z$ 

ZF.

 $q_0$ 

 $\psi$ 

o

 $\mathcal{A}$  ,

**Od** 

 $\sum_{i=1}^{n}$ 

 $\mathscr{F}$ 

 $\leq$ 

 $\mathbb{D}$  .

 $\mathscr{G}$  :

 $\sum_{i=1}^{n}$ 

 $\circ$ 

y.

g

w

 $\overline{u}$ 

a

 $\Rightarrow$ 

d

r

 $\mathcal{L}$ 

r

 $\mathbb{R}^2$ 

**WS** 

i2\$

(K

n

D

 $\sim$ 

A

ð.

 $\circledcirc$ 

z.

 $\mathcal{P}$ 

 $\frac{1}{2}$ 

 $\mathcal{R}$ 

BS

 $\Rightarrow$ 

 $\mathbb{Z}^2$ 

 $\mathbb{Z}$ 

j

 $\vec{\pi}$ 

j

**CALC** 

 $\mathscr{F}$ 

 $\mathcal{D}_{\bigcirc}$ 

l

 $\mathcal{Q}^{\star}$ 

 $\mathbb{Z}$ 

 $\frac{1}{2}$ 

W

 $\overline{\mathbf{b}}$ 

ad

**Tole** 

₹

 $\mathcal F$ 

 $\circledcirc$ 

 $\widehat{\mathbb{C}}$ 

 $\mathbb{Q}$ 

 $\varsigma$ 

 $\mathsf{P}\mathsf{P}$ 

 $\chi$ 

 $\frac{1}{2}$ 

R

z

Ø

**OK** 

 $\mathbb{R}$ 

 $\prec$ 

 $\tilde{\mathbb{A}}$ 

 $\mathbb{R}$ 

N,

PF

M

 $\sqrt{2}$ 

 $R_4$ 

 $\sqrt{6}$ 

r

 $\sqrt{2}$ 

 $\otimes$ 

 $\cong$ 

 $\mathcal{N}$ 

 $\rightarrow$ 

 $+^{\tau}$ 

u

O T

I

d

n

 $\overline{\text{M}}$ 

i R

dr

**AD** 

 $B<sub>k</sub>$ 

 $\mathcal{P}^{\circ}$ 

 $\infty$ 

 $R_{\rm g}$ 

 $\beta$ 

S

 $25$ 

ios.

**QR** 

f

p.

n

HA Y WEB 32 a Q Q P STE RIC

the theory of the the

 $\mathbb{Q}$ 

 $\leftrightarrow$ 

 $\mathcal{I}$ 

 $\overline{h}$ 

 $P_{\perp}$ 

ARCH TO SAME

 $\mathbb{N}$  .

 $\mathfrak{S}$ 

m

 $\sum_{i=1}^{n}$ 

z

 $\sum_{i=1}^{n}$ 

 $\mathcal{X}$ 

i

and  $\psi$  replaces the contract of the contract of the contract of the contract of the contract of the contract of

۰ ه

R

y'n

u

 $\leq$   $\frac{1}{2}$ 

 $\tilde{\varphi}$ 

E

 $\geq$ 

 $\alpha$ 

 $\mathbb{H}_{\mathcal{P}}$  of  $\mathbb{H}_{\mathcal{A}}$  is  $\mathcal{P}_{\mathcal{A}}$  is  $\mathcal{P}_{\mathcal{A}}$  is  $\mathcal{P}_{\mathcal{A}}$  in  $\mathcal{P}_{\mathcal{A}}$  is  $\mathcal{P}_{\mathcal{A}}$ 

مب

 $\overrightarrow{ }$ 

 $\infty$ 

d

y  $\pi$  is  $\pi$  in  $\alpha$  or  $\pi$  or  $\pi$ 

 $\phi$ 

t

 $\boldsymbol{\mathcal{H}}$ 

41,

 $\hat{\zeta}$ 

g

L N OO

 $X = 3a$  IN  $\varphi$  or  $x$ 

v

 $\approx$ 

B

line and the second term in the second term in the second term in the second term in the second term in the second term in the second term in the second term in the second term in the second term in the second term in the

 $\alpha$ 

 $\alpha$ 

 $\sim$ 

 $\bar{\phantom{1}}$ 

U

 $\widetilde{A}$ 

E

 $\prec$ 

 $\vec{p}$ 

 $\leftrightarrow$ 

L

 $\mathcal{M}$ 

 $Z$ 

 $\mathcal I$ 

 $\overline{I}$ 

 $\Delta$ 

 $\smash{\searrow}$ 

 $\overrightarrow{d}$ 

 $\mathcal{Q}$ 

 $\Im$ 

) حمد

 $\sqrt{ }$ 

 $\int_0^{\infty}$  by  $\int_0^{\infty}$ 

n

I

A ISO

 $a$ 

 $\delta$ 

 $+$ 

 $\psi_1$  X

 $\lambda$ 

 $\triangleright$ 

 $\sigma$ 

 $*$ 

 $\Delta$ 

 $\mathcal{N}$ 

 $\omega$ 

 $\circ$ 

v F w

 $\star$ 

 $\alpha$ 

 $\hat{\tau}$ 

 $\mathcal{N}$ 

 $\star$ 

 $\rightarrow$ 

m

 $\mathbb{Z}$   $\mathbb{Z}$   $\mathbb{Z}$ 

 $\mathbb{Y}$  ,

.<br>N

B

 $\mathbb{Z}_0$ 

∼.

 $U_A$  of  $V$   $\cong$   $V$   $\cong$   $V$   $\cong$   $W$   $\cong$   $W$ 

 $\mathcal C$ 

 $\mathcal{Q}$ 

 $\bigcirc$ 

 $D^-$ 

 $\bullet$ 

 $\overline{\phantom{0}}$ 

o

i

 $\mathbb{Y}_2$ 

H

 $\overrightarrow{a}$ 

 $\blacktriangle$ 

**A** 

**AK** 

 $\triangle$ 

O

**R** 

f

 $\mathcal{O}_{\mathbb{Z}}$ 

B

 $\mathbb{Z}$ 

 $\rightarrow$ 

 $\sum_{i=1}^n$ 

 $\mathbb{R}^{\epsilon}$ 

 $\sim$ 

 $\mathbb{S}_-$ 

s

**a** 

 $\overline{\mathbb{Q}}$ 

s

N

 $\rightarrow$ 

F

 $\mathbb Z$ 

l

 $\ddot{\lambda}$ 

 $D \setminus B$ 

 $\vec{N}$ 

 $\mathbb{Z}$ 

B

 $\beta$  .

**A**F

TR.

J

A

 $\mathbb{K}$ 

z

**SE** 

 $\hat{\mathbb{R}}$ 

 $\mathbb{R}^n$ 

 $\alpha$ 

**A**F

 $\overline{\mathcal{E}}$ 

K

u

 $\mathcal{P}_\mathcal{C}$ 

NO

 $\tilde{\mathcal{L}}$ 

 $Q$ 

 $\mathcal Q$ 

 $\mathbb{R}$ 

 $\widetilde{\mathrm{g}}$ 

 $\geq$ 

i

i

 $\sqrt{2}$ 

J

3

m

A

 $\mathcal{X}$ 

G

 $\varnothing$  .

 $\mathbb{Q}_2$ 

a

 $\overline{\mathbb{Z}}$ 

s

 $\mathbb{R}$ 

ia.

 $\overline{\mathcal{A}}$ 

 $\varpi$ 

SQ

 $\mathbb{A}$ 

 $\sqrt{4}$ 

**p** 

**BUTH** 

 $\sqrt{d}$ 

H

To,

 $\mathbb{Z}$ 

rks.<br>Ka

**istory** 

**O** 

 $\mathcal{G}$ 

 $\sum_{i=1}^n$ 

**pr** 

 $T_{\mathcal{S}}$ 

 $\mathbf{c}$ 

F

T

 $\mathbb{Q}$ 

rin 1986.<br>Kata

 $\sim$ 

 $\partial$ 

 $\sum_{i=1}^{n}$ 

b

 $\Rightarrow$ 

j

**XK** 

**Firith** 

 $C \$ 

 $\mathcal{H}$ 

)<br>J

S

 $\bigcirc$ 

1ST

s

 $\mathcal{S}$ 

A

 $\Re$ 

 $\mathcal{L}_{\mathcal{C}}$ 

 $\lambda_{\lambda}$ 

 $\tilde{\mathbb{Q}}$ 

**W** 

 $\mathcal{L}_\mathfrak{b}$ 

 $\mathsf{p}$ 

z

**o** 

 $\mathbb{A}_\mathbb{X}$ 

P

 $\heartsuit$ 

t

 $\mathscr{G}^{\perp}$ 

 $\mathbb{R}$ 

S

 $\frac{1}{2}$ 

**SEPL** 

 $\mathcal{F}$ 

 $\frac{1}{2}$ 

 $\hat{\mathcal{F}}$ 

 $\approx$  7 $\approx$ 

then &

 $\hat{\varphi}$ 

 $Q_{\rm{tot}}$ 

 $\mathcal{Q}$ 

 $\tilde{\mathcal{F}}_j$ 

Z

 $e$ 

o

l

f

 $F_{\sigma}f$ 

 $\mathcal{Q}$ 

 $\mathbb{E}_A$ 

 $\gamma$ 

 $\mathscr{F}_{\infty}$ 

 $\omega$ 

 $R$ 

 $\mathbb{C}\mathbb{A}$ 

 $\mathcal{L}$ 

 $\mathcal{Q}$ 

 $\sim$ 

 $\delta$ 

 $\sigma'$ 

 $Q_{\text{eq}}$ 

 $\sqrt{2}$ 

**RISK** 

X

f

B

 $\Rightarrow$ 

**W** 

 $\searrow$ 

**ON** 

 $\widetilde{\lambda}$ 

 $\overline{\mathcal{A}}$ 

**XX** 

**A** 

a

 $\mathbf{f}$ 

 $\mathbf{F}_c$ 

 $\approx$ 

 $\ast$ 

y

z

 $\partial \nabla$ 

 $\breve{\circ}$ 

ð

s

M

**ASK** 

**RAD** 

 $\varpi$ 

 $\mathcal{A}$ 

AXI

K

 $\sigma$ 

 $\mathbf{p}_{\Omega}$ 

 $b_{\rm m}$ 

 $m<sup>2</sup>$ 

 $\alpha$ 

O

A

**RE** 

 $\mathcal{F}$ 

f

 $\mathcal{O}_\mathcal{I}$ 

XY

 $\Lambda^{\heartsuit}$ 

 $R = 8.8$  or  $R_{\rm max} = 8.7$  for  $R_{\rm max}$ 

 $\Xi$ 

ʻIF

Yņ

 $\mathcal{H}$ 

a,

u

 $\overline{H}$ 

martin (

 $\frac{1}{2}$ 

a

 $\mathfrak{S}% _{k}$ 

సా

 $\mathcal{R}$ 

o

I

 $\sqrt{\lambda}$ 

 $\mathcal{F}^{\mathbb{S}}$ 

z

f

 $dG$ 

l

 $\blacklozenge$ 

 $\mathbb{R}$ 

 $\widehat{\varphi}.$ 

 $\mathbb{R}^n$ 

o

 $\frac{1}{\sqrt{2}}$ 

**OG** 

 $\mathcal{D}$ 

R

 $+1$ 

n

č

k

 $R_{\triangleright}$ 

Ñ

 $\mathbf{u}$ 

 $\pm$ 

 $\forall$ 

**BR** 

 $\leftrightarrow$ 

N

 $\sum$ 

 $\mathbb{R}^p$ 

DN

d

F

**TH** 

 $\triangle$ 

 $\delta$  .

R

F

 $\mathbf{A}$ 

r

 $\curvearrowleft$ 

Y

 $\mathcal{L}_{\mathcal{L}}$ 

E

 $\mathbb{Z}$ 

z

 $\bigotimes$ 

 $Hk$ 

e

m<sup>W</sup>

W

m

 $\circledcirc$ 

W

æ

 $\sqrt{2}$ 

 $\mathcal{F}$ 

 $\mathcal{L}_{\mathcal{A}}$ 

 $\sum$ 

x

 $\mathbb{R}^n$ 

 $\infty$ 

W

**book** 

**Lets** 

l

**W** 

l

H

I

N

w

 $\mathcal{L}$ 

w

**CAK** 

TAS

VE

 $\sigma$ 

Q !!

 $\phi$ 

x

 $\omega$ 

o

iG R

 $A<sup>0</sup>$ 

R

thant

**by Fri** 

 $\sqrt{a}$ 

o

**BAC** 

**PR** 

 $\approx$ 

fy.

p.

**TA** 

١ī

**WAY** 

 $\mathcal{R}$ 

i

z

R V

n.

k.

W

 $2 - 5$ 

n

j

L

**A** 

**D** 

 $\mathbb{A}$ 

 $\mathbb{F}$ 

i

 $\overline{\mathcal{L}}$ 

F

**A** 

 $14 - 1$ 

 $\mathcal{F}^{\mathcal{L}}$ 

U.S.

 $\mathbb{P}$ 

 $\frac{1}{2}$ 

 $\frac{1}{2}$ 

**m** 

**R** 

K

W

i<br>21

b

 $\sum_{i=1}^n$ 

p.

 $\frac{1}{2}$ 

 $\lambda_{\rm c}$ 

 $3<$ 

 $B^<$ 

 $\overline{\mathbf{p}}$ 

 $\frac{1}{2}$ 

g<sup>b</sup>

B

 $\sqrt{2}$ 

p

 $\sqrt{2}$ 

 $\blacktriangleright$ 

 $\mathscr{D}$ 

 $\mathcal{P}$ 

 $\frac{1}{2}$ 

 $\tilde{\varnothing}$ 

J

 $\mathcal{D}$ 

d.

J<sup>Z</sup>

F

s

X

**ON** 

 $\omega_{l}$ 

 $\overline{P}$ 

 $rac{1}{2}$ 

a.

g

B

 $\mathcal{P}$ 

 $\sum_{i=1}^n$ 

R

 $\mathbb{R}^k$ 

U

s

 $\sum_{i=1}^{n}$ 

l

v

 $\bigcirc$ 

 $\widehat{\Diamond}$ 

**de** 

u

**ASSES** 

s

x

 $\mathcal{F}$ 

 $\triangleleft$ 

M

N

w

<sup>x</sup>

rð

ant

iO.

CT.

rd 1

 $\mathbb{Z}$ 

**KK** 

R

 $\mu$  .

Yv

1F

 $\frac{1}{2}$ 

r

ا هم.

 $\gtrapprox$ 

تابها

 $\gg$ 

 $\mathfrak{A}$ 

**W** 

 $\mathbb{Z}$ 

 $\mathcal{L}$ 

S

**TAN** 

 $\delta s$ 

M

s

 $\mathcal{A}^{\wedge}$ 

 $\frac{1}{2}$ 

r.

**ROCK** 

 $\hat{\ll}$ 

b

B

ZX

**Te** 

 $\overline{\mathcal{L}}$ 

**got** 

**SEC** 

 $\phi$ 

k

 $S_{\alpha}$ 

 $S_{\!\scriptscriptstyle\mathcal{L}}$ 

SF

M<sup>p</sup>

n  $B$ 

N

t

 $\mathcal{D}^{-Q}$ 

e

c

d.

 $\mathcal{N}$ 

 $\mathfrak{D}$ 

 $\omega$ 

DA)

 $\rightarrow$ 

k.

**Ty** 

 $\mathbb{Z}_{\geq 0}$ 

 $\mathcal{R}_\mathcal{C}$ 

o

 $\mathbb{T}$ 

 $\triangledown$ 

m

 $\mathcal{K}$ 

 $R^*$ 

 $\chi_{\rm s}$ 

 $\widetilde{X} C$ 

 $\mathbb{O}^{\Lambda}$ 

 $\times$ 

 $E_{nn}$ 

 $\phi$ 

s.

 $\mathcal{P}$ 

z

 $\mathbb{P}$ 

gy .

**MARK** 

H

n

 $\mathbf{p}$ 

 $2-$ 

c

 $\mathcal{O}$ 

G

n

 $\Rightarrow$ 

 $\leftrightarrow$ 

 $\phi$ 

 $\preccurlyeq$ 

 $\mathcal{D}_{n}$ 

 $\frac{1}{2}$ 

 $\Rightarrow$ 

 $\chi$ 

 $\triangleright$ 

 $\frac{1}{\sqrt{2}}$ 

E

 $\mathbb{Z}$ 

 $\mathbb{R}$ 

 $\vec{N}$ 

 $Q_{\star}$ 

 $\searrow$ 

 $\mathfrak{p}$ 

 $\mathcal{L}_{\mathcal{P}}$ 

H

 $\frac{1}{\sqrt{2}}$ 

d.

t∫<br>P

 $\Phi$ 

S

 $\mathcal{B}$ 

R

 $\beta$ 

 $\succcurlyeq$ 

j

丌

 $\beta$ 

**M** 

 $\infty$ 

 $\geq$ 

 $\leq$ 

E

p

 $\frac{1}{2}$ 

'C

En 18

d

A)

o

 $\circ$ 

M

 $\chi$ 

 $\Diamond$ 

 $\Diamond$ 

a.

 $\sim$ 

 $\gg$ 

 $\beta$ 

 $\mathcal{A}_{\mathscr{C}}$ 

 $\emptyset$ 

H

W

 $\hat{\mathbb{R}}$ 

I

 $\mathbb{R}$ 

o

 $\mathbb{R}$ 

 $A$ 

 $\frac{1}{2}$ 

 $\mathfrak{E}$ 

 $U_2$ 

Apple of the contract of the contract of the contract of the contract of the contract of the contract of the contract of the contract of the contract of the contract of the contract of the contract of the contract of the c

o

z

iz.

E)

 $\overline{\mathcal{C}}$ 

 $\sim$ 

 $\mathcal{D}$ 

r

 $\mathcal{D}$ 

l.

 $\mathfrak{s}_i$ 

P

F

R

 $\mathsf{G}% _{T}$ 

a.

I

Ţ\

G

 $\mathbb{R}$ 

 $\not\!\!\!\!\!\!\nabla$ 

 $\lambda$  .  $\mathbb{C}$ 

 $\partial$ <sub>d</sub>

 $\zeta$ 

 $\int d\epsilon$ 

b

d

Ø,

 $\frac{1}{2}$ 

**RN** 

w

r٦

 $\mathbb{F}$ 

 $\mathbb{K}$ o

a

 $\hat{\mathcal{B}}$ 

 $\mathcal{R}$ 

 $\overline{\mathbf{Q}}$ 

z

2t- $\mathcal{P}$ 

G

 $\left\langle \right\rangle$ 

s

**y** 

 $\theta$ 

 $\mathbb{Z}$ 

I

 $\mathbb{Z}$ 

q

 $\varphi$ 

 $\sqrt{2}$ 

 $\cdot$ 

T.

AV.

ĵΔ

 $\mathbb{Z}^n$ 

h

b

 $\mathbb{Z}$ 

 $\frac{1}{12}$ 

ŋ

D

 $X$ 

r

 $\chi$ **VE** 

j

**C** 

 $\sim 5$ 

 $\rightsquigarrow$ 

 $\rightarrow$ 

 $\sqrt{2}$ 

4S

 $496$ 

ZGC

**i** 

 $6 -$ 

**ZACCO** 

š. **M** 

 $H_2$ 

n

**DE** 

M

i

îł.

A MARINE KAMP SOFIE BROWN COMPANY TSTOR IN SOFIE COOPER

e

M

 $\sqrt{2}$ 

 $\phi$ 

P

 $\mathcal{A}$ 

 $z \in$ 

 $\epsilon$ 

e

 $\mathcal{P}_1$ 

 $\circ$ 

 $\mathcal{F}$ 

S,

SÇ

**GOT** 

**k** 

P

ZO JUST CAR KON JAK ZE ZA KAZO KAR KA

**BOS** 

de

xxxxxxxxxxxxxxxx

E

 $\mathbb{X}$ 

 $\overrightarrow{a}$ 

I

 $\Omega$ 

h

 $C^2$ 

**WAN** 

W

D

 $\mathbb{R}$ 

 $27$ 

 $\mathbb{C}^7$ 

 $C^2$ 漆

**PO** 

 $\frac{1}{2}$ 

a

 $\left\langle \cdot \right\rangle$ 

 $\begin{pmatrix} 1 \\ 1 \end{pmatrix}$ 

j

 $\frac{1}{2}$ 

 $\mathbb{C}$ 

**Note** 

l

s

 $\mathbf{X}^+$ 

H

y

ŲĒ

Z

 $\mathbf{d}$ 

W

s

 $\mathbf{z}$ 

Y

 $d$ 

 $\mathcal{S}_{\!\scriptscriptstyle\diagup}$ 

F

r

Q

h.

A

 $\mathbb{Z}$ 

H

H

 $\tilde{\Lambda}$ 

d

 $\mathcal{A}$ 

**A** 

b

 $H$ 

 $\mathbb{R}^n$ 

 $\mathbf{C}$ 

 $20$ 

 $\alpha$ 

 $\alpha$ 

 $\chi$ 

 $\breve{\mathbf{z}}$ 

 $\mathbb{R}$  .

 $\mathbb{R}$ 

 $\tilde{C}$ 

 $\mathbb{Z}_{\mathbb{Z}}$ 

N

l

 $\mathbb{Z}$ 

 $\mathbb{Q}$ 

 $A$ 

 $\mathbb{C}$ 

 $\widetilde{\mathbb{R}}$ 

d

 $Z_{\mathcal{Q}}^{\omega}$ 

 $\mathfrak{S}$ 

 $\mathcal{X}$ 

l

LAS.

 $\alpha$ 

 $\approx$ 

**Jean** 

 $\mathcal{L}$ 

 $\overline{\mathbf{v}}$ 

J

t

**Ke** 

**DE** 

**SE** 

 $\mathbb{R}^n$ 

D

R.

e

y.

 $\mathcal{D}$ 

 $\mathcal{D}$ 

W

a,

A

 $\frac{1}{2}$ 

TE

 $\mathcal{P}$ 

 $\hat{P}$ 

 $\widehat{\mathbf{F}}$ 

 $\mathbf{r}$ 

 $e$ 

n

a

 $\Lambda$ 

**R** 

**PA** 

By

**By A** 

**By M** 

r

j.

w

 $\sqrt{2}$ 

 $\mathbf{b}$ 

**J**<sub>K</sub>

 $\mathcal{L}_{\mathbf{R}}$ 

I

d.

**u** 

д.

the control

 $U^{\ast}$ 

 $\mathbb{R}$ 

j

F

 $\mathcal{U}^+$ 

 $\sqrt{2}$ 

P

E.

IN.

I

v

**k** 

 $\mathbb{R}^n$ 

 $\mathbb{F}_2$ 

r

j

g

f

 $\frac{1}{2}$ 

 $\frac{1}{2}$ 

 $\mathcal{G}'$ 

 $\sum$ 

**RO** 

 $\mathcal{F}$ 

**PART** 

j

W

M

w

 $\Rightarrow$ 

A SUBSCRIPTION OF CONTRACTORY OF DEVELOPING OF CONTRACTORY

H

**have** 

S

 $\frac{1}{2}$ 

 $\mathbb{R}$ 

A

 $\mathbb{P}$ 

 $\mathbb{R}$ 

 $\infty$ 

 $R$ 

 $\approx$ 

i

 $\circ$ 

WELL WE WANTED BULLET CLIPPE

 $s'$ 

T WAS A WAY

j  $\mathbb{R}^n$ 

 $\mathbb{Z}$ 

**R** 

 $\mathbb{Q}$ 

**for the** 

 $\frac{1}{2}$ 

a

F

**O** y ty

 $\sim$ 

**UNITED** 

a

 $\frac{1}{2}$ 

 $\frac{1}{2}$ 

**I** 

o

 $y = \frac{1}{2}$ 

 $\sum$ 

 $\sum_{i=1}^n$ 

 $\mathcal{L}_1$ 

 $\boldsymbol{q}$ h

 $\lambda$ 

 $\infty$ 

 $\sum_{i=1}^n$ 

x

 $\mathcal{D}$ 

e v

h

n

 $\mathcal{R}^q$ 

 $\mathcal{C}$ 

 $\mathcal{R}_{\mathcal{R}}$ 

 $\n \sqrt{2}$ 

 $\hat{\mathcal{V}}$ 

 $\hat{\mathbf{v}}$ 

m

 $\mathbb{R}$ 

 $\mathbb{Z}$ 

 $A_{\mathcal{R}}$ 

j

o

**T.** 

H

h

P

t

 $\mathbf{G}$ 

H.

u

 $2.5$ 

a

F $\mathcal{D}_{\text{L}}$ 

t

 $\mathbb{Z}$ 

 $R$ 

**DECEMBER** 

C

**POLIT** 

f

 $\frac{1}{2}$ 

 $\frac{1}{2}$ 

 $\overline{c}$ 

e

**De** 

in pro

r

N

Be A KISTO TE TE TE CASAR

d

**MARK** 

j

E

u

de

 $\frac{1}{2}$ 

V

f

l

Z

s

 $\lambda$ 

P.

 $\frac{1}{2}$ 

Y

MA

I

 $\mathscr{C}_{2}$ 

e

 $\mathbb{Z}$ 

 $\leftarrow$ 

ゐ

 $\overline{P}$ 

 $\overline{\mathcal{D}}$ 

M

 $\mathbf{r}$ 

A

 $\mathbb{R}^3$ 

l

 $\mathcal{F}$ 

 $\mathbb{Z}^N$ 

 $\approx$ 

O

e

 $\mathbf{u}$ 

 $\sum$ 

r

 $h$ s $t$ ah

g

**by C** 

Y

N

R

k

 $\mathbf{u}$ 

**ORK** 

h

Z

E

A

 $\mathcal{F}$ 

X

 $\gamma$ 

n

 $\lambda_{\mathcal{F}}$ 

M

Y

 $\frac{1}{2}$ 

y

 $g_{\text{W}}=2$  and  $g_{\text{W}}=2$ 

 $\leq$ 

H

TO 18

p.

E

R

k

N

l

j.

F

iū,

i s

 $169$ 

G  $\mathbb{R}^2$ 

s

 $45$ 

AV

E

i

 $\hat{r}$  $\mathbb{R}$ 

**BER** 

**by** 

n

**kas** 

a

**XX** 

G

post the course of

 $\overline{\mathbb{Y}}$ 

v

 $\mathbf{v}$ 

h

 $\frac{1}{2}$ 

y

**AK** 

A

l

f

E

A)

 $\mathcal{E}$ 

 $\mathcal{L}$  .

 $\mathbf{z}$ 

 $\mathcal{L}$ 

 $\mathbb{Q}$ 

**W** 

i de

C

D

 $\epsilon$ 

**R** 

 $\frac{1}{2}$ 

 $\mathcal{F}_{\mathcal{F}}$ r

 $\rightarrow$ 

ste

f

 $\tilde{\triangledown}$ 

 $\mathbb{F}_l$ 

 $\frac{1}{2}$ 

N

LEP

 $\sqrt{\frac{1}{2}}$ 

V

HA

**M** 

r,

P

 $\mathbf{r}$ 

 $\mathcal{L}_{2}$ 

 $\mathbb V$ 

u

 $HQ$ 

 $\mathcal{L}_{\mathcal{L}}$ 

R

 $\mathcal{I}^{\Psi}$ 

 $\chi$ 

**EN** 

 $\searrow$ 

J

 $\ddot{\circ}$ 

W

 $\mathscr{H}$ 

R

 $\mathscr{L}$ 

ZOROK K

 $Q$ 

 $\boldsymbol{R}$ 

**Lys** 

 $\overline{\mathbf{2}}$ 

 $\blacktriangleright$ 

S

**ZS** 

 $\alpha$ 

 $\overline{\mathcal{P}}$ 

 $\sum_{i=1}^n$ 

 $\overline{\Phi}$ 

 $^{\frac{3}{2}\mathcal{V}}\mathcal{S}^{\circ}$ 

n<sup>J</sup>

z

M

 $\overline{Y}$ 

 $\overline{\nabla}$ 

s

**des** 

s<sup>C</sup>

 $\sum_{k=1}^{\infty}$ 

n.

 $\circlearrowleft$  $\widehat{\Phi}$ 

EN ESCRETE

**MAN** 

R

k.

H

j

 $0$ q

 $\mathcal{E}$ 

g.,

o

v

 $25$ 

 $\Omega$ 

 $\sqrt{2}$ 

g

w

 $\mathcal{G}$ 

1<sub>a</sub>

F

 $\mathbb{Z}$ 

H

 $\blacktriangle$ 

**QE** 

**esc** 

**M-28** 

 $\geq$ 

 $\widetilde{\mathcal{X}}$ 

 $\mathbb{R}$ 

m

y.

 $\approx$ 

 $\mathfrak{g}$  .

s

 $\frac{1}{2}$ 

 $P_{\nabla}$ 

 $\mathbb{R}$ 

g

F

Pg

 $\Delta$ 

l

N

 $\sim$ 

**con** 

**M** 

 $\mathcal{D}$ 

 $\mathbb{R}^2$ 

g

 $\mathbb{C}^2$ 

 $\mathcal{L}$ 

n

O Y

a

w

k

 $\mathbb{R}^n$ 

ż.

 $T$  .

 $\int_{-\infty}^{\infty}$ 

 $\sqrt{2}$ 

 $\gg$ 

K.

 $n$ 

 $\mathcal{D}^\vee$ 

 $\mathbf{F}^{\mathsf{r}}$ 

 $\mathcal{P}$ 

r

r

**O** 

 $\frac{1}{\sqrt{2}}$ 

O

s

 $\mathbb{Z}$ 

O

 $\overline{Q}$ 

 $\mathcal{P}_c$ 

u

a

 $\mathfrak{V}$ 

 $\chi$ 

 $80.7$ 

 $\mathfrak{S}$ 

 $\mathcal{A}$ 

**OF** 

R

 $Q^A$ 

 $\Omega$ 

 $\mathbb{A}$ 

 $\psi$ 

f

 $\backslash\!\!\!\backslash$ 

i

 $\mathscr{A}$ 

 $\sigma$  ,

2Ý

n)

R

 $\mathcal{L}_{\mathcal{A}}$ 

V

 $\mathscr{E}$ 

 $\mathbb{R}$ 

Ø).

Ø.

 $\overleftrightarrow{\mathcal{C}}$  .

 $76$ 

fa (

 $\mathcal{D}$ 

S

S)

 $\sigma$ 

k

N

S

 $\mathbb{R}^2$ 

g

 $x_{\rm{m}}$ 

 $\mathcal{P}^{\nu}$ 

m

 $\hat{\mathbf{Y}}$ 

 $\times$ 

j

 $\frac{1}{\Gamma}$ 

 $D$ 

 $\overline{1}$ 

 $\mathcal{C}^{\mathcal{A}}$ 

ea

**SK** 

ig.

 $\infty$ 

C)

PO)

BY

 $\sum_{i=1}^{n}$ 

**WORK** 

L

**PO** 

a.

**id** 

 $\mathfrak{a}$ 

I

**MA** 

 $\frac{1}{\sqrt{2}}$ 

 $\lambda$ 

Do.

**DR** 

 $\tilde{\mathcal{L}}$ 

H

 $Q/2$ 

ł

SS.

 $\epsilon$ 

l

S<sup>h</sup>

M

o

p

**CN** 

M

 $\mathbb{Q}$ 

 $\mathbb{C}$ 

D

**Box** 

 $\mathbb{C}$ 

**PK** 

O<sup>l</sup>

**K** 

 $\frac{1}{N}$ 

**FQ** 

**SPA** 

W

 $\mathcal{A}$ 

j

g

 $\mathbb{D}$  .

 $\rightarrow$ 

 $\mathbb{C}$ 

G

r

w.

 $\mathbb{Z}_{L}$ 

m

ğ0.

 $\mathcal{D}^{\mathcal{A}}$ 

R

**Th** 

 $\Phi$ 

O

F

t

f

**i** 

 $\Rightarrow$ 

 $\hat{\mathbb{R}}$ 

 $\Rightarrow$ 

BEE !

 $\frac{1}{2}$ 

I

W

g

s

 $\ast$ 

 $\left| \frac{1}{\sqrt{2}} \right|$ 

n i

o

a

 $\mathbb{C}$ 

r

 $\infty$ 

**k** 

a

 $\frac{1}{2}$ 

 $\blacklozenge$ 

٩

S

a G

 $\sigma$ 

 $\mathcal{F}^{\prime}$ 

 $\mathbb{C}$ 

 $\overline{\mathscr{C}}$ 

A7

A

**W** 

 $\mathfrak{b}(\mathcal{I})$ 

w

**RE** 

 $\overline{\mathcal{A}}$ 

o

 $\mathbf{x}$ 

**T** 

F

N

**ZZ** 

 $\sqrt{2}$ 

Xk

a

u

H

 $\mathbb{R}^2$ 

 $\sigma$ .

f

 $\lambda$ 

g

 $\frac{1}{2}$ 

P<sub>ar</sub>

**A** 

p

 $\mathcal{N}$ 

**QF** 

 $\mathcal{Q}$ 

**PER** 

**DE** 

Wo

 $\lambda_i$ 

**Com** 

 $\frac{\partial}{\partial \theta}$ 

郭

 $d_{\pi}$ 

 $\overline{d}$ 

j.

e

 $\mathbf{G}$ 

ć

E)

 $\frac{1}{2}$ 

b

v

 $\frac{1}{2}$ 

r

 $\frac{1}{2}$ 

 $W_{\rm A}$ 

a

R<sup>n</sup>

 $20<sup>2</sup>$ 

 $\mathcal{L}_{\mathcal{A}}$ 

n

i<br>I

R

 $\overline{X}$ 

r)

**RANT** 

**Chin** 

YN,

KA.

 $\mathcal{L}_n$ 

r

l

 $\mathbf{F}$ 

 $\widehat{\mathcal{O}}$ 

 $Z$ 

 $\rightarrow$ 

k

 $\mathbb{R}^3$ 

S)

 $\geq$ 

 $\mathcal{F}^{\circ}$ l

**Nove** 

o

 $\mathcal{V}_\lambda$ 

g

 $20$ 

 $\mathcal{R}_0$ 

DEC 45 12 12 12 PA 11 1 15 RA

z

Q

 $\mathbf{v}$ 

**MAR** 

 $\mathbf{Q}$ 

 $M_{\odot}$ 

h

M

 $\circledast$ 

 $@$ 

 $\mathbb{Z}_\in$ 

 $\gamma$ 

 $\epsilon$ 

R

n

I

iko

**TOS** 

S,

do

**WAS** 

 $\mathbf{A}$ 

 $\delta$ 

**LO** 

 $\mathbb{C}^{|\mathfrak{S}|}$ 

S

 $\rm{e}$ 

 $\ast$ 

 $\mathscr{A}$ 

枪

 $\mathcal{D}_{\mathbf{z}}$ 

 $\mathcal{D}^{(i)}$ 

 $\mathcal{G}_\mathcal{G}$ 

h

G

E

**yzy** 

e

s

 $\mathcal{C}_{\mathcal{D}}$ 

ETCY

r

**WAR** 

 $\frac{1}{2}$ 

S

y.

B

Z

Z

z

B

 $\epsilon$ 

w

i i

e

f

E

**pd** 

U

d

a

**YT** 

**XOAX!** 

s

x

 $+7$ 

 $\frac{1}{2}$ 

l

 $\mathbf{r}$ 

i

 $\rightarrow$ 

D

N.Z

**L** 

i

**A** 

 $N$ 

f

 $\mathbb{R}$ č

 $Z$ 

h

i

 $\overline{x}$ 

e

**R** 

w

 $ZU$ 

 $R<sub>4</sub>$ 

v

s

 $G_{\mathbb{Z}}$ 

W.

 $\ell^{\prime}$ 

r.

 $y'$ 

à.

**PART** 

h

X<sup>m</sup>

**W** 

 $\mathcal{A}$ 

**der** 

 $\mathfrak{C}$ 

 $\frac{1}{\sqrt{2}}$ 

I

 $\mathbb{B}$ 

U

 $\mathbf{P}$ 

R

W

F

D

 $k$ E

 $\frac{1}{2}$ 

 $\mathbb{Z}^n$ 

 $\sqrt{ }$ 

h,

 $\mathcal{D}$ 

a

E

k

 $\mathbf{1}$ 

 $x - 1$ 

l

B

 $\mathcal{F}_{\mathcal{A}}$ 

 $\epsilon$ 

 $\mathcal{C}$ 

**OF** 

k

**U** 

 $\sqrt{2}$ 

J

 $\sqrt{q}$ 

g

**V** 

 $\overline{\mathbf{v}}$ 

z.

M

aC

T

m

**EXT** 

i

 $\tilde{R}$ 

 $\mathbf{r}$ 

 $2<sup>4</sup>$ 

 $\frac{1}{2}$ 

s

h

N

**P** 

 $\overline{v}$ 

gg<sub>z</sub>

**A** 

v

 $\ddot{a}$ 

**NO.** 

 $\mathbb{Z}$ 

R

j

 $\mathcal{L}_{\mathcal{L}}$ 

 $\mathcal{L}$ 

 $\blacktriangleright$ 

 $\mathcal{L}_\text{A}$ 

 $\bm{\tau}$ 

 $\mathcal{L}$ 

 $\psi$ :

Z

 $\mathcal{L}$ 

f

 $\sim$ 

**in the U.S.** 

k

×.

 $\sim$ 

 $\mathbb{Q}$ 

 $\vec{A}$ 

R

**s** 

M

 $\sum_{i=1}^{n}$ 

**de la partie** 

 $\frac{1}{2}$  $\mathbb{R}$ 

I

**P** 

 $\overline{C}$ 

B

L

 $\geq$ 

F

 $\sim$ 

 $C$ 

ę.

 $\mathbb{F}$ 

 $\hat H$ 

 $\mathbb{S}$ 

B

 $\overline{q}$ 

F

FL L

 $\mathbb{R}^2$ 

 $\frac{1}{2}$ 

 $\mathbb{R}^2$ 

f

Y

CK

H

 $\zeta$ z

A<sup>y</sup>

 $\mathbb{S}^{\mathcal{N}}$ 

 $\overline{C}$ 

**Francis** 

**UNITED** 

 $\frac{2}{3}$ 

E

**LA** 

Q.

 $\hat{\mathcal{O}}$ 

 $\frac{1}{2}$ 

D

N

 $\infty$ 

 $\propto$ 

j

Por

**WEST** 

 $\frac{1}{2}$ 

P.

W

**COL** 

S

P

 $\mathcal{A}$ 

W

s

M

LET

h<sup>e k</sup>

**PO** 

 $\approx$ 

 $\mathbb{Z}$ 

 $\mathcal{A}_{\mathcal{A}}$ 

L

 $\mathbb{Z}$ 

i

R

**MAD** 

g

N

i

 $\mathcal{S}_{\mathcal{D}}^{\mathcal{N}}$ 

 $\infty$ 

 $\infty$ 

 $U_{\infty}$ 

o

 $80$ 

À

 $\mathcal{P}$ .

s

F

m

 $\rightarrow$ 

 $N/$ 

 $D<sub>0</sub>$ 

h

QK.

X

m  $h$ 

n

 $\approx$ 

 $\mathcal{L}$ 

k<sup>p</sup>

 $\left( \begin{matrix} 1 & 1 \ 1 & 1 \end{matrix} \right)$ 

S

h

m<sup>N</sup>

**b** 

R

**AR** 

**Eisip!** 

 $\rightarrow$ 

N

U)

 $\Rightarrow$ 

c

d S

p

 $478$ 

e

Pa

**Syc** 

S

B

p

 $53$ 

 $25$ 

 $\overline{O_k}$ 

 $\Lambda$ 

y,

 $\mathbb{R}^4$ 

J<sub>r</sub>

 $\mathcal{P}$ 

l

a

 $\chi$ 

**DE** 

L

 $\mathbb{R}$ 

**V** 

l

t

s

 $\mathcal{L}$ 

z

 $90<sub>1</sub>$ 

**B**c

E

 $\vec{b}$  a

 $2x$ 

o

 $\frac{1}{2}$ 

 $200$ 

 $\mathbb{Q}^6$ 

 $\mathbb{Z}$ 

 $\mathcal{D}$ 

 $\widetilde{D}$ 

 $R$ 

 $\leq$  $\phi$ 

 $\bigotimes$ 

 $\frac{1}{2}$ 

K

 $\mathscr E$ 

z

R<sup>V</sup>

B

**Company** 

 $\mathbf{\bar{p}}$ 

 $\sigma$ 

 $\frac{1}{2}$  View  $\frac{1}{2}$  View  $\frac{1}{2}$  View  $\frac{1}{2}$ 

 $\mathcal{D}$ 

 $\mathbb{Q}$ 

 $\Delta$ 

 $\overline{Q}$ 

 $\mathcal Q$ 

 $\frac{3}{2}$ 

 $\mathcal{T}$ 

 $\mathbb{R}$ .

T

 $\overline{\phantom{a}}$ 

s

 $\Join$ 

R

l

n

 $\hat{C}$ 

 $\approx$ 

x

 $\mathcal{O}$ 

By mind to start short

 $\Lambda$ 

 $\sim$ 

HAB

Walker Company of the Marian Company of the Marian Company of the Marian Company of the Marian Company of the Marian Company of the Marian Company of the Marian Company of the Marian Company of the Marian Company of the Ma

 $\mathcal{R}^{\times}$ 

**Exp** 

 $\mathcal{V}_4$ 

 $\mathbb{Q}$ 

C

**MG** 

 $\leq$ 

**Jean** 

 $H_l$ 

 $\mathbf{F}$ 

L

HG.

E

'V

iO.

it is

**NR** 

r

 $\infty$ 

**Co.** 

 $\mathbb{S}$ 

 $\mathbb{G}$ 

N

North State of the Manual Property of the Control of the Control of the Control of the Control of the Control of the Control of the Control of the Control of the Control of the Control of the Control of the Control of the

SF.

**RE** 

/k

 $e^{\frac{1}{2}}$ 

 $\tilde{G}^2$ 

l<sub>o</sub>

J

m

<sup>Le</sup>

 $\mathbb{S}_{\mathbb{Z}}$  (

 $\overline{\mathrm{g}}$ 

z

l

D

**Port** 

 $d_{z}$ 

z

 $Q_{\mathbb{R}}$ 

L

 $\frac{1}{2}$ 

 $\sim$ 

 $\overline{v}$ 

**N** 

FF.

 $\leqslant$ 

 $\mathbb{S}$ 

 $16<$ 

 $\mathbb{R}^2$ 

K,

۲d

R.

 $\Rightarrow$ 

ll

 $\sqrt{2}$ 

**MAR** 

R

 $\nabla$ 

**LE** 

 $\sum_{i=1}^{n}$ 

 $\Im 9$ 

s

h

 $\overline{\mathbb{F}}$ 

eg X

A

 $\mathcal{F}$ 

 $\mathcal{I}^\vee$ 

 $\mathcal{Q}_0$ 

b

 $\mathcal{P}$ 

 $\overline{C}$ 

 $\sum$ 

a

 $\mathcal{O}$ 

 $\mathcal{I}$ 

 $\mathfrak{a}$ 

i

P

 $\sim$ 

 $\frac{1}{2}$ 

 $\mathbb{R}^n$ 

ž.

E

S

 $\mathbb{N}$ 

p

A.S

 $\mathcal{L}$ 

y

 $\infty$ 

n

 $\frac{1}{2}$ 

d

p

u

Y

n

P

 $\searrow$ 

 $\mathbb{Q}_\mathbf{C}$ 

 $\overline{\mathcal{D}}$ 

<u>the start of the start of the start of the start of the start of the start of the start of the start of the start of the start of the start of the start of the start of the start of the start of the start of the start of </u>

 $\overleftrightarrow{A}$ 

 $\sigma \times$ 

YUE

 $\mathcal{F}$ 

 $\frac{1}{2}$ 

 $\mathcal{Q}_{\mathcal{P}}$ 

 $\checkmark$ 

 $\mathcal{Q}$ 

s

 $\Xi_0^L$ 

**JARA** 

r

X

T

 $\infty$ 

 $\mathbb{X}$ 

 $\mathbb{Z}$ 

J

 $\mathbb{C}$ 

 $\mathcal{P}_P$ 

E

**NEG** 

 $\overrightarrow{g_{1}}$ 

d

 $\approx$ 

 $\mathcal{F}$ 

j

H

M

**WE** 

 $\rtimes$ 

 $\infty$ 

g

 $\frac{1}{2}$ 

L

 $\hbar$ 

 $\approx$ 

N)

 $\mathbf{V}$ 

y

 $\overline{\mathcal{K}}$ 

Ń.

**W** 

**RN-**

B

o

 $\circ$ 

 $\Xi'$ 

o

 $\mathbb{X}$ 

R

 $\mathbb{S}$ 

N

 $\frac{1}{2}$ 

J

 $\otimes$  2

 $\otimes \xi$ 

 $\mathbb{S}^1$ 

 $\pm$ 

 $\Lambda^C$ 

**WA** 

 $\overline{\mathcal{X}}$ 

 $\infty$ 

 $A^*$ 

 $x \rightarrow y$ 

 $\mathcal{L}_{\mathcal{A}}$ 

 $\Delta$ 

D

 $\mathbb{Z}$ 

o

 $t_{\rm h}$ 

 $\geq$ 

Z

 $\frac{1}{k}$ 

 $\mathbb{P}^m$   $\mathbb{W}$   $\mathbb{R}^m$ 

 $\mathbb{A}^+$ 

 $x +$ 

**O** 

 $2<$ 

 $\mathcal{U} \mathcal{S}$ 

资

 $\tilde{\simeq}$ 

æ,

t

 $\mathbb{Q}$ 

g

t

 $\phi_L$ 

 $\Im$ 

 $X \subseteq$ 

 $1\%$ 

**FR** 

 $\sum_{i=1}^n$ 

**NE REA** 

 $\rightarrow$ 

 $=$  and  $\frac{1}{2}$ 

e

 $\ell l$ 

 $\mapsto$ 

s

q

 $\mathcal{X}$  .

y :

v

 $d$ 

s

 $\frac{1}{2}$ <sup>o</sup>d<sub>2</sub>

 $q_{\mathbf{5}}$ 

y<sup>o</sup> to!

 $D_{t}$ 

 $\mathbb{R}$ 

a

 $\Phi$ 

 $\supset$ 

 $\overline{\mathbb{A}}$ 

 $\sum_{i=1}^{n}$ 

◆

 $\mathcal{P}$ 

 $\cancel{\sim}$ 

 $D \times 2\frac{N}{4}$  of  $N \times 2$ 

 $\leq$ 

 $_{\rm 2}$ 

 $\Join$ 

O

 $\overline{\phantom{1}}$ 

 $\phi_{\sigma}$ 

**SO** 

 $\boldsymbol{\not\!k}$ 

**B** 

 $\sum_{i=1}^{n}$ 

f

**Fold** 

 $O\left(\frac{1}{2}\right)$ 

j

 $\mathfrak{A}$ 

1P

 $\sum_{i=1}^n$ 

 $\mathbb{Z}$   $\mathbb{Z}$   $\mathbb{Z}$   $\mathbb{Z}$   $\mathbb{Z}$ 

y

 $\mathbf{v}$ 

 $\mathfrak{D}$ 

t

I

 $\mathcal{S}$ 

g

e

 $\frac{1}{2}$ 

 $\overline{\mathcal{C}}$ 

**LAN** 

 $\mathbb{N}$ 

N

r÷

U

Ą.

o

 $\uparrow$ 

 $\mathsf{P}$ 

**juli** 

 $\mathcal{L}^-$ 

 $\rightarrow$ 

 $\vec{Q}^{\vec{p}}$ 

 $\vec{\sigma}$ 

 $\mathbb{Z}$ 

r

 $\mathscr{C}$ 

 $\mathbf{F}^n$ 

 $\sqrt{\ }$ 

 $\mathrm{u}^-$ 

 $\vec{Q}$  1

y.

r

 $_{\rm g}$ 

 $\div$ 

 $+q,$ 

 $\frac{d}{dx}$ 

j

 $\approx$ 

 $\mathcal{A}$ 

 $\searrow$ 

X)

 $F_0$  and  $R_0$   $R_1$   $R_2$  of  $R_2$   $R_3$   $R_4$   $R_5$   $R_1$   $R_2$   $R_3$   $R_4$   $R_5$   $R_6$   $R_7$   $R_8$ 

ΟĞ

 $X = \frac{1}{2}$ 

oto

 $\mathcal{L}$ 

 $\breve{\tilde{\mathbf{c}}}$  ,

 $V^{\prime}$ 

w T

 $\lambda$ 

 $\rightarrow$ 

ti<br>T

 $\beta$ 

 $\sim$  MF  $G$ , VQ  $\circ$  ,  $\searrow$  Q

 $\heartsuit$ 

 $\frac{1}{2}$ 

F

 $\approx$ 

 $\overrightarrow{a}$ 

 $d\theta$  data the second

 $\overline{\pi}$ 

 $\mathcal{D}$ 

 $c_{\Phi}$  by  $S$  contracts to  $\circ$ 

 $\mathcal{A}$ 

 $\mathbb{Z}$ 

r

L

 $\alpha$ 

 $\mathcal{L}$ 

 $E_{\rm{A}}$ 

 $\sigma$ 

P.

 $\mathcal{A}_{\mathcal{L}}$ 

 $\alpha$ 

 $\alpha$ 

 $\circ$   $\cdot$ 

**Add** 

 $\mathbb{R}$ 

 $\bigotimes$ 

 $\beta$ 

 $\sqrt{3}$ 

 $\leftarrow$ 

 $\rightarrow$ 

 $\mathscr{E}$ 

a

**HARS** 

d¢

 $\tilde{I}$ 

P

 $\mathcal{A}$ 

d

H

Z

 $\mathbb{Q}^{\mathsf{b}}$ 

 $\leftarrow$ 

Y

r

Jeg

o

 $\sim$ 

 $\mathbb{R}$ 

rò.

rò,

K

u

 $\mathcal{D}_\mathcal{I}$ 

**SAC** 

致

 $Q_{\rm d}$ 

 $\mathcal{L}_{\mathcal{A}}$ 

 $\mathbf{V}$ 

 $\mathscr{D}$ 

⊁

 $\mathcal{F}_{\mathcal{L}}$ 

e

w

 $\overrightarrow{\hat{\mathbf{z}}}$  ,

 $\mathbb{R}$ 

 $\triangle$ 

o

N

N

ي کي

z

 $G_{\mathbf{Q}}$ 

TO PARA COOPY

 $\vec{z}$ 

 $G$ 

p

h

 $\Lambda$  2

M (

تهيج

 $M^+$ 

**Agri** 

 $\nu$ 

 $\curvearrowleft$ 

;

 $\Rightarrow$ 

 $L^{200}$  2  $\mu$ 

 $\mathcal{P}$ 

 $\infty$ 

 $\Omega$ 

 $\hat{\mathcal{Q}}$ 

 $\mathbb{K}_{\mathbb{Q}}$ 

 $J_{\chi}$ 

i

 $\geq$ 

 $\leqslant$ 

 $\sum_{i=1}^{N}$ 

 $\rightarrow$ 

 $\chi$ 

 $\kappa$ 

a

A

 $\Phi$ 

ريانسي

z

SP

 $\mathbb{D}^{\star}$ 

 $\ell\mathcal{T}_n$ 

B

 $\mathcal{B}$ 

 $\bigcirc$ 

 $\ddot{\circ}$ 

 $_{\rm b}$ 

O

w

PT.

 $AB$ 

**WE** 

 $Y$ 

 $\Lambda$ 

 $\epsilon$ 

 $\overline{Q}$ 

 $\Join$ 

 $\mathbb{P}^1$ 

j

 $x +$ 

O<sup>T</sup>

 $\rm h$ 

 $\prec$ 

あつ

 $\mathcal{B}$ 

r

 $\sqrt{2}$ 

 $\mathcal{H}$ 

 $\mathbb{Z}$ 

 $\sigma_{\! \phi}$ 

l

**URS** 

 $\delta$ 

**ZOLE** 

o

 $\sigma_{\rm g}$ 

**STATISTICS** 

s

 $M<sup>2</sup>$ 

 $\breve{\preceq}$ c

 $\mathcal{F}_{\mathcal{F}_{\mathcal{L}}}$ 

c

 $\mathcal{A}^{b}$ 

 $\widetilde{\mathcal{M}}$ 

 $\lesssim$ 

kup

**ROLL** 

 $\widetilde{\mathcal{L}}$ 

**BEO** 

JAK

B

 $\bigoplus$ 

Q

 $\Omega$ 

 $\theta$ 

**W<sub>oo</sub>** 

 $40$ 

 $\Rightarrow$ 

 $\blacktriangleright$ 

ਡੇ

P.

j

روم

کوم

 $\alpha$ 

 $\mathcal{F}_{\mathcal{F}}$ 

 $\overline{\ast}$ 

VON DATU ON 5

n

I

r

⊕₩

 $\star$ 

 $\bigotimes$   $\wedge$ 

f

 $\Xi$ 

 $\mathfrak{D}^*$  .

K

 $\mathcal{A}$ 

K

 $\overline{\phantom{a}}$ 

I So that I will

C.

a

 $\overleftarrow{\mathbf{y}}$ 

 $\Delta_{\lambda}$ 

 $\circ$ 

 $\mathfrak{D}$ 

 $\overline{a}$ 

W Fitch

 $\infty$ 

**S** 

 $\mathbb{S}^{\mathbb{N}}$ 

◆<sup>原</sup>

 $\mathcal{Q}$ 

S

p

 $\Gamma$ 

**R** 

 $\phi$  $H_{\perp}$ 

**SO** 

 $\geq$ 

.<br>j

 $\cancel{\nabla}$ 

i

p

 $E = \frac{1}{2}$ 

 $\circ$   $\phi$ 

 $\mathbb{Z}$ 

 $\mathcal{L}$ 

 $\mathcal{X}$ 

t

 $\partial$ 

 $\overline{\mathbb{Q}}$ 

a

U

I

 $\infty$ 

a

R

K

᠊ᡆ

**VA "** 

e

F

 $\mathbf{v}$ 

 $\mathbb{R}_{\perp}$ 

 $\mathfrak{b}$ 

 $\frac{1}{2}$ 

N

O

 $\mathfrak{S}% _{T}=\mathfrak{S}_{T}\!\left( a,b\right) ,\qquad\forall\,\mathfrak{S}_{T}% =\mathfrak{S}_{T}\!\left( a,b\right) ,\qquad\forall\,\mathfrak{S}_{T}% =\mathfrak{S}_{T}\!\left( a,b\right) ,\qquad\forall\,\mathfrak{S}_{T}% =\mathfrak{S}_{T}\!\left( a,b\right) ,\qquad\forall\,\mathfrak{S}_{T}% =\mathfrak{S}_{T}\!\left( a,b\right) ,\qquad\forall\,\mathfrak{S}_{T}% =\mathfrak{S}_{T}\!\left( a,b\right) ,\qquad\forall\,\mathfrak{S}_{T}% =\mathfrak{$ 

 $\approx$ 

 $\hat{\gg}$ 

 $\mathbf{v}$ 

a

 $N$ 

n 2

 $\phi$ 

 $\tilde{\triangle}$ 

 $\infty$ 

 $\nu$ 

 $\stackrel{\textstyle\sim}{\sim}$ 

Ò0

 $\hat{\mathcal{Q}}$ 

L SMEDINA F. C. D

MED NO 2'4

 $\mathbb{K}$ 

 $\vec{Q}$ 

 $\downarrow$  .

 $\mathcal{L}$ 

 $\circlearrowleft$ 

 $H$ 

s

 $\rightarrow$ 

s

ロ、

 $v_{\alpha}$   $\pm$   $u_{\alpha}$  but  $\pi$  to

V

 $\mathcal{L}_{\mathcal{A}}$  .

 $\bigstar_<$ 

it.

j

l

 $\gamma$ 

b

 $2$ 

R

 $\chi_{\rm I}$ 

 $74.4$ 

 $\triangleleft$ 

A

 $\mathcal{P}$ .

 $\lambda$ 

 $\mathbb{R}^d$ 

K

 $Q_{\rm g}$ 

 $\mathcal{Y}$ 

 $\overline{\mathfrak{a}}$ 

 $\mathcal{H}$ 

 $\mathbb{R}$ 

p Seo B J

 $\sum_{i=1}^{n}$ 

e

h

e

 $\mathcal{U}_{\infty}$ 

s

 $\mathcal{Y}$ 

p

 $\frac{1}{\sqrt{2}}$ 

 $\frac{1}{\sqrt{2}}$  Pu

**L** 

 $\frac{1}{2}$ 

ब्रैंच

 $\overline{\Omega}$ 

 $\mathbb{Z}^n$ p

 $\overline{\triangledown}$ 

 $\mathcal{A}$  $\bar{\triangledown}$ 

L E

**RE** 

h

r

r

w

K.

 $\mathcal{F}$ 

d

 $u$ 

e u

J

Me D

e

 $\mathcal{P}$ 

Me.

জ

d

**EXA** 

 $\frac{1}{2}$ 

w

 $\sum_{i=1}^{\infty}$ 

 $\mathscr{F}$ 

 $\mathcal{D}$ 

 $\mathcal{F}^{\alpha}$ 

 $\Xi$ 

 $\eta$ 

e 11 til

 $\sum_{i=1}^n$ 

 $\Lambda$  2

L

 $\lambda$ 

作

**MA** 

 $\mathbb{Z}$ 

H

g

n

s

 $\mathbb{R}$ 

b

 $\mathcal{F}$ 

 $\div$ 

 $\widehat{\mathbb{Z}}$ 

ð

zх

 $\rtimes$ 

 $\mathbf{A}$ 

a

 $\ast$ 

 $\rightarrow$ 

 $\mathcal{G}_\mathcal{I}$ 

 $\rightsquigarrow$ 

 $\mathcal{B}$ 

 $\mathcal{L}$ 

y

**ig** 

**B** 

 $Q_{\infty}$ 

N

 $\nu$ 

 $\ddot{T}$ 

 $\overline{T}$ 

G

j

I

 $\sum_{\mu}$ 

 $\approx$ 

 $\Delta'$ 

 $\mathfrak{D}_+$ 

 $\overline{a}$ 

i

 $\sigma$ 

 $\widetilde{\mathfrak{g}}$ 

x

 $\sum_{i=1}^{\infty}$ 

 $\mathcal{D}_c$ 

 $\hat{\mathbf{y}}$ 

R

k

CA

n

 $\rightarrow$ 

a

 $\frac{1}{2}$ 

 $\mathbb{R}$ 

**PO** 

w

J

G

J

SP<sup>1</sup>

 $\stackrel{.}{\approx}$ 

l

 $\mathbb{R}$ 

 $\frac{1}{2}$ 

i

 $\frac{\mathcal{N}}{2}$ 

 $\pi$ 

t

u.

 $P$ 

n

 $R_2$ 

**VE** 

d)

 $\circ$ 

ರ್

 $\overline{\sigma}$ 

**ZEE** 

 $\eta_{\rm s}$ 

 $\mathcal{P}$ 

F

M

 $\sigma$ 

**iC** 

 $26$ 

z

RE

V

p

 $\mathcal{D}\mathcal{S}$ 

**KAN** 

D

 $\overline{\widehat{\mathscr{C}}}_{\leq \ell}$ 

 $\overline{\phantom{0}}$ 

 $\sigma$ 

 $\widehat{\mathbf{P}}^{\mathcal{L}}$ 

G

 $\rightsquigarrow$ 

 $\mathcal{E}$ 

**to** 

x

k

 $\cong$ 

 $\overline{\omega}$ 

v

i

 $\mathscr{D}_{\mathcal{N}}$ 

B

 $\mathcal{S}$ 

 $\mathbb{N}_\mathbb{V}$ 

l

. J

 $\rightarrow$ 

 $\overline{\phantom{0}}$ 

 $X$ 

 $\otimes$  A

e

 $\mathcal{K}$ 

E

**A** 

**WAN** 

 $\rightarrow$ 

**UT** 

 $\mathbf{U}$ 

s

 $\overline{\mathbb{Y}}$ 

317

 $\odot$ 

f

 $\mathfrak{g}_1$ 

 $4.9$ 

 $x$ 

 $\overline{\mathbf{u}}$ 

M

 $\overline{\mathcal{N}}$ 

b.

k

 $\mathbb{Z}$ 

 $\frac{1}{2}$ 

SO LI

**ROL** 

 $\approx$ 

 $P_{\zeta}$ 

 $\mathcal{D}$ 

 $\frac{1}{2}$ 

 $\mathcal{O}_\ell$ 

 $\mathfrak{D}^{\mathfrak{a}}$ 

 $\hat{\mathcal{N}}$ 

 $\mathbb{Q}$ 

 $X^+$ 

x

**det** 

d,

**W** 

v

f

F

 $\mathbb{Z}$ 

**ing the** 

Vé

**NUST** 

**VC** 

W

G

 $N$ 

 $\mathcal{L}$ 

 $\mathcal{L}$ 

 $\epsilon$ 

 $465$ 

 $\mathbf{P}$ 

 $\mathbf P$ 

k

**kv** 

d.

G

n

્ર

i

f

**UF** 

 $\sim$  reb

 $\mathbb{F}$ 

 $\sqrt{6}$ 

 $t_{\rm B}$ 

w

Set

KKT

E

e

 $\circledcirc$ 

 $\circledcirc$ 

N

 $\frac{1}{2}$ 

 $\mathbb{X}^{\mathsf{r}}$ 

 $X$ 

 $\mathcal{E}_{\mathcal{Q}}$ 

VG

 $\phi$ 

 $\mathcal{D}$ 

 $\overline{A}$ 

SAS

H

 $\overline{C}$ 

 $\mathbb{Q}$ 

 $\mathbb{Z}$ 

**ZOLE** 

ß,

 $\mathbf{x}$ 

f

 $\mathbb{Z}$ 

**DAR** 

 $\zeta$ 

H

PD.

t

**A** 

ø.

 $\frac{2}{2}$ 

 $\Join$ 

 $\tilde{Q}$ 

E

 $\mathcal N$ 

 $A$  M  $U_8$ 

E

r

**Fin** 

AFS

**VE** 

**M** 

**MAR** 

m<sup>R</sup>

L

 $\mathbb{Z}$ 

 $\tilde{\mathcal{L}}$ 

T

e.

 $J_{\rm M}$ 

**MY** 

 $\lambda$ 

 $\mathbb{R}$ 

 $\infty$ 

a

 $\mathbf{\mathbf{y}}$ 

 $\sum_{i=1}^{n}$ 

 $\overline{\mathbb{R}}$ 

 $\leq$ 

 $\mathbb{E} Z$ 

H

f

**DA** 

 $\mathcal{A}_{\mathcal{C}}$ 

 $\mathcal{F}$ 

 $\chi$ 

 $\overline{\mathcal{A}}$ 

 $4.4$ 

 $47.$ 

GR

ZA

t

k (

g×3

 $y = \frac{1}{2}$ 

 $M^-$ 

**c** 

**NE** 

**up** 

W.

s

 $\mathbb{Z}^{\prime}$  )

R

**Kg** 

k

s

iĝ, **by Light** 

**k** 

 $\phi_2$ 

 $\sim$ 

 $\ddot{\varepsilon}$ 

 $3^\circ$ 

 $\widetilde{\mathfrak{A}}$ 

 $\approx$ 

 $\mathcal{P}^{\mathcal{P}}$ 

**v** 

 $\overline{\mathcal{X}}$ 

 $\mathcal{L}^{\alpha}$ 

v

'N

e

 $\sum_{i=1}^{n}$ 

 $\delta_{\mathsf{N}}$ 

l

 $\mathcal{E}$ 

J.

 $\sqrt{2}$ 

SŞ.

 $\alpha$ 

R

ø,

 $\rightarrow$ 

H

s

 $-7$ 

DECEMENT

a

CH LY

 $u_{\omega}$ 

s

r

m

R

H.V

F.

 $M_{\odot}$ 

s

j

 $\circledcirc$ 

**M** 

W

z

W

 $\overline{u}$ 

 $\mathbf{\mathbf{C}}$ 

 $\overline{Q}$ 

RAT

 $\mathbb{A}^{\mathbb{N}}$ 

i.

F

L

o

 $\mathbb{F}_{\mathbb{R}}$ 

 $\mapsto$ 

DE.

B

 $\overline{y}$  H

I

əz

Q.

**DATE** 

 $\omega$ 

 $\mathbf{A}$ 

ø.

 $\mathcal{F}_\mathcal{F}$ 

J

Ź,

 $\mathbb{X}$ 

F

**CE**  $\Im$ 

**YK** 

N

 $\mathbb{N}$   $\tau$ 

 $H_0$ 

SAT.

 $\mathfrak{b}^*$ 

 $\rightarrow$ 

l

**A** 

 $\Delta$  is the set of  $\Delta$ 

 $\mathbb{Z}$ 

I

p) C

E

W

H

e

 $\blacktriangleright$ 

 $\mathbf{D}_\mathrm{s}$ 

 $\mathcal{L}^{\mathcal{N}}$ 

 $\mathbf{y}$ 

 $\mathbf{r}_{\mathcal{A}}$ 

OD COMPLETE

 $\mathbf{h}$ 

k

 $2W$ 

m

 $7.3$ 

r

N

B

M

d

 $\mathcal{E}$ 

 $\mathcal{E}_1$ 

E

**p** 

 $2a$ 

b

 $\rightarrow$ 

 $\mathbb{R}$ 

n

 $\geq$ 

 $\zeta_t$ 

 $\blacktriangleright$ 

 $25 - 5$ 

 $\mathbf{L}$ 

 $An$ 

 $\mathbf{a}$ 

**CALL** 

Pa

**YR** 

M

 $\sqrt{\epsilon}$ 

a

 $\mathcal{F}$ 

 $L_1 > L$ 

i

 $2 + 8$ 

OP.

 $\sum_{i=1}^N$ 

 $\mathcal{O}$ 

H

 $\sqrt{2}$ 

e

**e** 

a

P

E

G

 $\hat{\mathbf{Q}}$ 

N

 $h_{\bar{1}}$ 

 $k_{\rm B}$ .

s

石、 屋、 かみ 信 ていえい

v

v

**YY** 

o

 $\mathbb{G}_2$ 

 $\mathcal{B}$ 

**z** 

 $\sqrt{2}$ 

 $\frac{1}{2}$ 

 $\frac{1}{2}$ 

**FRA** 

Estados

n

 $\alpha$ 

N

z

 $\sum_{i=1}^{n}$ 

 $\mathbf{p}_i$ 

**je** 

sJ

 $\mathcal{K}$ 

 $\mathbb{R}$ 

 $\tilde{\mathcal{R}}$ 

**PAR** 

i

L

h

 $\frac{1}{2}$ 

**MONO** 

E

**q** 

 $\mathbf{z}$ 

 $\frac{2}{\sqrt{2}}$ 

 $\leftrightarrow$ 

X

 $\sim$ 

process.

o

r

 $V_{\rm P}$ 

 $\mathcal{G}_{\mathcal{D}}$ 

s

ž.

 $\ddot{\sim}$ 

 $\mathcal{A}$ 

Ays,

 $\mathbb{R}^n$ 

yy.

 $\{p_i\}$ 

 $151$ 

h

 $\frac{1}{2}$ 

R

 $\overline{A}$ 

A

 $\mathcal{I}_n$ Brook River

 $f(x)$ 

**ME** 

j

N

 $\sqrt{2}$ 

 $\widehat{J}$ 

**JR** 

B

j

Z

T.

m

 $m$ 

berta 1

R

**RES** 

A

h

 $\mathcal{R}$ 

 $\mathcal{L}$ 

 $\mathcal{L}$ 

 $\mathcal{L}$ 

 $\mathcal{L}_1$ 

 $j$ 

 $\mathcal{L}$ 

SS

l

ye.

h

7è

d.

M

a

 $\mathcal{X}$ 

d

c

bla y

a

S

e

t

 $\mathcal{L}$ 

z

 $\frac{1}{2}$ 

j

u

c.

p

 $\mathcal{L}$ 

U

Z

 $\sqrt{2}$ 

R

 $\sim$ 

 $U_1$ 

 $\mathcal{L}$ 

G

J

o

N

i

 $D_{\overline{q}}$ 

f

 $\frac{1}{2}$ 

n.

 $2.6$ 

e

 $\mathbf{z}$ 

 $\partial$   $\phi$ 

o

**P** 

 $\mathcal{P}_l$ 

a

 $\circledast$ 

 $\bigcirc$ 

l

 $2x$ 

**ZEL** 

 $5663$ 

 $\sum$ 

B z

X

 $\lambda$ 

 $\approx$ 

**Z** 

YQ

o

 $\sqrt{ }$ 

**W** 

J

D.

 $\boxtimes$ 

 $\mathbb{C}$ 

 $+$ 

OCH

 $\bigoplus_{i=1}^n$ 

 $\mathbb{R}$ 

 $\pi$ 

O

 $\mathcal{D}$ 

 $\mathcal{D}$ 

 $\mathbb{P}_{2}$ 

ST

 $\mathbf{G}^{\mathbf{K}}$ 

 $\mathbb{C}^{\times}$ 

**Co** 

 $\leftarrow$ 

z

 $\mathcal{V}$ 

 $\mathbf{v}$ 

e

U.S.

**ZEX** 

 $\Delta$ 

**TE** 

P<sub>R</sub>

R

HA

**in** 

 $\boldsymbol{\%}$ 

e

 $\mathcal{L}$ 

 $\widetilde{\mathcal{C}}$ 

E

 $\alpha$ 

 $\mathcal{P}$ 

 $\mathbf{Q}$ 

**MARK** 

 $\frac{1}{2}$ 

 $\tau$ 

 $\circ$ .

c

 $\sum_{i=1}^{n}$ 

h

 $\mathcal{F}_{\mathcal{C}}$ 

 $C_{0}$ 

 $\hat{V}$ 

 $\sigma$ 

**do** 

 $\mathcal{P}$ 

o

M

 $\mathcal{L}$ 

 $\mathcal{O}_i$ 

 $\tilde{z}$ 

×.

**W** 

**b** 

W

**K** 

A

r

 $\sqrt{2}$ 

 $\mathbb{Z}$ 

**TA** 

 $\sum_{i=1}^{n}$ 

 $\aleph$ 

 $\geq$ 

**S**G

f

**SG** 

 $\widehat{\mathbf{G}}$ 

 $\frac{Q}{C}$ 

MICHAEL CONTROL

 $\mathbb{Q}$ 

 $\frac{4}{3}$ 

 $\sum_{i=1}^{n}$ 

 $\sqrt{2}$ 

**PARTICIPALE** 

M.

z.

 $\mathbb{Z}$ 

V S

 $\nabla$ 

S A

S

 $\mathcal{A}$ 

E

K

cy

 $\hat{Q}_s$ 

 $\mathbf{A}$ 

 $\approx$ 

E

P

 $+4$ 

e

k

 $\overline{\mathscr{X}}$ 

i

q

 $\mathbb{C}$ 

 $25$ 

r 15

25

A

þ.

 $\Sigma$ 

 $\sum_i$ 

 $\lambda$ .

 $\mathcal{F}$ 

z

 $\cancel{K}$ 

Z

 $\mathcal{D}$ 

o

 $\mathbb{Z}$ 

G

r

**DA** 

 $\epsilon$ 

s

r

 $\frac{13}{1}$ 

 $\sqrt{2}$ 

 $\sqrt{2}$ 

 $\lambda$ 

S

v

 $\mathbf{y}$ 

h

 $\mathcal{L}_{\text{w}}$ 

W

v

F

r

z.

e<br>Fri

y.

 $\sum_{i=1}^{n}$ 

er<br>19

j.

To 1

lar<br>Sh

**B** 

k

M**a** 

k

M

 $\mathcal{E}$ 

P

 $\frac{1}{2}$ 

W.

 $\mathbb{R}$ 

 $\lambda$ 

 $\mu$ 

 $\mathcal{L}$ 

w

 $\boldsymbol{f}_0$ 

R

č.

n

 $\mathcal{L}(\mathbf{X})$ 

U.

Q

n.

**B** 

**M** 

l

t

e

o

e

s<br>M

N

 $30%$ 

RT S

 $P_{\mathcal{A}}$ 

 $7.8$ 

und de la Company

 $\frac{1}{20}$ 

s

 $\overline{\mathbf{a}}$ 

 $Q$ 

**TO** 

J

 $\overline{\omega}$ 

l

i

 $\mathbf{r}$ 

d

 $\ddot{d}$ 

N.

z

 $\frac{1}{2}$ 

k

d

f

g

m

Q

**MARK** 

**UNITED** 

AR.

**b** 

**de** 

z

h

t

P<sub>2</sub>

i

f

m

E

L

J

z

P

 $\mathfrak{A}$ 

t

v

b

A

Z

 $\frac{1}{2}$ 

9)

K

T

r<sup>2</sup>

o

h

s

g

H

e

 $\frac{1}{2\lambda}$ 

 $\sqrt{r}$ 

i

a

 $\frac{1}{2}$ 

s

B

al)

R

)<br>D

b

d

k

c

e

b

u

m

P

l

b

E

r

N

I

F

 $\zeta$ 

j

s

V

 $\hat{\mathbf{y}}$ 

s

 $\mathcal{C}$ 

v

E

 $\sigma$ 

M

 $\mathcal{L}$ 

z

k

**NO** 

 $\mathbb{R}^2$ 

w

 $\sum_{k=1}^{n}$ 

 $\lambda$ 

 $\boldsymbol{\gamma}$ 

m

O

 $\lambda$ 

 $\frac{1}{2}$ 

h

G

g

Z

Z

J

i<br>U

F

U

N

c

M

 $\mathcal{X}$ 

E

PÝ.

40.

r

s

 $\mathbf{z}$ 

w

t

E

 $\geq$ 

 $\mathbf C$ 

N

j

aý,

 $\mathbb{Z}$ 

M

ī.

 $\mathbb{Z}^2$ 

 $N_{\epsilon}$ 

Statement of the statement of the statement

 $N<sub>2</sub>$ 

 $V^2$ 

 $\frac{1}{2}$ 

 $\sum_{i=1}^N$ 

 $\mathcal{D}$ 

**MA** 

 $\hat{\mathbf{N}}$ 

N)

 $\mathbf{N}$ 

 $\mathbb{C}$ 

**ny** 

 $\circ$ 

 $\frac{1}{2}$ 

 $\check{\epsilon}$ 

k

 $\sqrt{2}$ 

 $\Lambda$ 

 $\mathcal{L}$ 

 $\sum$ 

 $\mathcal{D}$ 

s

 $\mathcal{I}^{\mathcal{A}}$ 

 $\Rightarrow$ 

n

 $\mathbf{y}$ 

j

**B** 

 $26$ 

 $48$ 

CENTER ACTES AND CONTROLLER STREET

 $\boldsymbol{F}$ 

F

 $\mathbb{Q}$ 

 $\sum_{i=1}^{n}$ 

 $\leq$ 

 $\mathcal{L}$ 

 $\breve{\mathcal{Q}}$ 

**ON** 

 $\mathcal{D}$ 

Q.

f

 $\mathcal{Y}$ 

 $\mathbb{C}^2$ 

 $\overline{D}$ r

 $28$ 

 $\infty$ 

 $\lambda$ K

W

 $\frac{1}{2}$ 

 $\mathcal{O}$ 

tr.

 $\mathbb{R}$ 

P.

 $\mathbb{R}$ 

M

 $\frac{2}{3}$ 

H

 $\sim$ 

B

d.

**OF** 

Pa

L)

 $\mathscr{D}$ 

n

CONTRACTOR COMPOSITION

**A** 

h

n

B

 $\theta_{\alpha}$ 

 $\frac{1}{2}$ 

f

 $\frac{1}{2}$ 

kt

 $2<sup>o</sup>$ 

 $H_1$ 

 $K_{\rm b}$ 

 $\frac{1}{2}$ 

 $-36$ 

O

a

 $\frac{1}{2}$ a

u

 $\frac{1}{2}$ 

ACCESSION

 $27$ 

 $\mathcal{Q}$ 

s

 $\mathbb{C}$ 

**WAY** 

 $d$ 

J

h

 $\mathbf{v}$ 

z

**DE** 

H

**TA** 

k

**LES** 

 $\bigotimes$ 

è

ğ,

**ZON** 

 $\mathbb{Z}^3$ 

W

 $\mathbb{Z}$ 

Ż.

d

 $\hat{P}_{\text{R}}$ 

y

Z

L

e

25

 $\mathbb{R}$ 

**BAG** 

X

 $\mathbb{R}$ 

 $\mathbb Z$ 

 $\mathbf{x}$ 

u

 $\frac{1}{2}$ 

t

s

W

PR

**LA** 

 $\frac{1}{2}$ 

 $\mathcal{D}_c$ 

 $\mathbb{R}^2$ 

R

W

 $\mathcal{D}_1$ 

 $\mathbb{Z}$ 

bish

**R** 

K

 $\frac{1}{2}$ 

**No.** 

b

ad -

p

Z

PE,

D

 $\approx$ 

 $\frac{1}{2}$ 

 $\overline{C}$ 

 $\mathbf{Z}^2$ 

F

 $\frac{1}{2}$ 

o

 $\sqrt{2}$ 

 $\beta$ 

 $\mathbf{p}$ 

 $\searrow$ 

 $\searrow$ 

 $\mathcal{\tilde{C}}$ 

 $\overline{\phantom{a}}$ 

 $\mathbb{F}$ 

n

 $\mathbb{Z}$ 

 $\preceq$ 

 $\langle \tilde{\mathbf{x}} \rangle$ 

 $\ket{z}$ 

R

P

 $\frac{1}{2}$ 

q

l

 $\subset$ 

f

l

s

B

P

D

Village R

g

**z** 

 $\leftarrow$ 

 $\overline{\mathcal{C}}$ 

S

 $\mathbb{R}$ 

u

 $\breve{\mathrm{q}}$ 

i)

 $\frac{1}{2}$ 

 $\mathbb{R}$ 

A

H

R

I

**With the contract of the contract of the contract of the contract of the contract of the contract of the contract of the contract of the contract of the contract of the contract of the contract of the contract of the cont** 

B

**h** 

j

 $\frac{1}{2}$ 

ł

 $\overline{Q}$ 

 $\frac{1}{2}$ 

p

i

e<br>1

'n

c

o

o

w

g

 $\mathbb{N}$ 

r

l.

f

i

h.

h

Z

Z

**T** 

I

v

t

y

v

q

v

 $L$ 

 $k$ 

E

OX

 $\Delta$ 

 $\sigma$ 

**DA** 

家

XX

N

 $\blacklozenge$ 

 $\frac{p}{2}$ 

 $\mathcal{L}$ 

 $\phi$ 

N

 $\mathbf{M}$ 

e

n

M

Z

**W** 

 $\mathbb{Z}$ 

 $\ltimes$ 

 $\bigcirc$ 

 $\mathbb{R}$ 

 $\frac{1}{\sqrt{2}}$ 

**N** 

 $m$ 

 $\sqrt{2}$ 

m

z

**X** 

 $\circ$ 

 $\sum_{i=1}^{n}$ 

 $\mathcal{A}$ 

t s

 $\mathcal{L}$ 

 $\varnothing$ 

 $\alpha$ 

m

HO

 $\lambda_0$ 

P

 $\mathcal{L}$ 

 $\mathcal B$  $\leq$ 

t

H.

 $\mathbb{G}^{\mathbb{C}}$ 

f

**COL** 

 $\mathbf{A}$ 

M

 $\color{red} \blacklozenge$ 

b

x

M

. Z

k

q

ic.

**TA** 

p

**Z** 

B

T

t.

 $\Delta$ 

 $\mathcal{L}_{\mathcal{A}}$ 

Z

**The Act** 

 $\mathcal{L}$ 

t

 $\overline{\Lambda}$ 

**UNITED** 

d

 $X$ 

**B** 

A

o

 $\mathbf{A}$ 

**z** 

 $\frac{1}{\sqrt{2}}$ 

 $\mathcal{L}_{\mathbf{m}}$ 

 $\sum_{i=1}^n$ 

W.

 $\frac{1}{100}$ 

 $\delta$ 

 $\mathcal{L}$ 

 $\mathbf{q}$ 

 $\Omega$ 

j

 $\sim$ 

 $\mathbf{d}$ 

 $\mathcal{B}$ 

P,

 $\mathbf{p}$ 

 $\frac{1}{2}$ 

AR !

 $\mathcal{C}^{\mathcal{Q}}$ 

<sup>CO</sup>

j

j.

h

A

h

**ZER** 

 $\frac{1}{2}$ 

 $\mathcal{F}^{\mathcal{U}}$ 

 $J \times$ i

a K

o t

w

a

N

v

H

n.

 $\frac{1}{2}$ 

M

h

 $\frac{1}{2}$ 

l

E

E

 $\sqrt{2}$ 

**U** Js

F

e

**P** 

D

 $\frac{1}{2}$ 

 $\mathbf{S}$ 

H

 $\frac{1}{2}$ 

 $\omega_{-}$ 

SK.

u.

a

R

 $\alpha$ 

 $\approx$ 

 $\mathbf{F}$ 

 $\mathcal{R}$ 

h

**PD** 

**RS** M

s

B

J

**ZALA** 

 $\vee$ 

**N** 

Q

ğ

l

f

 $26$ 

 $\rightarrow$ 

s

 $\vec{\lambda}$ 

e

bS

L

e.

 $\sum_{i=1}^{n}$ 

S

e

**PAX** 

 $\sqrt{2}$ 

 $\mathbf{H}$ 

**post** 

 $\mathcal{I}$ 

E

f

 $\Omega$ 

BL

 $\mathcal{L}$ 

a

V

T

 $\int_{0}^{1}$ 

y,

 $\mathcal{L}$ 

 $E^{\prime}$ 

 $p$ 

 $5$ 

**yes** 

 $\mathcal{F}^{\mathcal{A}}$ 

s

 $\pi$ 

 $\mathbf{A}$ 

 $\mathcal{I}_{\mathcal{A}}$ 

 $\lambda$   $\lambda$ 

i<br>I

 $\frac{1}{2}$ 

LC.

M

V

R

u

c X

B

M

e

 $\mathcal{L}$ 

F

M

l

k

a

 $2.4$ 

 $\mathbb{Z}^2$ 

 $\frac{d\mathcal{Y}}{d\mathcal{Y}}$ 

i

 $\mathcal{B}$ 

 $\frac{1}{2}$ 

<sup>r</sup> O

 $\frac{1}{2}$ 

 $6V$ 

 $\mathcal{N}_{\mathcal{A}}$ 

 $\sqrt{k}$ 

 $P$   $\sim$ 

 $\frac{\partial V}{\partial x}$ 

**de** 

 $\frac{2}{1}$ 

**A** 

**ZA** 

 $N_{\rm{max}}$ 

 $\frac{1}{2}$ 

 $\frac{1}{\sqrt{2}}$ 

Y

 $\mathcal{F}^{\mathcal{G}}$ 

Et.

 $\rightarrow$ 

F

h

 $65 -$ 

 $45 -$ 

o

 $\frac{1}{2}$ 

**Yes** 

F

 $\mathcal{G}$ 

 $\overline{a}$ 

r

O

 $\pi$ 

 $\sqrt{2}$ 

 $\mathcal{L}$ 

 $\vec{y}$ 

**z** 

 $R$ 

 $\mathbb{N}$ 

N

W

v

**C** 

W

**AC** 

D

s

**UNITED** 

H

 $\frac{1}{2}$ 

Q

 $4.4<$ 

 $165$ 

 $O<sub>1</sub>$ 

 $\frac{1}{2}$ 

*State State of* 

f

the control

N<sup>Z</sup>

 $\sqrt{2}$ 

S

 $\mathcal{N}$ 

 $\mathcal{L}$ 

 $\overline{O}$ 

t

l

 $48.5$ 

n

 $\sqrt{N}$ 

**R** 

 $\sum_{i=1}^n$ 

ç.

y.

i T

v

A 1

B

et de

R

F

H

R.

k

n

k.

**c** 

 $\overline{\mathcal{F}}$ 

 $\frac{1}{2}$ 

 $\sqrt{2}$ 

z.

 $\frac{1}{2}$ 

 $\sum_{i=1}^{n}$ 

 $\sum_{i=1}^{N}$ 

W

 $\mathbf{f}$ 

w

r

 $\frac{1}{\sqrt{2}}$ 

 $\mathbb{Z}$ 

o

zN

 $C$ 

a

A

e

 $\frac{1}{2}$ 

H

u

N

h

 $\sum_{i=1}^{n}$ 

 $\sum_{i=1}^{n}$ 

M

L

 $\mathcal{A}_i$ 

 $\lambda$ 

 $\mathcal{L}_{\mathbb{R}}$ 

k

 $\mathcal{H}$ 

 $\boldsymbol{\mathcal{U}}$ 

 $\sum_{i=1}^N$ 

PA.

 $\hat{Y}$ 

 $\frac{1}{12}$ 

 $\mathbb{R}$ 

 $\mathbf{F}$ 

t

e

w

HO

 $X$ 

 $\mathcal{L}$ 

Y

w

 $L_{\ell}$ 

 $\epsilon$ 

n $Z_{\rm k}$ 

F

 $\overline{B}$ 

 $\mathbf c$ 

 $\bullet$ 

**P** 

 $\zeta$ 

 $\zeta$ 

 $\hat{L}$ 

 $\overrightarrow{r}$ 

**FOK** 

 $\mathcal{O}$ 

r

 $\mathcal{L}$ 

 $\theta$ 

 $\mathbb{G}$ 

 $\mathfrak{S}$ 

 $\frac{\partial}{\partial x}$ 

UK.

 $\mathcal{L}$ 

YA

 $\alpha$ 

v

 $\frac{1}{2}$ 

V

z

H

G

 $\mathcal{Y}$ 

 $\mathcal{Q}_\ell$ 

 $\frac{1}{2}$ 

o

 $\dot{5}$ 

 $\mathcal{Y}_\epsilon$ 

 $\frac{1}{2}$ 

N

f

j

D

k

j

p

l

N

j

Ç, p

l

P

V

 $\frac{a}{\sqrt{2}}$  $\star$ 

m

G

U.

S.

P

s

o

o

 $\frac{1}{2}$ 

b

in Tu

 $\mathscr{C}$ 

O

 $\ast$ 

**Read** 

b

 $\bigcirc$ 

t

K

i

z

g

a

l

 $G_{\mathcal{C}}$ 

 $\mathbf{z}$ 

W

K

š

d

L

 $\mathcal{L}$ 

 $\frac{1}{2}$ 

 $\frac{1}{2}$ 

**East** 

 $\overline{2}$ 

N

t i

O

 $\mathbb{Z}$ 

Wi

k

r

 $\frac{1}{2}$ 

 $\rightarrow$ 

 $\lambda$ 

f

z

 $Z_{\rm t}$ 

 $\mathcal{A}$ 

 $2C$ 

l

 $Z_{\mathbb{R}}$ 

V

P

J

T  $\mathbf{r}$ 

D

n

j

N

F

A

K

C

e

r

**C** 

T

K

i

L

S

W

**NON** 

N

H

O

V

 $\mathbf{z}$ 

Z

s

o

k

s

f

 $\times$ 

 $\mathbb{R}^2$ 

h.

**b** 

**ENC** 

w

L

**DE** 

V

B

 $\rightarrow$ 

v

 $\mathcal{F}_{\mathcal{C}}$ 

**Pillet** 

 $100$ 

r

P)

37,0 %

f

T

F

L

h

z.

 $\sum_{i=1}^{n}$ 

 $\rightarrow$ 

**NO.** 

 $\blacksquare$ 

e

 $\sqrt{2}$ 

 $\mathcal{P}$ 

 $\leftrightarrow$ 

 $\frac{1}{2}$ 

 $\overline{\mathcal{A}}$ 

 $\mathcal{H}$ 

 $x$ 

y,

u

 $\frac{1}{2}$ 

F

 $\sqrt{2}$ 

e

**College** 

I

 $\sqrt{2}$ 

 $\mathcal{L}$ 

 $\sqrt{1}$ 

ĩ.

 $\frac{3}{4}$ 

m

 $\sum_{i=1}^{n}$ 

 $\mathcal{A}$ 

l

 $\overline{\phantom{a}}$ 

 $\frac{1}{2}$ 

 $L$ 

k

 $\mathcal{G}$ 

H

**REA** 

 $\mathbf{d}$ 

 $\frac{1}{2}$ 

 $\mathcal{V}$ 

n

 $\mathbf{S}^{(1)}$ 

1

 $\mathbf{S}'$ 

 $\sqrt{2}$ 

a

S

 $\frac{1}{\sqrt{2}}$ 

S

 $55$ 

P

 $\epsilon$ 

 $\mathcal{L}_{\mathbb{C}}$ 

**PLET** 

n

e

 $\mathcal{A}_{\mathbb{Q}}$ 

**NB** 

 $\mathbb{A}$ 

S

D

I

 $\sqrt{2}$ 

j

f

 $\beta$ 

 $\mathbf{B}$ 

 $\mathbf B$ 

**ZAR** 

**PAS** 

 $\mathcal{L}$ 

÷.

 $\frac{1}{1-\frac{1}{2}}$  $\mathcal{L}$ 

 $\frac{1}{2}$ 

o

H

I

**First** 

k

**PAR** 

o

fg.

 $\omega$ 

Z

 $45$ 

 $\frac{4\pi}{\sqrt{2}}$ 

 $\mathcal{L}$ 

 $\overline{\mathcal{L}}$ 

W

 $\frac{1}{2}$ 

**PART** 

A

**hara** 

k

d S

 $\sqrt{\omega}$ 

**W**W

H

 $\mathcal{L}$ 

R

 $E_{\pm}$ 

**D** 

f

 $\mathbf{D}$ 

 $\mathbf{f}_i$ 

s

I

a

J

D

**QT** 

v

g

CT.

N

 $\sum_{i=1}^{n}$ 

GE

w

p

**ZAL** 

 $\sqrt{2}$ 

 $\mathbb{C}$ 

k

SF.

x

E

iK.

F.

E,

u,

 $D_{\mathcal{C}}$ 

I

t

 $\not\mathbb{K}$ 

**MAR** 

È

 $\mathbb{Q}$ 

ert

y

i

Y Y

 $\frac{1}{2}$ 

**D** 

e

K

the

R

M

 $\frac{1}{2}$ 

<sup>t</sup>g

**U** 

w

A

R

 $\sigma$ 

B

v

 $\sum_{\alpha}$ 

 $U_{\mathcal{I}}$ O

 $\overline{\Theta}$ 

**RA** 

 $\lambda$ 

D

 $\sigma$ 

a

U.G

N

 $\bigoplus$ 

 $\frac{1}{2}$ 

 $\boldsymbol{\phi}$ 

 $2^{+1}$ 

**K** 

ñь

 $\Box$ 

 $\sum_{i=1}^{n}$ 

 $\mathbf{T}^{\mathbf{A}}$ 

T,

 $\mathbf{L}$ 

 $\mathbb{R}^n$ 

S

o

 $\sigma$ 

v

 $\mathbb{C}^2$  $\sum_{i=1}^n$ 

D

ł.

 $\mathcal{P}_\text{A}$ 

b

B

 $\mathcal{E}$ 

g

r

 $\epsilon_{\rm s}$ 

 $\mathbf{G}$ 

i<br>I Go

 $G<sub>0</sub>$ 

E ULL

Z

 $x + y$ 

d.

gal.

E

 $\mathbb{V}$ 

ti J

k

THE

H

P

e

Z

D N N D

j

 $x^2 + y^2 = 1$ 

N

 $\hat{\mathcal{X}}$ 

**hard** 

 $\mathbb{K}$ 

 $\mathbb{S}$ 

 $\lambda$ 

 $\mathbf \nabla$ 

**BAR** 

 $\sqrt{N}$ 

xe

 $\mathcal{L}$ 

ZE

**MAR** 

**x** 

 $\sim$ 

 $\mathcal{L}$ 

 $\mathcal{A}^T$ 

l

**b** 

**p** 

 $\circ$ 

**kg** 

k

 $\mathcal{S}$ 

 $\mathbb{P}$ 

w

N

**KK** 

 $\frac{1}{2}$ 

**A** b

 $\Lambda$ 

i)

 $\lambda$ 

 $g_{\mathcal{L}}$ 

s

n<sub>1</sub>

 $52$ 

d

 $\downarrow$ 

 $\mathcal{F}$ 

E

北谷

 $\mathbf{x}$ 

Si L

第六

SP 30

**A** 

**W** 

45 24 5 yy or

l

E

d

M

 $\sim$ 

 $\sim$ 

 $\mathcal{L}$ 

 $\mathbf{r}$ 

 $\mathbb{P}$ 

 $\mathfrak{g}$ 

l

 $\mathcal{P}$ 

 $\rightarrow$ 

y.

 $\mathcal{C}$ 

 $\frac{1}{2}$ 

 $-24$ 

**D** 

F

e.<br>G

k

l

 $\mathbf{z}$ 

Y

t

a

 $\sigma$ 

 $\mathbf{y}$ 

d

h

N

W

E

 $\sqrt{a}$ 

 $\epsilon$ 

 $\mathbb{R}^n$ 

**S** 

 $\mathcal{X}$ 

G

 $\mathcal{L}$ 

 $\Omega$ 

 $\mathcal{Q}$ 

 $\Omega$ 

 $\star$ 

 $\sqrt{2}$ 

P

 $\partial F$ 

 $\mathcal{Q}$ 

 $\mathfrak{d}$ 

**ZO** 

 $\frac{2}{\sqrt{2}}$ 

l

**Co** 

 $\Omega$ 

e

d

 $\epsilon$ 

w

**o** 

r

M

B

S

 $\tilde{a}$ 

 $\mathcal{O}(\mathbb{R})$ 

**C**  $\sum_{i=1}^{n}$ 

 $\sim$ 

 $L_{\perp}$ 

BATH !

M

 $9\%$ 

Z OSAN W

 $\rightarrow$ 

 $\mathcal{V}$ 

H

 $\ddot{\phantom{0}}$ 

 $x + y$ 

 $\mathcal{Q}$ 

UTE.

 $\sqrt{2}$ 

 $\sqrt{2}$ 

H

**z** 

by

 $\mathbb{R}$ 

 $\mathbf{S}$ 

u

o

 $\gamma$ 

 $\mathbf{q}$ 

**TE** 

U)

V

**WYX** 

z

gler<br>Sk

**b** 

A

W

K

n 6

f

a

f

 $\leftarrow$ 

 $45$ 

 $\frac{1}{2}$ 

 $\sqrt{2}$ 

a

k

**JK** 

 $x_1$ 

E

P

**Gan** 

SU)

 $\geq 1$ 

**SI** 

N

 $\mathbf{w}$ 

p

 $\mathbb{Z}^l$ 

 $\frac{1}{2}$ 

TH

w

M

 $\bullet$ 

 $\tilde{\gamma}$   $\tilde{\gamma}$ 

 $\mathbf{u}$ 

p

**Du** 

a

h

÷

 $\left| \downarrow \right|$ 

E

 $\Rightarrow$ 

 $x$ 

j

 $\Delta$ 

**W** 

 $\mathcal{R}$ 

 $\approx$ 

 $\subset$ 

 $\mathcal{Q}$ 

 $\heartsuit$ 

T

isz

c

**ZEP** 

 $\mathcal{P}$ 

 $\mapsto$ 

 $\forall$ 

 $\bigcap$ 

 $\Lambda$ 

 $Z^{\setminus}$ 

f

kif-

S

Y

 $\overline{\phantom{0}}$ 

F

I

H

 $\sum_{i=1}^{n}$ 

**Z** 

i.

j

a

H

Y

 $\mathcal{L}$ 

 $\sim$ 

 $\geq$ 

 $\mathbb{R}_t$ 

 $\mathcal{L}$ 

The Company

 $\mathbb{Q}$ 

S

 $\widehat{\widehat{\mathbb{Z}}}$ 

 $\star$ 

l

 $\mathbb{Z}$ 

 $\widetilde{\mathcal{A}}$ 

 $A_6$ 

 $AC$ 

 $\lambda$ 

n

 $\mathbb{R}$ 

Ķ,

 $\rightarrow$ 

 $\mathbb{R}$ 

 $\mathfrak{H}_{\lambda}$ 

 $\delta_{\lambda}$ 

 $\sqrt{2}$ 

 $\lambda$ 

l

 $\rightarrow$ 

**SE** 

Y

K

 $\boldsymbol{\Theta}$ 

d.

a

**R** 

 $\mathcal{C}$ 

 $\mathcal{F}$ 

HOT-

 $\infty$ 

h

N

i

f

N

 $\ddot{\phantom{0}}$ 

 $\overline{\mathbf{1}}$ 

 $L^2$ 

 $\mathbb{P}^1$ 

H

 $\overline{\mathbf{v}}$ 

 $\overline{\phantom{a}}$ 

 $\sum$ 

r

t

U

 $\overline{\mathcal{L}}$ 

 $\sum_{\langle \cdot, \cdot \rangle_{\mathcal{A}} \subset \mathcal{A}}$ 

P

Z

 $\overline{\mathscr{U}}$ 

 $\sigma$  .

y

k

d

 $\mathbb{Q}$ 

 $\mathcal{P}$ 

 $+8$ <sup>t</sup>

 $\frac{1}{2}$ 

S

Y.

 $\mathbb{Q}$ 

 $\forall$ 

O

p

D

V

d

R

k

v

e

o

i

e<br>Sk

 $\dot{E}$  $\mathbb{R}^N$ 

 $\lambda_1$ 

t

 $d^{(k)}$ 

i

 $\phi$ 

 $\phi$ 

 $\star$ 

e –

ŏ۱.

 $\mathbb{R}$ 

 $\delta$ 

g

 $\mathcal{R}$ 

M

s

 $\mathcal{S}'$ 

j

 $\lesssim$ 

 $\mathbb{Q}$ 

M

art.

R

 $\smallsetminus$ 

g

f

 $\overline{\phantom{a}}$ 

S

 $\mathcal{D}_i$ 

Z

 $\overline{\mathfrak{D}}$ 

 $\mathcal{S}_\wedge$ 

**SA** 

p

46

 $\mathbb{R}^N$ 

 $\mathcal{\hat{U}}$ 

 $\leftrightarrow$ 

a

 $\mathbb{A}$ 

M.

 $\rightarrow$ 

**Contract of the State** 

**W.** 

f

v

o

v

 ${\mathcal V}$ 

x

 $ZZ$ 

 $\omega$ 

g<br>G

e

 $\mathbb{Q}$ 

 $\Phi_i$ 

 $\mathcal{O}$ 

 $\tilde{\mathcal{X}}$ 

 $\omega$ 

 $\measuredangle$ 

 $Z_{\gamma}$ 

j

 $O<sub>2</sub>$ 

 $\widehat{P}$ 

G

l

 $\overline{a}$ 

 $a_{\sigma}$ 

Y

k

d

 $L$ 

 $\searrow$ 

 $\mathbf{\hat{N}}$ 

 $\overline{M}$ 

 $M<sup>1</sup>$ 

j

 $\mathcal{N}$ 

a

h

o

 $\mathcal{H}$ 

 $\bigotimes$ 

P

I

ED 14

 $\mathbb{F}_\Omega$ 

 $\mathcal{G}$ 

 $\widetilde{z}$  (

 $\mathcal{F}$ 

 $v_{\rm Q}$ 

 $Q^I$ 

 $m$ 

 $Mx$ 

 $\circ$ g

 $\frac{1}{2}$ 

**DE** 

 $\mathbf{K}$ 

 $^{+}$ 

 $\mathcal{F}_\mathcal{A}$ 

 $\asymp$ 

 $\Phi$ 

 $\mathbb{Z}$ 

 $\frac{1}{2}$ 

S.

**RA** 

 $\lambda$ 

 $\mathcal{C}^{\lambda}$ 

 $\overline{\mathcal{L}}$ 

 $\ast$ 

 $\lambda$ 

 $\ltimes$ 

 $\bigcap$ 

 $\ast$ 

P

I

 $\mathcal{Q}$ 

e

**LQ** 

**NO** 

 $\sqrt{2}$ 

**S** 

 $\leftrightarrow$ 

 $S_{\gamma}$ 

UP !

 $\mathcal{S}$ l

o

s

r

 $\rightarrow$ 

j

 $\overline{\phantom{a}}$ 

 $\geqslant$ 

 $\overline{\mathcal{R}}$ 

 $\approx$ 

 $\Rightarrow$ 

Q.

**kan and the contract of the contract** 

 $\overline{\mathbb{X}}$ 

 $\gg$ 

a

R Was

 $\alpha$ 

 $\vdash$ 

 $\hat{\frown}$ 

 $\sum_{\alpha=1}^{\infty}$ 

x

 $950$ 

r

k

E.

 $\hat{\mathbf{w}}$ 

 $\hat{W}$  or

r

 $g$ 

**MAR** 

 $\div$ 

 $\mathbb{R}$ 

 $\propto$ 

**AS** 

 $\geq$ 

w

M 8

 $\mathbb{U}_\supset$ 

**Why** 

 $\mathbb{C}^{\nu}$ 

D.

 $\overline{\mathcal{D}}$ 

 $\sim$ 

 $\tilde{z}$ 

 $\mathbf e$ 

 ${\cal B}$  .

 $\Im \xi$ 

 $\Lambda$ 

۳ũ

M

N

the de

Z

 $\sigma$ 

b<sup>o</sup>

j

j

U

**LC** 

c

 $\mathcal{F}$ 

 $\mathcal{L}$ 

 $\bullet$ 

 $\mathbb{Q}$ ව

 $\mathfrak{B}$ 

 $\circledcirc$ 

 $\mathcal{V}$ 

Z

 $\tilde{z}$ 

**Gra** 

 $\widetilde{X}$ 

**ENL** 

W

 $\mathcal{J}$ 

S

Az

L

ri S

CRO PARTICIPATION

 $\frac{1}{\sqrt{2}}$ 

 $\mathbb{R}$ 

ß

is.

R 2

p.

**P** 

M.

l

 $\frac{1}{2}$ 

V

 $\frac{1}{2}$ 

f

**n** 

 $\frac{1}{2}$ 

m

j

F

r

f

 $\frac{1}{2}$ 

A

J

o

i.

 $\mathscr{C}$ 

A

K

Y

 $P_1$ 

 $\mathbb{R}^4$ 

R

P

 $\psi_{\mathcal{A}}$ 

l

bl.

e

Q

**SARA** 

**DATE** 

o

 $X$ 

f

d

 $7$ 

 $\mathcal{L}$ 

 $P$ 

P

**THE** 

r

n

C

s

**v** 

**IS** 

**September** 

**i** 

 $L$ 

 $L_{\rm B}$ 

 $\mathbb{R}$ 

 $\mathcal{L}$ 

d.

a

U

 $\mathcal{G}$ 

**FAR** 

**n** 

SSN

 $\mathcal{S}'$ 

 $\mathbb{\alpha}$ 

e

 $\mathcal{C}$ 

 $\frac{1}{2}$  X

i

 $\mathbb{N}_2$ 

 $\sqrt{1}$ 

V

 $Z$ 

a

 $\mathcal{R}$ 

 $\mathcal{R}$ 

 $\mathcal{A}$ 

n

j

 $\hat{G}$ 

 $\sum_{i=1}^{n}$ 

k

a.

 $\sqrt{a}$ 

P

**CH** 

po 1

PO !

KO V

**State Street** 

 $\sum_{i=1}^{n}$ 

i

A

k

F

 $\alpha$ 

 $\infty$ 

 $\frac{1}{\sqrt{2}}$ 

 $\infty$ 

 $\boldsymbol{\chi}$ 

ST.O. SALO NATHER CONTROLL

o

 $\Delta$ 

o

 $\mathbb{X}$ 

P

 $\sum_{i=1}^{N}$ 

 $\hat{A}$ 

c

X F

**o** 

**A**z

b

A

E

 $\mathbb{Z}^n$ 

**PA** 

 $\mathcal{P}_-$ 

R

 $\mathcal{C}$ 

**XAGS** 

F<sup>R</sup>

F

**V** 

G

**KR** 

(以外)

 $\mathcal{F}$ 

J

h

h

P

 $\frac{\partial}{\partial x}$ 

de F

O

T.

F

s

 $\epsilon$ 

e

 $\partial \mathcal{S}_\omega$ 

R

R

**VEC** 

f

l

 $\sigma$ 

**dr** 

 $\mathcal{L}$ 

e di

 $\circledcirc$ 

ð.

 $\circledcirc$ 

B

V

谷

 $\sqrt{2}$ 

ta

 $\mathbb{Z}$ 

H

 $P$ 

 $\mathbb{R}^2$ 

Z

**PO** 

k

**R** 

k

 $\frac{1}{2}$ 

îĢ

 $\varphi$ 

j

 $\sum_{i=1}^{\infty}$ 

XI

i

 $\overline{\mathcal{G}}$ 

 $\mathbb{Q}$ 

 $\mathbb{Z}$ 

 $\approx$ 

F

Blanch Construction State Construction

p

 $\mathcal{X}$ 

炮

W

z-

 $\mathcal{F}$ 

 $\mathcal{G}_1$ 

 $\mathcal{T}$ 

H

 $\bigwedge_{i\in I} U_i$ 

b

 $\forall$ 

 $\tilde{\leq}$ 

G

t

 $\overline{\mathbb{C}}$ 

XQ

i

a

n

 $\chi$ 

p

E

o

 $\overline{\mathcal{G}}$ 

x

 $\phi$  . r

FEDERAL AND

 $\sim$ 

e

h

f

 $M_{\odot}$ 

w

l

 $\mathfrak{g}_\mathbb{C}$ 

U

 $\frac{1}{2}$ 

U

i

c-

n

 $\mathfrak{A}$ 

**IA** 

 $\boldsymbol{\nu}$ 

 $\mathbb{M}^{\tau}$ 

l

v

 $\mathfrak{N}$ 

**STA** 

j

 $\mathcal{H}$ 

w

 $\widetilde{\mathcal{H}}$ 

k

IN.

u

q

 $\kappa$ 

i

**MA** 

 $\overline{\mathcal{U}}$ 

s S

 $\mathbb{R}$ 

 $\mathbb{R}$  $4\Theta$ 

 $\frac{1}{2}$ 

 $\mathbf{a}$ 

 $\mathfrak{D}% _{T}=\mathfrak{D}_{T}\!\left( a,b\right) ,\ \mathfrak{D}_{T}=C_{T}\!\left( a,b\right) ,$ 

 $\sqrt{7}$ 

**I** 

 $\mathcal{C}$ 

P

**CO** 

TIC

 $7$ 

TAD

AC.

 $\chi$ 

Z

 $\sum_{i=1}^{n}$ 

h z

 $\sum_{i=1}^{n}$ 

p

**b** 

 $\mathbb{R}$ 

 $\ddot{\tau}$ 

K

 $\overline{\mathbb{D}}$ 

 $\mathsf{Q}$ 

M

 $\mathbf{k}$ 

**be** 

K

 $\bigvee$ 

 $\mathbb{Z}$ 

s

 $\sum_{i=1}^n$ 

 $\mathcal{L}_\rho$ 

 $\frac{1}{\epsilon}$ 

h

 $\frac{1}{2}$ 

 $\mathbb{C}$ 

r.C

b

R

 $\mathbb{X}$ **s** 

w

L.

 $\mathcal{L}$ 

**b** 

**d** 

P)

n

 $\infty$ 

L

 $\mathbf{K}$ 

R

n

SE

**JA** 

b

 $\Im\mathbb{Z}$ 

 $\mathcal{D}$ 

 $x + y$ 

bq

 $\mathbf{M}$ 

 $\frac{1}{2}$ 

 $\approx$ 

T

a

 $\leftrightarrow$ 

H

OŠ

 $\mathfrak{D}% _{T}=\mathfrak{D}_{T}\!\left( a,b\right) ,\mathfrak{D}_{T}=\mathfrak{D}_{T}\!\left( a,b\right) ,$ 

 $\overline{A}$ 

ay.

**ALT** 

 $R_{\rm A}$ 

j

 $\mathbb{Z}$ 

 $\frac{1}{2}$ 

r

EX

 $\mathbb{R}\times$ 

**ZD** 

h

a<br>D

m

SR

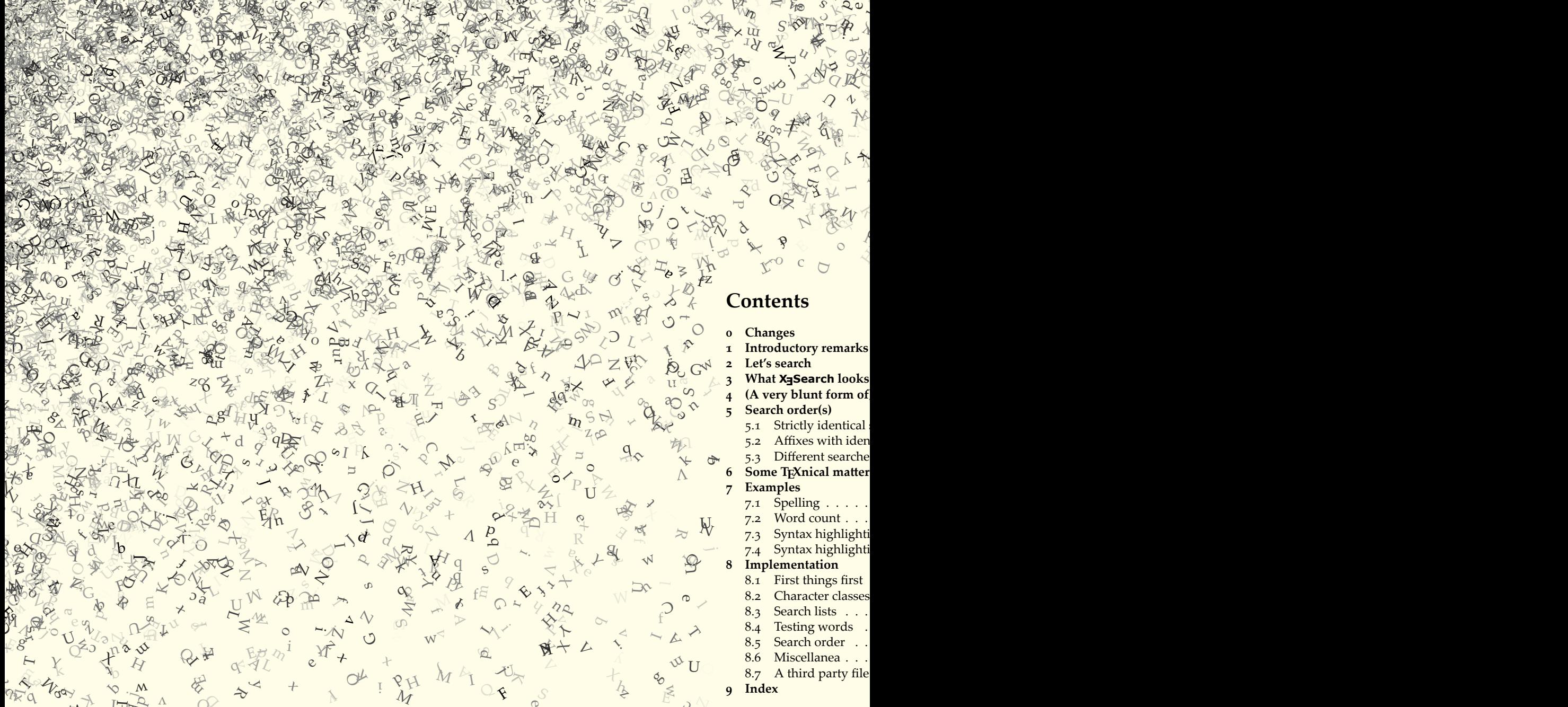

# <span id="page-1-0"></span>**Ū Changes**

2009/11/04 Corrected for ConTEXt (thanks to Wolfgang Schuster):

Now there's a third party file, t-X Search . tex, so that X Search can be properly loaded with \usemodule[X ]Search].

The clash between ConTEXt's \unexpanded macro and X<sub>T</sub>TEX's (actually *ε*-TEX's)

\unexpanded primitive has been fixed.

**2009/10/24** Initial version

## <span id="page-2-0"></span>**ū Introductory remarks**

 $1.$  This set of macros requires the  $X \rightarrow T$  engine.

2. This set of macros is totally experimental.

3. This set of macros is [w](#page-2-1)ritten with plain X TEX, and so it should be compatible with all formats, at least if they implement such b[as](#page-2-0)ic macros as \newcount or \newif, which is the case at least for LAT<sub>E</sub>X and ConT<sub>E</sub>Xt.

4. As a consequence of the preceding remark, I've used in the examples of this documentation control sequences that don't exist in any format (as far as I know) but whose meaning is transparent enough, like \blue or \italics, which typeset blue and *italics*. They are not part of X<sub>3</sub>Search.

5. This set of macros tweaks X<sub>T</sub>T<sub>E</sub>X's character class mechanism badly. This mechanism was not designed to do what it does here. Anyway, since it is used mainly for nonalphabetical writing systems, there's little chance of clashing with X Search. I have tried to make X<sub>3</sub>Search compatible with François Charette's polyglossia for language with special punctuation pattern, like French. I have not tried to patch babel German shorthands in polyglossia, simply because I was not able to make them work.

<span id="page-2-1"></span>6. X<sub>3</sub> Search is local all the way down, that is, there's not a single global command. So it can be used in a controlled way.<sup>1</sup>

7. To see what X<sub>7</sub> Search does, see example 1 on the right.

8. To load the package in  $\text{LipX}, \text{say}$ 

\usepackage{xesearch}

In ConT<sub>E</sub>Xt:

\usemodule[xesearch]

In plain  $X \nightharpoonup T F X$ :

\input xesearch.sty

\SearchList{color This is blue and but apparently ye

This is blue and this is defined.

**Е** 

<sup>&</sup>lt;sup>1</sup>If your knowledge of TEX is confined to LATEX, you might not be very familiar with the notion of locality to groups, since in L<sup>AT</sup>EX pretty much everything is global by default, whereas in plain TEX the contrary holds. So to make things simple, just remember that if you use X<sub>3</sub>Search inside a L<sup>AT</sup>EX environment, even one you've defined yourself with \newenvironment, nothing will spread outside this environment. (I don't know the situation for ConTEXt, so I won't say anything.)

## <span id="page-3-2"></span><span id="page-3-0"></span>2 Let's search

#### **• \SearchList***⟨\*!⟩*{*⟨name⟩*}{*⟨replacement text⟩*}{*⟨list of words⟩*}

The star and exclamation mark are optional and their relative order does not matter. Sticking to mandatory arguments for the moment, here's how this macro works: first, you give a *⟨name⟩* to this list, for further reference. Then you specify the *⟨replacement text⟩*, which will be substituted for all of the words in *⟨list of words⟩* (separated by commas). In this *⟨replacement text⟩*, the substituted word is designed by #1, so just think about it as an argument to a control sequence. If you forget #1, the word disappears (until we learn how to use the exclamation mark), as can be seen in **example 2**.

Note that there's still a space between *forgotten* and the full stop. Where does it come from? Well, it is the space that was between *forgotten* and *something*. At the time when X<sub>3</sub>Search manipulates *something*, this space has already been read and typeset, so it does not disappear.

But t[he](#page-3-1)re's something much more i[nt](#page-3-0)eresting in this example. As you might have noticed, the first line says:

```
\SearchList{list1}{\italics{#1}}{obviously}
```
<span id="page-3-1"></span>and in the text to be searched we find 'Obviously', with an uppercase first letter. Nonetheless, it is found and modified according to the replacement text. We thus discover one basic principle of X<sub>3</sub>Search: *it isn't case-sensitive by default*. Hence the two following lists

```
\SearchList{list1}{<whatever>}{word}
\SearchList{list2}{<whatever>}{Word}
```
will find exactly the same set of words, namely 'word' 'Word', 'woRd', 'WORD', etc. How scary. This isn't customary in good programming and in T<sub>E</sub>X in particular. Fortunately, this default setting can be easily changed: the optional star just after \SearchList will make the entire list case-sensitive. Besides, if a list is not case-sensitive, i.e. if it has no star, a star before a word in that list will make the search for that particular word casesensitive.² This is illustrated in **example ŭ**.

In this example we discover another macro, whose meaning is clear:

#### **• \StopList**{*⟨list of lists⟩*}

The lists, separated by commas, are turned off.

\SearchList{list1 \SearchList{list2 Obviously, I have

**Obviously**, I have forgo

#### $Exal$

 $\S$ earchList ${Case}$ Word word woRd WO \StopList{Case in

#### Word word woRd WO

\SearchList\*{Case Word word woRd WO \StopList{Case se

Word word woRd WO

\SearchList{Mixed Word word woRd WO Worm worm woRm WO

Word word woRd WO Worm worm woRm V

**Ехамрів** 

²However, if \SearchList is suffixed with a star, all words in the list will be case-sensitive.

Let's turn back to *\SearchList again. It can also take an exclamation mark besi[de](#page-3-0)* the star (the order between the two of them is not important). In this case, the word is not subsituted anymore; i.e. the replacement text will follow the word (still with #1 standing for it). These concatenating replacements are very dangerous because they are expanded *after* the search has started again. You see what I mean: if the word you've found does not endure some transformation that'll make it different from itself as far as typesetting is concerned, ooops, here's the loop. WORD expands to WORD\command{WORD} to WORD\command{WORD\command{WORD}}, etc., and there's no way out of it.

So, what's the point? The point is: the reason why those replacements are placed after the no-search area has stopped is because they are meant to host argument-taking commands to act on the rest of the streams. Such commands can't be placed in normal replacement texts without a[n](#page-3-0) exclamation mark, because they would stumble upon precisely what starts the search again. So be careful. Either use !-marked searches with non-typesetting macros, for instance to index the word, or make sure that you know exactly the many interactions you might create. The exclamation mark says it all. Example 4 is silly but I hope you can see the point.

<span id="page-4-0"></span>Note the space at the beginning of the first and third replacement texts. Concatenating replacement texts (which replace nothing but whatever) stick to their targets. Besides, in the third example, \green would have gobbled the subsequent space.

I hope you have noticed that the Hamlet list contains not a word but a phrase. So you know: X Search can find phrases. Now we can't avoid going into a little more detail concerning the way X<sub>J</sub>Search works. But before that, let's see one simple macro:

#### **• \AddToList***⟨\*!⟩*{*⟨name⟩*}{*⟨list of words⟩*}

This adds the words to the *⟨name⟩* list, which of course should already exist. The presence or absence of a star and/or an exclamation mark doesn't depend at all on the original list. You can see that in **example 5**.

Finally, the words in \SearchList and \AddToList should be made of characters only, but these can be the product of expansion. For instance, if you have \def\word{a word}, then you can say \AddToList{mylist}{\word}. If anything else shows up X<sub>3</sub>Search won't accept the word (and you'll probably have a good deal of errors beforehand).

## **z** What **X<sub>I</sub> Search** looks for and how it finds it

X<sub>3</sub>Search can see only two things: letters and non-letters. Non-letters it doesn't like because it's then forced to spit the letters it has gathered and form a word, and most times

\SearchList\*!{Ham  $\{$  Or  ${5}$ To Be...

To Be Or Not To Be...

\SearchList!{typo}{\red{!!!}}{tipo} There's a tipo he

There's a tipo!!! here.

\SearchList! {XeTe This is  $\XeTeX.\p$ 

This is X<sub>T</sub>T<sub>F</sub>X.

\SearchList{Stupi Word and beep. \AddToList\*{Stupi Or Beep and word

Word and beep. Or B

**Ехамріе 5:** 

<span id="page-5-1"></span>it's not allowed to take it away. (Un)fortunately, X<sub>7</sub>Search is quite short-sighted: it considers letters what you tell it are not non-letters (X<sub>3</sub>Search apparently has some formal education in philosophy).

More seriously (and clearly), X-Search forms a word as long as there are letters. As you can see in **example** 6, macros are expanded and if they yield letters, X<sub>3</sub>Search can recognize a word. So when does it stop searching? There are two main cases:

1. It encounters a space, or any primitive control sequence. The former case is quite natural: you want spaces to delimit words (including \skips and associates). But the latter is less obvious: as soon as  $T_{F}X$  does somet[h](#page-5-0)ing that is not typesetting letters,  $X_{\exists}$  Search gives up. And this includes something as seemingly innocuous as a \relax, as you can see in **example** 7. That's the reason why, for instance, X<sub>3</sub>Search will never find TeX in \TeX: the definition contains many operations that aren't strictly speaking putting letters in the stream. Fortunately, the bulk of a manuscript is made of letters and spaces, and one seldom inserts \relaxes in the middle of words.

2. X-Search e[n](#page-4-0)counters a character that you've declared as a non-letter, that is a word boundary. This leads us to the following macro:

**• \MakeBoundary**{*⟨characters⟩*}

#### **• \UndoBoundary**{*⟨characters⟩*}

<span id="page-5-0"></span>The characters should be simply put one after the other, as in for instance

```
\MakeBoundary{,;:!}
\UndoBoundary{?()\{\}}
```
The basic set of such characters is as follows<sup>3</sup>

 $.$ ;;:!?-`'()[]{}

Now, if X<sub>3</sub>Search encounters a character that you've made into a boundary, it will stop forming a word and evaluate what it has gathered. Conversely, such characters cannot appear in the list of words in \SearchList; they wouldn't be found anyway. This is illustrated in **example Ų**.

There is one big difference between those two cases. Characters defined as boundaries are not only word boundaries but also phrase boundaries. If X<sub>3</sub>Search smells a possible phrase, spaces and primitive commands won't stop it, whereas boundary characters will.

\SearchList{Will \def\rd{rd} Here is a wo\rd.

Here is a word.

#### **Eхамрі**

 $\S$ earchList{This \def\rd{\relax rd Here is a wo\rd.

Here is a word.

#### Eх

\MakeBoundary{/} \SearchList{separ Waka/Jawaka

‡Waka‡/‡Jawaka‡

```
\UndoBoundary{/}
\SearchList{unite
Waka/Jawaka
```
‡Waka/Jawaka‡

**Eхамрlе** 

<sup>&</sup>lt;sup>3</sup>That is: full stop, comma, semi-colon, colon, exclamation mark, question mark, dash, inverted comma, apostrophe (i.e. left and right quote), parentheses, brackets, curly braces. This is rather arbitrary, despite some basic sensible assumptions.

<span id="page-6-3"></span>You can see that in **example ų**. This example also illustrates one fact and one sad truth. The fact is that words aren't searched for inside phrases; so the first two *you*'s were not turned to italics, since they belonged to *you are what you is*. The third one, one the other hand, was recognized since *you are neither good nor bad* was missed because of the intervenig comma.

<span id="page-6-0"></span>The sad truth is that the  $\ker n$  disappeared. This is one shortcoming of  $\deg$ Search: primitives disappear when they're in the middle of a possible phrase, even if that phrase is not recognized in the end. By 'possible phrase' I mean a string of words that form the beginning of a phrase that you want identified, e.g. the kern in

```
\SearchList{H(a)unting primitives}{<whatever>}%
           {xesearch feeds on kerns}
xesearch feeds on\kern1cm skips
```
will disappear, even though no string matches in the end. Hopefully such commands are rather rare in the bulk of a docu[m](#page-6-1)ent. If some [ar](#page-6-2)e unavoidable — and for other uses too there exists a pair of commands, whose function I probably don't need to explain (except that \StartSearching doesn't need to be issued at the beginning of your document, it is there by default):

- <span id="page-6-2"></span><span id="page-6-1"></span>**• \StartSearching**
- **\StopSearching**

## **Ů (A very blunt form of) regular expressions**

Words are cool, and phrases too. But life doesn't always reach their level of achievement. Sometimes you don't know what you want. Something beginning with a 'B', why not? or maybe something that ends in 'et'? Then look at **example 10**.

There are several things to see in this example. First, X<sub>J</sub>Search has entered the \italics command and imposed its will.<sup>4</sup> Next, affixes<sup>5</sup> are also sensitive to case-sensitivity, so to speak, since *beside* was not identified (\*B? being case-sensitive), whereas *PET* was found (?et not being case-sensitive). Note that a word matches an affix search if it is at least as

\SearchList{word} \SearchList{phras

You are what \kern you is but you ar

You are what you is **b** 

**Eх** 

\SearchList{Affix

A \italics{Black duet for Terry Bo on the drumset be

A *Black Page* in B, actu Wackerman, lay on the

Exan

<sup>&</sup>lt;sup>4</sup>Provided I'm using commands that don't cancel each other, like plain TEX's \bf and \it.

⁵I use the word *affixes* to refer to both *prefixes* (like B?) and *suffixes* (like ?et). From a linguistic point of view, prefixes and suffixes (and infixes, actually) are indeed affixes, but from the same point a view, what we're talking about here has nothing to do with prefixes or suffixes, just with bits of words. I hope you don't mind.

long as the specified part of the affix. Thus, *B* matches B?. So the question mark means 'from zero to any number of additional letters,' and not 'at least one additional letter.'

Phrases can take only suffixes, and they affectt[h](#page-7-1)e last word only. So

```
\SearchList{list}{<whatever>}{some interesting wor?}
```
<span id="page-7-0"></span>will find some interesting world, some interesting words, but not some interesting word thesaurus. An affix mark anywhere else will have no effect.

Marking the unspecified part of a word with ? is the only possibility for the question mark to enter a \SearchList, and obviously it doesn't stand for itself. So, unless of course you undo it as a string boundary, ? can appear only at the beginning or the end of a word.<sup>6</sup> In any other place, it will be recognized as a boundary that has no right to be there and you'll be blamed. This means that infixes don't exist in X<sub>3</sub>Search, i.e. you can't say B?et to search for bullet, for instance. Also, you can't say ?ull? to match bullet. One affix at a time.

Finally, don't try to use a joker, i.e.

```
\SearchList{list}{<whatever>}{?}
```
<span id="page-7-1"></span>as an attempt to match all words. This won't work.<sup>7</sup>

# **ů Search order(s)**

Now we shall see what happens when a word is matched by several searches. There are three different cases:

ū. A word is matched by two or more strictly identical searches, e.g.:

```
\SearchList{list1}{<whatever>}{word}
\SearchList{list2}{<whatever else>}{word}
... word ...
```
2. A word is matched by two or more prefixes or two or more suffixes identical in casesensitivity, e.g.:

\SearchList{list1}{<whatever>}{\*wor?}

<sup>&</sup>lt;sup>6</sup>And if a star is present, it should precede the question mark.

<sup>&</sup>lt;sup>7</sup>If you want to match all words

<sup>\</sup>SearchList{list}{<whatever>}{a?,b?,...,z?}

should do. Ok, now you've read it, you might have the impression that the title of this section verges on dishonesty. You might be right.

```
\SearchList{list2}{<whatever else>}{*wo?}
... word ...
```
3. A word is matched by two or more different searc[hes](#page-8-0), e.g.:

```
\SearchList{list1}{<whatever>}{*wor?}
\SearchList{list2}{<whatever else>}{word}
\SearchList{list3}{<anything>}{?ord}
... word ...
```
### <span id="page-8-1"></span>**ů.ū Strictly identical searches**

In this case, the word will execute all the replacement texts. Their interactions depend on the way they are defined: the replacement texts that are defined without an exclamation mark take as arguments the replacement texts that are defined just before them and will themselves become arguments to subsequent replacement texts. See **example ūū**

If the replacement texts are defined with and exclamation mark, they are simply concatenated, and most importantly, their argument is the word itself alone, not the accumulation of previous remplacement texts. See **example 12**. Of course, if a word is matched by both kinds of replacement texts, the same rules apply, as in **example 13**, where you can also be entertained by some not-very-fun-but-you-can-hopefully-see-the-point-again fiddling with !-marked macros. If you want to know what those three \expandafters are doing here, see section 6.

#### **5.2** Affixes with identical characteristics

When a word is found by two or more affixes of the same kind (i.e. only prefixes or only suffixes) and with the same case-sensitivity, then you decide. X<sub>3</sub>Search provides the following commands:

- **\SortByLength***⟨\*⟩*{*⟨pPsS⟩*}
- **\DoNotSort**{*⟨pPsS⟩*}
- **\SearchAll**{*⟨pPsS⟩*}
- **\SearchOnlyOne**{*⟨pPsS⟩*}

p, P, s and S are shorthands for (respectively) 'case-insensitive prefix', 'case-sensitive prefix', 'case-insensitive suffix' and 'case-sensitive suffix'. They refer to the type of affix to modify and those commands can take one or several of them, e.g. \SearchAll{pSP}. By \SearchList{list1}{\blue{#1}}{blue word} \SearchList{list2 \SearchList{list3

This blue word we to \ddag\dag\blue

This ‡<sup>†</sup>blue word<sup>†</sup>‡ w

#### **Ехамри**

```
\SearchList!{list1}{+}{wor?}
\SearchList!{list2}{\dag}{wor?}
\SearchList!{list3}{\ddag}{wor?}
This word is a fr
```
This word+ $\dagger$ ‡ is a freight

```
Ε
(Yђѡ Aћќѡѕђџ SіљљѦ Eѥюњѝљђ)
```

```
\SearchList{list1
\SearchList{list2
\def\whisper#1{\i
\def\ingarrowingreen{in g
\SearchList!{list3}
           {\x{exp}}\{ * ?OR
\SearchList!{list
This WORD must be
```
This  $\ddagger$ WORD $\ddagger$  (in green)

Exan

<span id="page-9-0"></span>default, affixes follow the same rules as full words: each replacement text will take the replacement text defined just before as argument. But you can also create an order between them: with \SortByLength, longer affixes match words before shorter ones, and their replacement texts are thus more deeply nested; adding a star to \SortByLength reverses the order: shorter affixes before longer ones. \DoNotSort resets to default, i.e. replacement texts follow the order in which they were defined. See **example 14**.

\SearchAll and \SearchOnlyOne sets what should happen when a word is matched by an affix: shall the search stop, or shall X<sub>3</sub>Search continue to investigate whether other affixes might fit too? By default, all affixes are tested, but you might want a different behavior. Thus \SearchOnlyOne{PS} will make case-sensitive prefixes and suffixes search only once (and thus the order defined just before becomes extremely important) while \SearchAll{PS} will return to default, as illustrated in **example ūů**.

### **5.3** Different searches

Finally, we have to see what X<sub>3</sub>Search should do when several searches match a word. Once again, you decide, thanks to the following command:

#### **• \SearchOrder**{*⟨order and inhibitions⟩*}

You know what p, P, s and S mean; f and F mean 'case-insensitive full word' and 'casesensitive full word.' In the macro above, *⟨order and inhibitions⟩* is a list of one or more sequences like f!ps; (with the semi-colon as part of the expression) in which the red part is optional and which means: if a word matches a full-word case-insensitive search, then X<sub>3</sub>Search will not test case-insensitive prefixes and suffixes on this word. Such declarations are put one after the other, and this defines the search order. For instance, the default order for X<sub>3</sub>Search is:

\SearchOrder{ F!fPpSs; f!PpSs; P!pSs; p!Ss; S!s; s; }

and it simply means that full words should be searched for before prefixes, and prefixes before suffixes, with case-sensitive search first in each case, and that any successful search  $\S$ earchList{Three \SearchList{Two 1  $\S$ earchList{Four

 $\SortByLength{P}$ \SortByLength\*{P} \DoNotSort{P} adv

‡†adverb†‡ †‡adverb‡† †‡adverb‡†

**Eх** 

 $\S$ earchList{just  $\S$ earchList{just

\SearchOnlyOne{P}  $\S$ ortByLength ${P}$ 

**Blue** and bold and **b** 

**EХАМРLE 15: THIS** 

<span id="page-10-1"></span><span id="page-10-0"></span>inhibits any subsequent test. You can have as many sequences as you wish. If X<sub>T</sub>T<sub>E</sub>X goes crazy and never terminates, then you've probably forgotten a semi-colon (I do it very frequently). See **example 16** for an illustration.

Remember that e.g. word? will find 'word' as a prefix, not as a full word, so that 'word' will not be found if you say for instance \SearchList{list}{<whatever>}{word?} and \SearchOrdef{f;}. Finally, although something like \SearchOrder{f;} is perfectly okay to search for case-insensitive full words only,  $\S$ earchOrder{;} will only make XqTEX crazy; \StopSearching is simpler.

## **6** Some T<sub>F</sub>Xnical matters

This section is not vital to the comprehension of X<sub>J</sub>Search, but it may be useful.

- **\PrefixFound**
- **\SuffixFound**
- **\AffixFound**

When a word is found thanks to an affix search, the prefix or suffix used is stored in the relevant macros. If there are several matching affixes, the last prefix and the last suffix win in their respective categories, and between them the same rule apply for \AffixFound. These macros are available as long as the search has not started again, i.e. they're fully available in normal replacement texts, but in !-marked definitions they're erased as soon as a letter is typeset, so they can be used only at the very beginning. The rest of the time they are empty.

The affix itself respects the case in which it was declared if it is case-sensitive, but it is in lowercase otherwise, however it was fed to *\SearchList. See example* 17.

- **\PatchOutput**
- **\NormalOutput**

By default, X Search doesn't patch the output routine so footers and headers are searched. This can be done by these two commands. \PatchOutput should of course be issued after any modification to the output routine. \NormalOutput restores the value of the output routine at work when \PatchOutput was executed.

- **\PatchTracing**
- **\NormalTracing**

\SearchList{word} \SearchList{prefi \SearchList{suffix}{\reverse{#1}}{?ord}

\SearchOrder{F;p; This Word is well

\SearchOrder{F!p; This Word is not

\SearchOrder{f;} This Word is not

This  $b$ roW is well-m This Word is not so w This Word is not mate

### **Гем**

\SearchList{A case SufFiX.

SufFiX.

\SearchList{A case PREfix.

prefix.

**Ε** 

If you want to give a look at your log file with some tracing on, you will find hundreds if not thousands of totally uninformative lines. That's X<sub>J</sub>Search recursively discovering new letters and testing words. With \PatchTracing, X<sub>3</sub> Search will try to keep quiet during those painful moments, i.e. \tracingcommands and \tracingmacros will be turned to zero. It can't exactly be totally silent, so just know that all its words begin with xs@. \NormalTracing lets X<sub>3</sub>Search express itself again.

Now just consider **example 18**. When X<sub>J</sub>Search reads the input, it introduces itself to all the letters it doesn't know. Most importantly, it writes down some information about them, like their catcode. Now, if a letter is met with a given category catcode, that's the way X<sub>3</sub>Search will remember it, and this will influence how prefixes and suffixes are recognized. More precisely: the identification of a letter (e.g. the first occurence of it in the typestting stream) and its definition as part of an affix should be done under the same category code.

Note that in **example 18** I first had to stop the **fz** list, otherwise the prefix Frank Zap? would not have been recreated. Another solution would have been to create another prefix like Frank Za? or \*Frank Zap?.

Finally, here's how replacement texts are processed. Suppose you have:

```
\SearchList{listone}{\italics{#1}}{word}
\SearchList{listtwo}{\blue{#1}}{word}
\SearchList{listthree}{\bold{#1}}{word}
```
then X<sub>3</sub>Search does something like this:

```
\def\command@listone#1{\italics{#1}}
\def\command@listtwo#1{\blue{#1}}
\def\command@listthree#1{\bold{#1}}
```
and when word is encountered it is turned to

```
\expandafter\command@listthree\expandafter{%
  \expandafter\command@listtwo\expandafter{%
    \expandafter\command@listone\expandafter{\WORD}}}
```
where \WORD contains exactly word; as you can see, this is equivalent to

```
\command@listthree{\command@listtwo{\command@listone{word}}}
```

```
which you won't have failed to notice is not equivalent to
```

```
\bold{\blue{\italics{word}}}
```
\catcode`\Z=12 Here's a Z. \catcode`\Z=11

\SearchList{fz}{\ Look, here comes

```
\StopList{fz}
\catcode`\Z=12
\SearchList{true
One more time for
Here comes Frank
```
Here's a Z. Look, here comes Frank One more time for the

Eх

<span id="page-12-0"></span>although in this example the difference is immaterial. Now, if you really want three expansions with superior precision on one word, you probably don't need X<sub>3</sub>Search: just use a good old macro instead.

Finally, !-marked replacement texts are simply concatenated, as in:

```
\expandafter\command@listone\expandafter{\WORD}
\expandafter\command@listthree\expandafter{\WORD}
\expandafter\command@listtwo\expandafter{\WORD}
```
Now you can see the reason for the three \expandafter's in **example** 13.

# **z** Examples

X-Search was first designed as the basis for the X-Index package, an automatic indexing package for X<sub>I</sub>LAT<sub>E</sub>X. It developped into a stand-alone project, and standing so alone that there are no other application yet. So here are some ideas.

First, this document has the following list:

```
\SearchList*{logos}{\csname#1\endcsname}{?TeX,?ConTeXt,xesearch}
```
(with \xesearch properly defined beforehand) so throughout this document I was able to type 'xesearch can do this or that' to produce 'Xasearch can do this or that'. That's not fascinating but it was a test.

Being a linguist I can also directly paste examples from my database and turn on X<sub>3</sub>Search to highlight some words. For instance, suppose you're studying the grammaticalization of, say, *going to* in English,<sup>8</sup> and you have many examples. Then you just create a command like \startexample, or patch an existing command to activate X<sub>3</sub>Search just for this stretch of text, among other things. For instance:

```
\SearchList{goingto}{\bold{#1}}{going to}
\def\startexample{%
  Here you can modify margins, for instance.
  \StartSearching
  }
\def\stopexample{%
  \StopSearching
```
<sup>&</sup>lt;sup>8</sup>If you're a linguist, I apologize for my lack of originality.

```
Here you restore previous values.
}
```
Otherwise you can locally use \StopList if you're searching the rest of the document too.

What follows are some sketchy ideas. Concerning syntax highlighting, I won't try to compete with the listings package.

## 7.1 Spelling

Here's a recipe to create an English spellchecker. Take the list of the 40,000 most frequent words of English by Wiktionary: http://en.wiktionary.org/wiki/Wiktionary: Frequency\_lists#English. Use TpX to turn it into a file, say english.dic, whose only content is \csname<word>@dic\endcsname for each word of the list, with <word> in lowercase. What! you exclaim, that creates 40,000 control sequences! True. But TEX distributions can easily do that today. Input english.dic at the beginning of your document. Then set up X<sub>3</sub>Search as follows:

```
\SearchList{spelling}{%
  \lowercase{\ifcsname#1@dic\endcsname}%
    #1%
  \else
    \red{#1}\%\{fi\}\{a?, b?, c?, d?, e?, f?, g?, h?, i?, j?, k?, l?, m?,n?, o?, p?, q?, r?, s?, t?, u?, v?, w?, x?, y?, z?}
\SearchOrder{p;}
```
Now, for each word, X<sub>J</sub>Search checks whether it belongs to the frequency list. If it doesn't, it puts it in red, thus signaling a likely spelling error. It could also issue an error message, or whatever.

Some words will never belong to that list. Then we use a simple macro to add them beforehand:

```
\def\AddWord#1{\lowercase{\csname#1@dic\endcsname}}
```
We could also create more specific macros like \AddRegularVerb which from e.g. change would add change, changes, changed, changing. TEX could also rewrite english.dic on the fly so there'd be no need to respecify those words on every document. And so on and so forth.

**Stately, plump Buck N** lather on which a miri ungirdled, was sustai: held the bowl aloft an - Introibo ad altare De Halted, he peered dow - Come up, Kinch! C Solemnly he came fo about and blessed gra awaking mountains. wards him and made shaking his head. St arms on the top of the face that blessed him, grained and hued like **Buck Mulligan peepe** bowl smartly.

- Back to barracks! h He added in a preach - For this, O dearly b blood and ouns. Slow A little trouble about

**EXAMPLE 19: THE W** 

Using a list like the frequency list is important because we want all forms of a word to appear; i.e. organized word lists have hear and not hears, because there exists either an algorithm or at least the user's brain to derive hears from hear.

### <span id="page-14-0"></span>**7.2** Word count

Another simple use of X<sub>3</sub>Search is counting words in a document. We define a caseinsensitive list with all letters as prefixes, so all words will be matched (we could add numbers too), as we did in the previous example. Supposing we want words like *don't* to be counted as one word, then we remove the apostrophe from the word boundaries (in case it signals a dialogue, the following space will delimit the word anyway). And we define the search order as case-sensitive prefixes only, because we don't need anything else. The \shownumber macro is clear, I believe. In the first version of the text on the right it is \let to \relax. It's just for fun.

The \advance on \wordcount has to be \global because there might be (hidden) groups in the text, for instance in font-changing commands.

```
\newcount\wordcount
\def\shownumber{%
  \raise.6\baselineskip\hbox to0pt{\hss\tiny\red{\the\wordcount}}
  }
\SearchList!{wordcount}{\global\advance\wordcount1\shownumber{}}
 {a?,b?,c?,d?,e?,f?,g?,h?,i?,j?,k?,l?,m?,
  n?,o?,p?,q?,r?,s?,t?,u?,v?,w?,x?,y?,z?}
\UndoBoundary{'}
\SearchOrder{p;}
```
## <span id="page-14-1"></span>**ű.ŭ Syntax highlighting: TEX**

At first I'd designed a colorful scheme but it was ugly, so here's something much more sober. We simply create an empty list in which we design a macro to add \stringed primitive commands.

```
\SearchList{hilitex}{\bold{#1}}{}
\def\Add#1{%
  \AddToList{hilitex}{#1}%
  }
```
Stately, plump Buck Mulligan came from the stairhead, bearing a bowl of lather on which a mirror and a razor lay crossed. A yellow dressinggown, ungirdled, was sustained gently behind him on the mild morning air. He held the bowl aloft and intoned:

— *Introibo ad altare Dei*.

Halted, he peered down the dark winding stairs and called out coarsely: — Come up, Kinch! Come up, you fearful jesuit!

Solemnly he came forward and mounted the round gunrest. He faced about and blessed gravely thrice the tower, the surrounding land and the awaking mountains. Then, catching sight of Stephen Dedalus, he bent towards him and made rapid crosses in the air, gurgling in his throat and shaking his head. Stephen Dedalus, displeased and sleepy, leaned his arms on the top of the staircase and looked coldly at the shaking gurgling face that blessed him, equine in its length, and at the light untonsured hair, grained and hued like pale oak.

#### *There are 158 words.*

Buck Mulligan peeped an instant under the mirror and then covered the bowl smartly.

— Back to barracks! he said sternly.

 $\overline{H}^{79}_{e}$  added in a preacher's tone:

— For this, O dearly beloved, is the genuine Christine: body and soul and  $-$  For this, O dearly beloved, is the genuine Christine: body and soul and blood and ouns. Slow music, please. Shut your eyes, gents. One moment.  $\overline{A}^{210}_{\text{H}}$  little trouble about those white corpuscles. Silence, all

*The total number of words is: 218.* 

#### EXAMPLE 20: COUNTING WORDS

```
\expandafter\Add\expandafter{\string\def}
\expandafter\Add\expandafter{\string\expandafter}
\expandafter\Add\expandafter{\string\else}
\expandafter\Add\expandafter{\string\fi}
\expandafter\Add\expandafter{\string\else}
```
We can't do that for prefixes (and we need them if we want e.g. to underline all userdefined \if), because they would be \stringed and thus of category code 12, which ex**ample 18** has shown was a trouble. So we design a macro to add words with a backslash added beforehand. And we use it.

```
\def\gobble#1{}
\def\AddPrefix#1{%
  \AddToList*{hilitex}{\expandafter\gobble\string\\#1?}%
  }
\AddPrefix{new} \AddPrefix{if}
```
<span id="page-15-0"></span>We need one last thing. We want  $\setminus$  to be recognized as a letter, because it should be put in bold too. But we also want it to be recognized as a string boundary. The only solution is to make it active and let it expand to  $\lceil \cdot \rceil$  and  $\lceil \cdot \rceil$  and  $\lceil \cdot \rceil$  and  $\lceil \cdot \rceil$  and  $\lceil \cdot \rceil$  and  $\lceil \cdot \rceil$  and  $\lceil \cdot \rceil$  and  $\lceil \cdot \rceil$  and  $\lceil \cdot \rceil$  and  $\lceil \cdot \rceil$  and  $\lceil \cdot \rceil$  and  $\lceil \cdot \rceil$  and catcode 12 (which is not defined with \MakeBoundary and is thus a letter for X<sub>3</sub>Search).

```
\catcode`\|=0
\catcode`\\=13
|def\{|relax|string\}
```
If we pack everything into an usual macro to make verbatim text, then we obtain something along the lines of **example 21**. Don't forget the typewriter font for the real thrill!

The implementation section of this documentation displays a subtler kind of syntax highlighting, viz. \def and associates put the following command in red and index it too, except commands I don't want to see treated as such, like temporary commands. However, the implementation depends on CodeDoc's macros, so I won't show it here, although you can look at the source.

## **7.4 Syntax highlighting: HTML**

Coloring HTML is rather easy. The most complicated part concerns word boundaries. X<sub>7</sub>Search is used to find elements and attributes. Only case-insensitive full words need to be searched for.

\def\mycomman \expandafter \ifwhatever \newtoks\m  $\n\times$ \else \mytoks={...}% \fi }

**Е** 

```
\MakeBoundary{<>/=}
\SearchList{elements}{\bold{\violet{#1}}}
           {html,meta,head,body,span,p,div,b,h1,img}
\SearchList{attributes}{\bold{#1}}{align,class,style,src}
\SearchOrder{f;}
```
< and > delimit markup, so we use them to switch X<sub>7</sub>Search on and off.

```
\catcode`\<=13
\catcode`\>=13
\def<{\bgroup\catcode`\'=13\catcode`\"=13\char`\<\StartSearching{}}
\def>{\egroup\char`\>}
```
Quoted text should not be searched, because values to attributes are simply put in blue. Double quotes and single quotes should exclude each other.

```
\catcode`\"=13
\newif\ifdbbegin
\def"{%
 \unless\ifsgbegin
   \ifdbbegin \egroup \char`\"
   \else \char`\" \bgroup \dbbegintrue \color{blue}\StopSearching
   \chifi
  \fi
  }
\catcode`\'=13
\newif\ifsgbegin
\def'{%
 \unless\ifdbbegin
   \ifsgbegin \egroup \char`\'
   \else \char`\' \bgroup \sgbegintrue \color{blue}\StopSearching
   \chifi
  \fi
  }
```
src and href take links as values, usually underlined. So we do just that.

```
\SearchList!{links}{\makelink}{src,href}
\def\makelink=#1{%
```

```
\iotaifx#1"
    \expandafter\makedbqlink
  \else
    \expandafter\makesgqlink
 \fi
  }
\def\makedbqlink#1"{\StopSearching="\underline{#1}"\StartSearching}
\def\makesgqlink#1'{\StopSearching='\underline{#1}'\StartSearching}
```
The  $\&\ldots$ ; character denotation is often in red.

```
\catcode`\&=13
\def {%
 \char`\&
 \red{#1;}%
 }
```
Finally we turn off T<sub>E</sub>X's special characters (quotes are made active by  $\lt$  and  $\gt$ ), and we make some useful adjustments.

```
\catcode`\"=12
\catcode`\'=12
\catcode`\#=12
\catcode`\_=12
\catcode`\^=12
\catcode`\%=12
\obeylines
\def\par{\leavevmode\endgraf}
\parindent0pt
```
**Example 22** shows the bottom of the CTAN page.

... <**p**> A perhaps less taxin is to make a  $\alpha$  **href** = "https://www. small efforts add up <**div id**='footer'><**hr** /> <**table width**='100%'> <**tr**> <**td align**='left'> <**span id**='footer\_author'>Site sponsor: <**a href**='http://www.tug.org'>TeX Users Group</**a**></**span**></**td**> <**td**> <span id='foot <**a href**='http://www.smcvt.edu'>St Michael's College</**a**></**span**></**td**> <td **align='right** <span id='foot <**a href**='/what\_is\_ctan.html'>What is CTAN?</**a**></**span**></**td**> </**tr**> </**table**> </**div**> </**body**> </**html**>

**E** 

#### <span id="page-18-2"></span><span id="page-18-0"></span>Implementation 8

## <span id="page-18-1"></span>8.1 First things first

First we look for X<sub>H</sub>T<sub>F</sub>X.

These will be used to keep a constant punctuation in spite of catcode-changing packages like babel.

We declare X<sub>7</sub>Search as a package in LAT<sub>F</sub>X.

1 \ifx\csname XeTeXrevision\endcsname\relax

- \errmessage{You need XeTeX to run xesearch. It won't be loaded.}  $\overline{2}$
- \expandafter\endinput  $\overline{\mathbf{3}}$
- $_4$  \else
- \expandafter\ifx\csname xs@ChangeCatcodes\endcsname\relax  $5\overline{2}$
- \else  $\overline{6}$ 
	- \expandafter\expandafter\expandafter\endinput
- $\lambda$ fi  $\mathbf{8}$
- $9 \text{ t}$
- 10 \catcode \Composed 0=11
- 11 \def\xs@ChangeCatcodes{%
- \chardef\xs@questioncode=\catcode`\?%  $12$
- \chardef\xs@exclamationcode=\catcode`\!% 13
- \chardef\xs@commacode=\catcode`\,% 14
- \chardef\xs@starcode=\catcode`\\*% 15
- \chardef\xs@semicoloncode=\catcode`\;%  $16$
- \catcode \?12 17
- \catcode`\!12 18
- $\text{catoode}$ , 12 19
- \catcode \\*12  $20^{\circ}$
- $\text{catoode}$  \; 12  $21$
- $\rightarrow$  $22$
- 23 \def\xs@RestoreCatcodes{%
- \catcode`\?\xs@questioncode  $24$
- \catcode`\!\xs@exclamationcode 25
- \catcode \, \xs@commacode  $26$
- \catcode`\\*\xs@starcode 27
- \catcode`\;\xs@semicoloncode 28
- $\rightarrow$  $29$
- 30 \xs@ChangeCatcodes
- 31 \ifdefined\ProvidesPackage
- 32 \def\xs@err#1{\PackageError{xesearch}{#1}{}}

\ProvidesPackage{!FileName}[!FileDate!space !FileVersion!space Searching documents.]  $33$ 

34 \else

- \def\MessageBreak{^^J}  $35$
- \def\xs@err#1{%  $36$
- **\bgroup** 37
- \newlinechar`\^^J%  $38$
- \errorcontextlines=0 39
- \errmessage{xsearch error: #1}% 40
- **\egroup** 41
- $\mathcal{F}$  $42$
- $43 \text{ t}$
- 44 \ifcsname xs@contextmodule\endcsname
- 45 \let\xs@unexpanded\normalunexpanded
- $46$  \else
- 47 \let\xs@unexpanded\unexpanded

 $48 \text{ t}$ 

- 49 \def\xs@end{\xs@end}
	- 50 \def\xs@empty{}
	- $51$  \def\xs@star{\*}
	- 52 \def\xs@exclamation{!}
	- 53 \def\xs@question{?}
	- 54 \def\xs@starexclam{\*!}
	- 55 \def\xs@exclamstar{!\*}
	- 56 \def\xs@words{words}
	- 57 \def\xs@prefixes{prefixes}
	- 58 \def\xs@suffixes{suffixes}
	- 59 \def\xs@gobble#1{}
	- 60 \def\xs@Lowercase#1#2{\lowercase{\def#2{#1}}}
	- 61 \let\xs@relax\relax
	- 62 \newcount\xs@TempCount
	- 63 \newcount\xs@CaseSensitive
	- 64 \newcount\xs@TempLength
	- 65 \newcount\xs@Length
	- 66 \newbox\xs@Box

<span id="page-19-0"></span>\unexpanded already exists in ConT<sub>E</sub>Xt, and the meaning of the  $\varepsilon$ -T<sub>F</sub>X primitive is taken over by \normalunexpanded, so we have to make the proper adjustment (many thanks to Wolfgang Schuster, who signalled this to me).

\xs@contextmodule is an empty command let to \relax when XaSearch is loaded with ConTEXt.

Some keywords, indispensable macros, and a bunch of \new things.

67 \newif\ifxs@Concatenate

68 \newif\ifxs@String

69 \newif\ifxs@Affix

70 \newif\ifxs@Prefix

71 \newif\ifxs@Suffix

72 \newif\ifxs@BadWord

73 \newif\ifxs@Star

74 \newif\ifxs@Phrase

75 \newif\ifxs@Match

76 \newtoks\xs@DefToks

77 \newtoks\xs@NoReplaceToks

## <span id="page-20-0"></span>8.2 Character classes

Basic classes: natural delimiters (spaces and primitives), left and right delimiters (set by \MakeBoundary) and the normal class, out of which letters and delimiters will be taken.

This is how we make boundaries. Note that if the character has a character class of 8 or 9, we don't change it. The interchartoks will be modified, however.

78 \chardef\xs@NatDel=255

79 \chardef\xs@lrDel=254

80 \chardef\xs@Classes=253

81 \chardef\xs@Classless=0

82 \XeTeXinterchartoks\xs@lrDel\xs@Classless={\xs@LearnLetter}

83 \XeTeXinterchartoks\xs@NatDel\xs@Classless={\xs@LearnLetter}

84 \XeTeXinterchartoks\xs@NatDel\xs@1rDel{\xs@EndString}

85 \xs@TempCount\xs@Classes

86 \def\xs@Delimiters{}

87 \def\xs@MakeDel#1{%

\ifx#1\xs@end 88

\let\xs@next\relax 89

**\else** 90

\let\xs@next\xs@MakeDel 91

\unless\ifnum\the\XeTeXcharclass`#1=7 92

\unless\ifnum\the\XeTeXcharclass`#1=8 93

\XeTeXcharclass \#1=\xs@lrDel

\expandafter\def\expandafter\xs@Delimiters\expandafter{\xs@Delimiters#1}% 95

 $\chi$  $\alpha$ 

 $\chi$ 97

94

 $\{f_i\}_{xs@next}$  $\alpha$ <sup>8</sup>

99 \xs@MakeDel\{\}.,;:!?[()]-'`\xs@end

<span id="page-21-0"></span>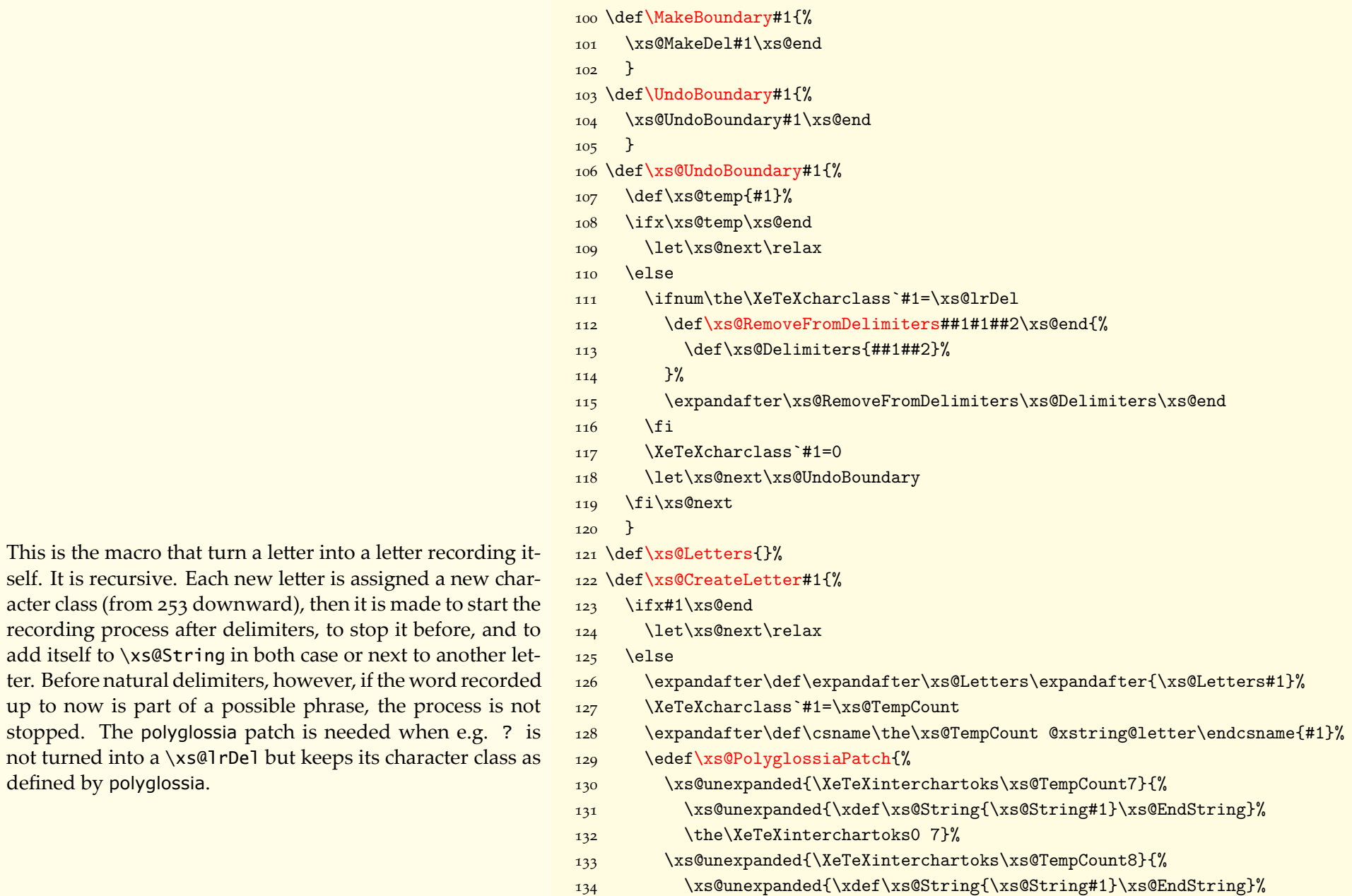

This is the macro that turn a letter into a letter recording itself. It is recursive. Each new letter is assigned a new acter class (from  $253$  downward), then it is made to recording process after delimiters, to stop it before add itself to  $\xi$ s@String in both case or next to and ter. Before natural delimiters, however, if the word **i** up to now is part of a possible phrase, the proces not turned into a \xs@1rDe1 but keeps its character defined by polyglossia.

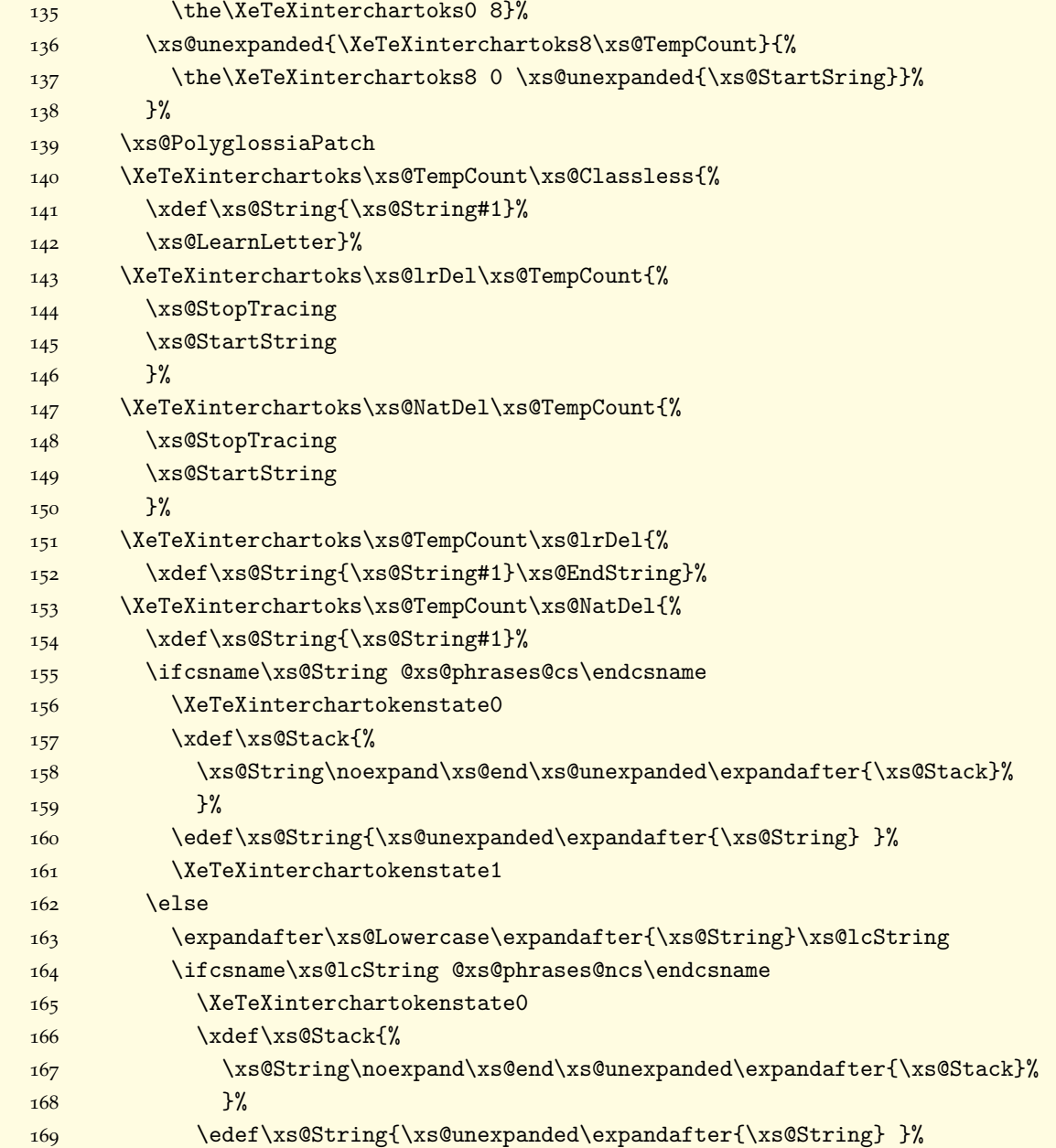

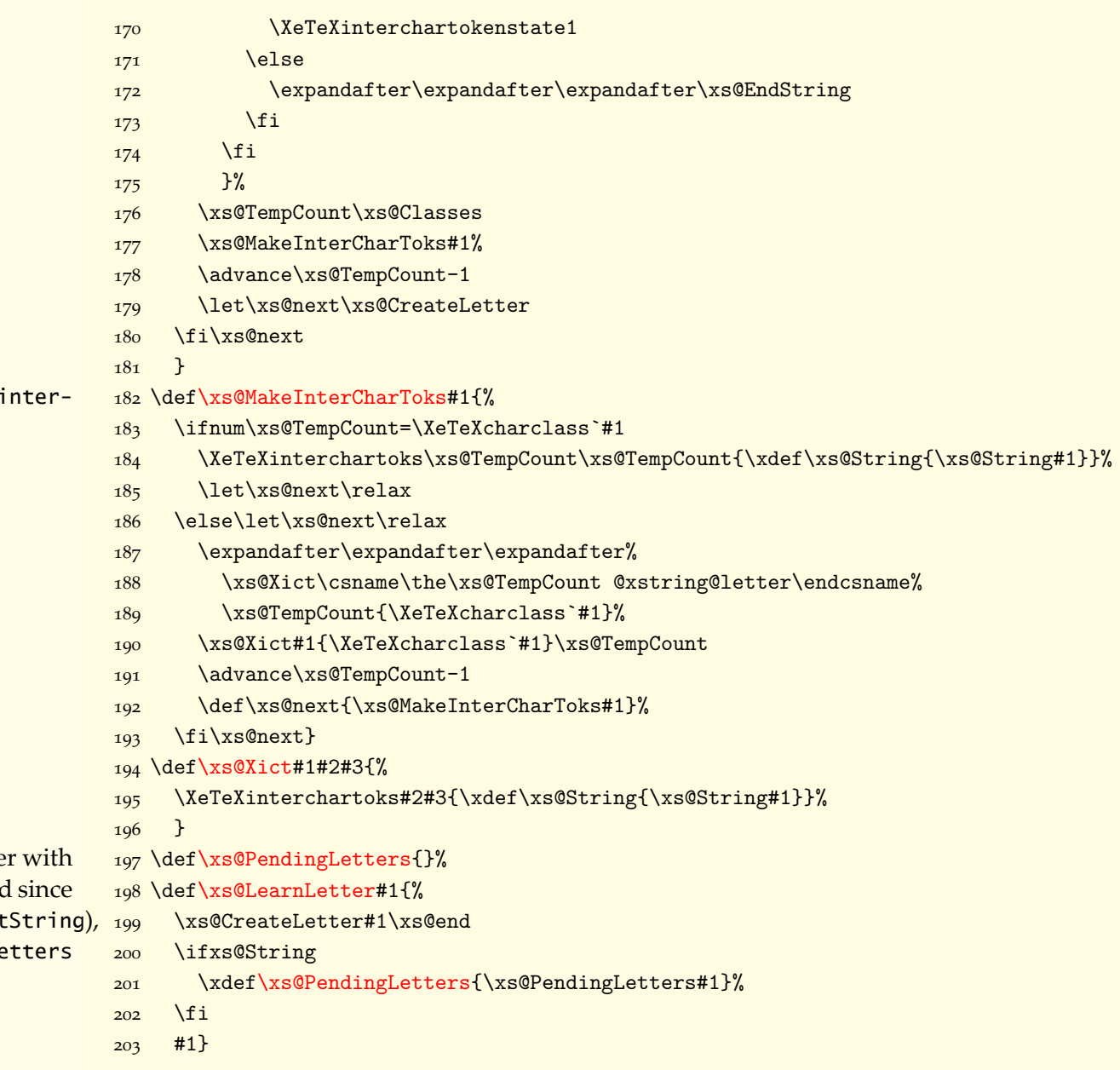

<span id="page-23-0"></span>This is the recursive macro which creates the \XeTeX chartoks for the new letter and all existing letter.

X<sub>3</sub>Search learns a letter when it encounters a characte character class o. Since \xs@CreateLetter is local, and it is often executed inside the word box (see \xs@Start we record the letters thus created in \xs@PendingLe and create them for good after the group.

## <span id="page-24-0"></span>8.<sub>3</sub> Search lists

First we define whether there's an ! or a  $*$  or both.

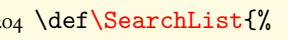

- 205 \xs@ChangeCatcodes
- 206 \xs@StarOrExclam\xs@Search
- $207$  }

208 \def\xs@StarOrExclam#1#2#{%

- $209$  \def\xs@temp{#2}%
- $210$  \ifx\xs@temp\xs@star
- 211 \xs@CaseSensitive2
- 212 \xs@Concatenatefalse
- $213$  \else
- 214 \ifx\xs@temp\xs@exclamation
- 215 \xs@CaseSensitive0
- $216$   $\chi$ s@Concatenatetrue
- $217$  \else
- 218 \ifx\xs@temp\xs@starexclam
- 219 \xs@CaseSensitive2
- 220 \xs@Concatenatetrue
- $221$  \else
- 222 \ifx\xs@temp\xs@exclamstar 223 \xs@CaseSensitive2
- 224 \xs@Concatenatetrue
- $225$  \else
- 226 \xs@CaseSensitive0
- 227 \xs@Concatenatefalse
- $228$  \fi
- $\frac{229}{11}$
- $230$   $\forall$ i
- $231 \quad \text{if } 1\%$
- $232$  }

- 
- -
- $b_{237}$  Use \string\AddToList{#1}{<words>} to add words to it%

Then, after a basic check on the name of the list, we record it  $\frac{233}{def}\xs@Search#1#2#3{\%}$ and defined the macros associated with this list as the sec- $_{234}$  \ifcsname#1@xs@searchlist\endcsname ond argument; these macros are the normal and !-marked  $235$  \xs@err{% ('noreplace') versions (both are created because there might  $\frac{236}{41}$  already exists.\MessageBreak be an\AddToList of a different type). Finally we launch the  $\frac{237}{43}$  Use \string\AddToList{#1}{<words> <span id="page-25-0"></span>word-maker on the list of words.  $\Delta \ddot{\theta}$  \andddenot is equivalent  $\qquad 238$  }% with some adjustments.  $\Box$ 

- $\frac{240}{40}$  \def\xs@ListName{#1}%
- $\Omega$ <sub>241</sub> \expandafter\def\csname\xs@ListName @words\endcsname{}%
- $\angle$ <sub>242</sub> \expandafter\def\csname #1@xs@searchlist\endcsname##1{#2}%
- $\text{exp}$  \expandafter\def\csname #1@xs@searchlist@noreplace\endcsname##1{#2}%
- 244 \expandafter\xs@MakeWord#3,\xs@end,%
- $245$  \xs@RestoreCatcodes
- $246$  \fi
- $247$  }

 $248 \text{Def}\text{AddToList}$ 

- 249 \xs@ChangeCatcodes
- 250 \xs@StarOrExclam\xs@AddToList
- $251$  }

 $252 \text{def}\xs@AddToList#1#2{\%}$ 

- $\frac{16}{3}$  \ifcsname#1@xs@searchlist\endcsname
- $254$   $\text{def}\xs@ListName{\#1}$
- Ŭůů \expandafter\xs@MakeWord#2,\xs@end,%
- $256$  \xs@RestoreCatcodes
- $257$  \else
	- $258$  \xs@err{`#1' is not a list}%
- $259$  \fi
- $260$  \xs@RestoreCatcodes
- $261$  }
- 
- 
- $264$  \ifx\xs@TempWord\xs@end
- $265$  \let\xs@next\relax
- $266$  \else
- 267 \ifcsname\ifnum\xs@CaseSensitive=2\*\fi#1@\xs@ListName\endcsname
- 268 \xs@err{You have already specified `\ifnum\xs@CaseSensitive=2\*\fi#1'%
- 269 in `\xs@ListName'. \MessageBreak You can't do it twice}%
- $270$  \else
- 271 \csname#1@\xs@ListName\endcsname
- $272$  \edef\xs@TempWord{#1}%

This takes each word one by one and checks and creates a  $\log \text{Var}(\text{Xs@MakeWord#1}, \{\%)$ few things.  $\frac{1}{\%}$ 

For instance, we parse the word, to find prefixes or suffixes  $\frac{278}{2}$ or forbidden things, like control sequences. Then we sup- $\frac{279}{279}$ press prefixes and suffixes.  $280$ 

Depending on case-sensitivity, we put the word in lower- $\qquad$ <sub>291</sub> case or not, and we define a keyword to record the case- $\frac{292}{292}$ 

Finally, we patch the replacement texts associated with this  $\frac{304}{8}$ word or affix.  $\frac{305}{800}$ 

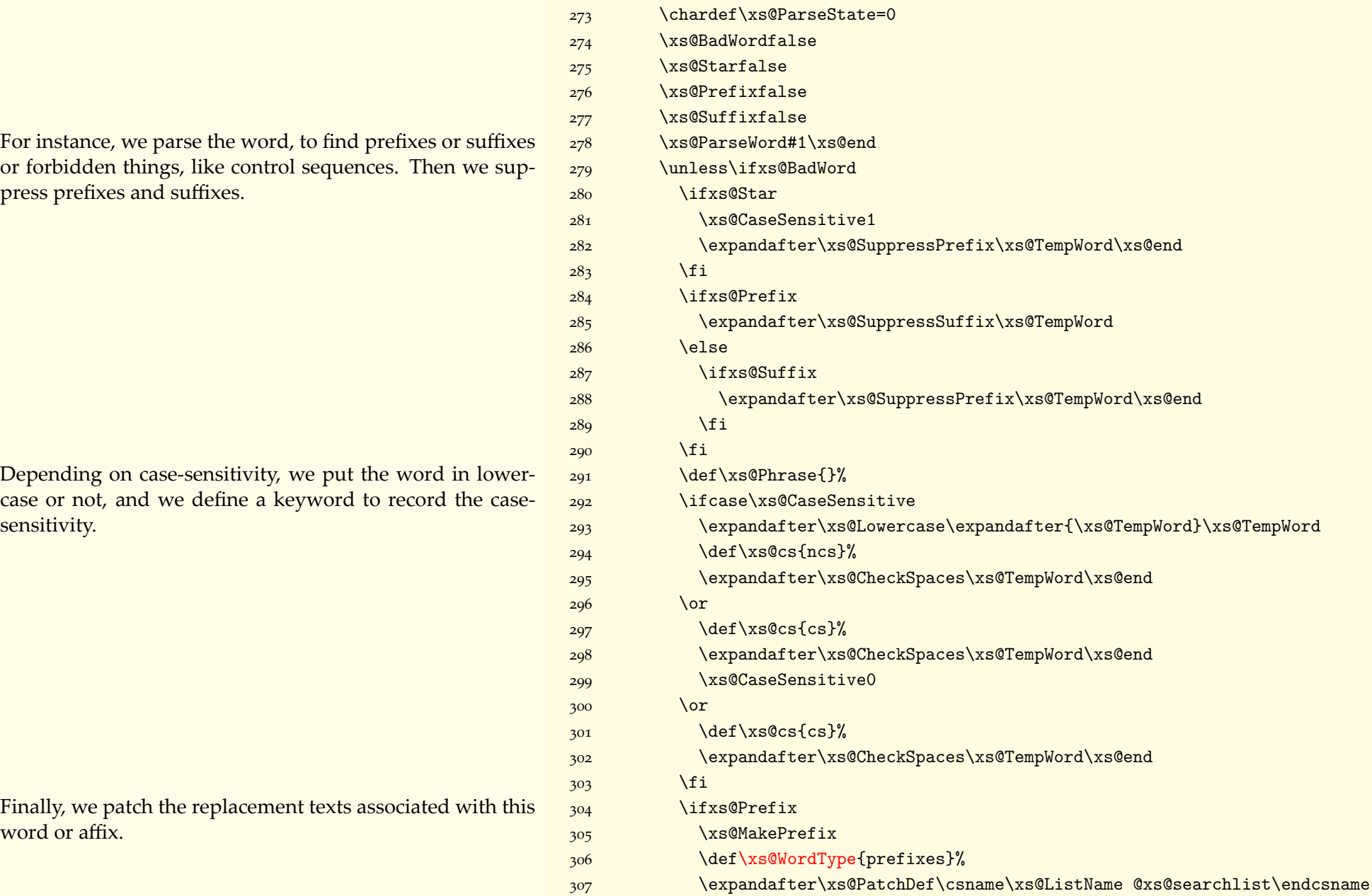

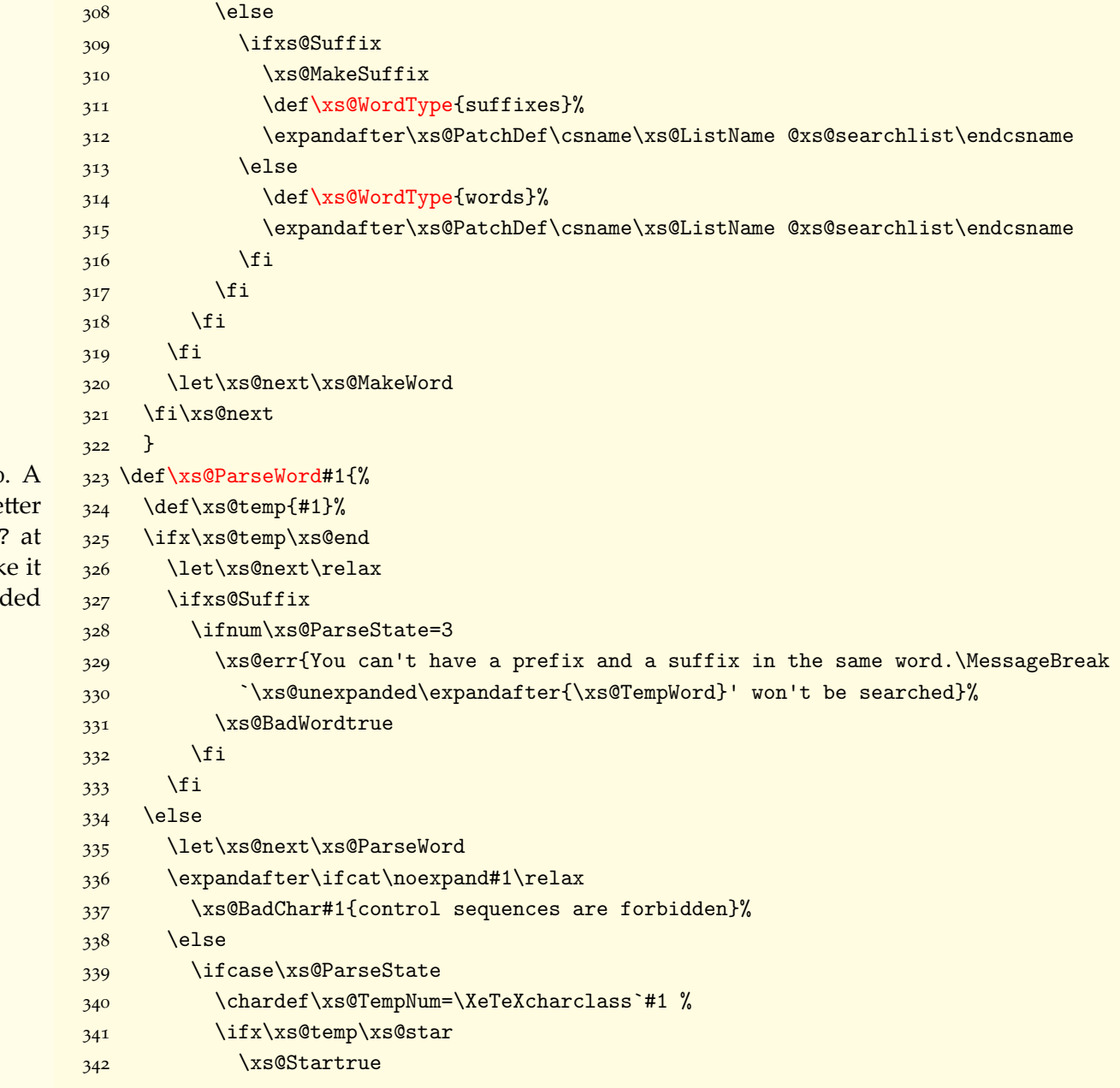

This is a basic finite state automaton. It starts in state o. star brings it in state  $1$ . In both  $0$  and  $1$ , if it finds a le or a ? it goes in state 2. From there, only letters and a the very end of the word are allowed. Boundaries make crash. The distinction between stage  $o$  and stage  $1$  is need just in case the user defines the star as a boundary.

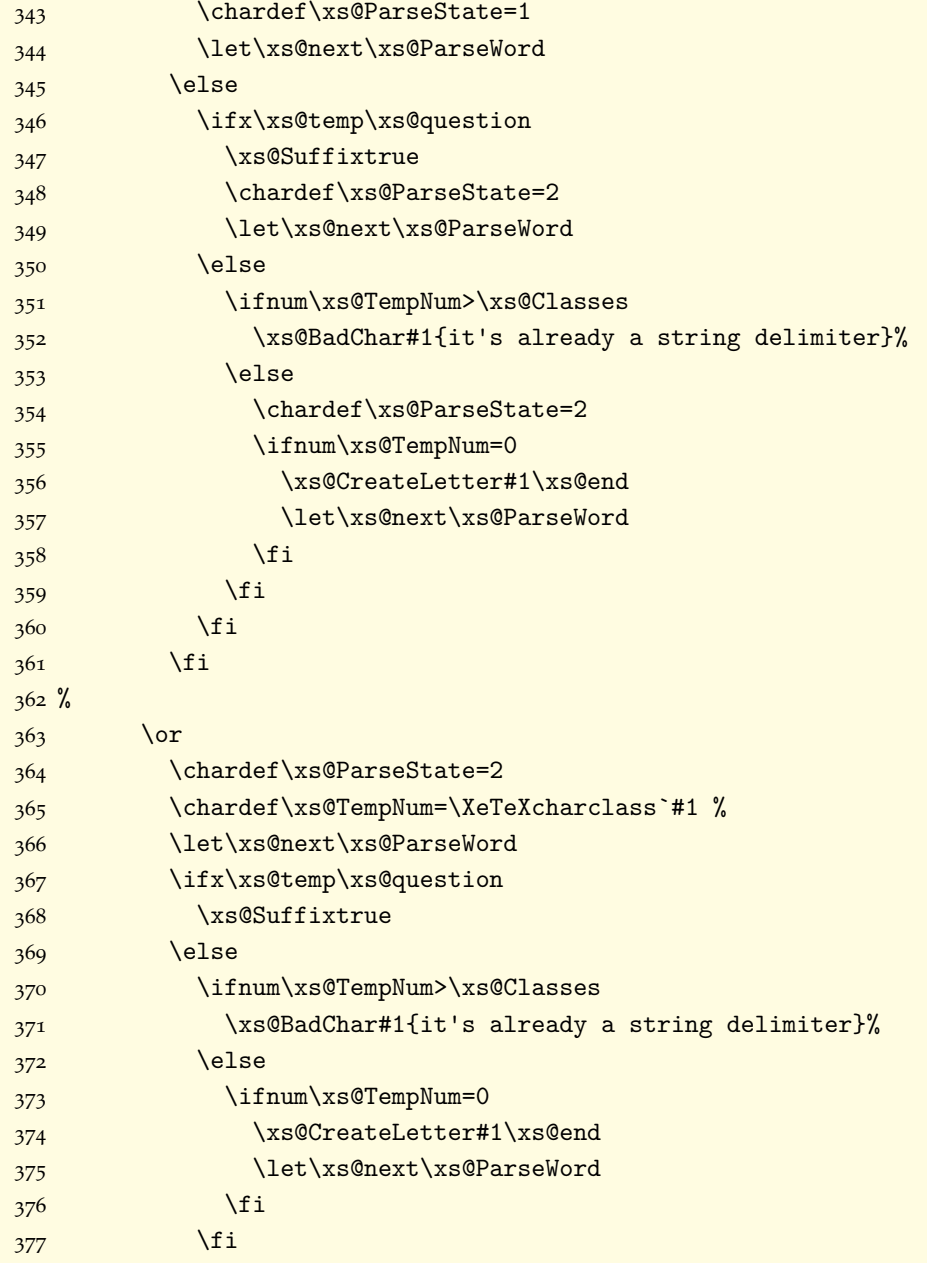

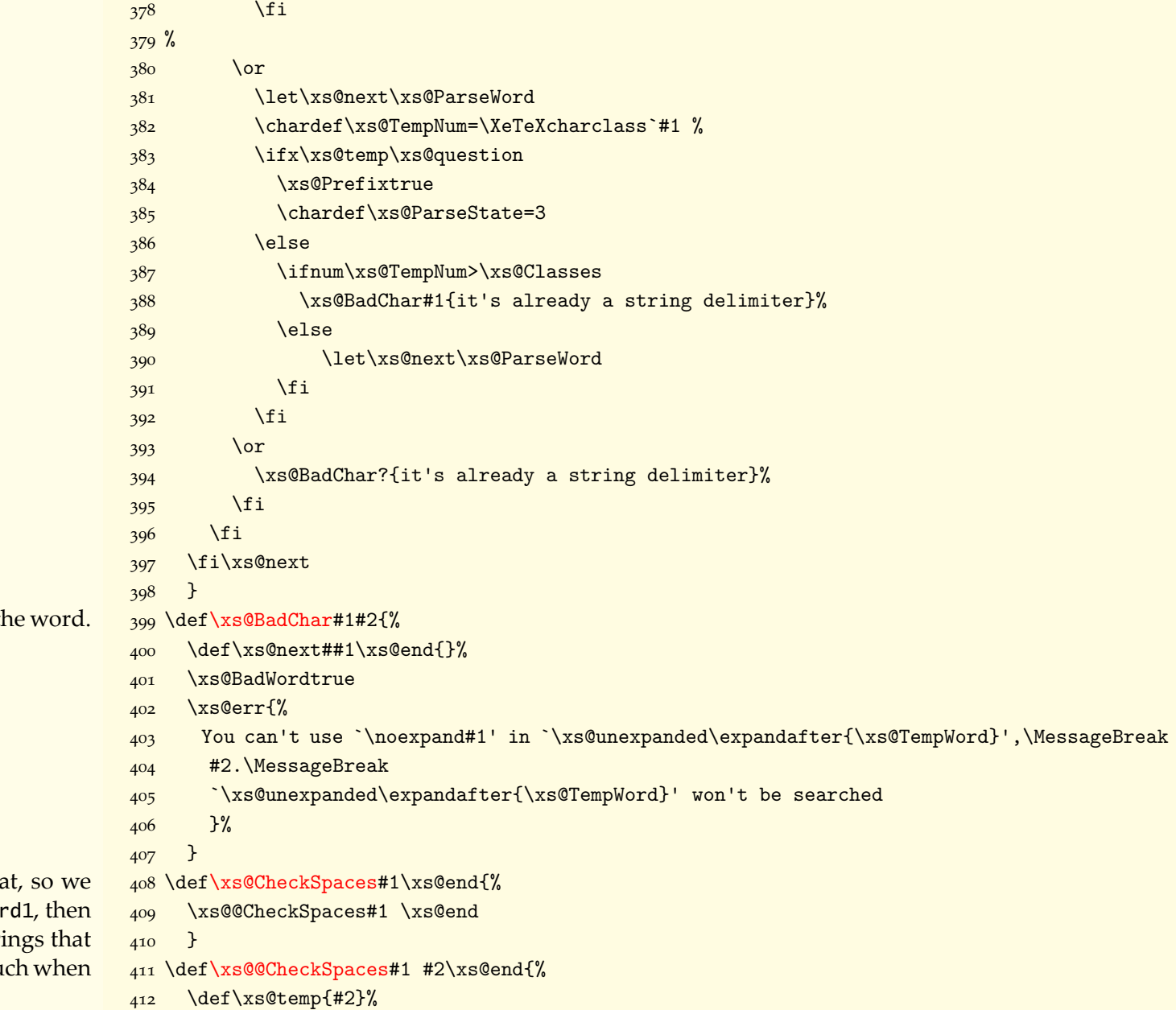

This is in case we find something we don't want in the

In case the word is a phrase, we have to know that check spaces. In case there are some, we record wo word1 word2, then word1 word2 word3, etc., as stri may lead to phrases and should be recognized as su X<sub>3</sub>Search is searching.

<span id="page-30-0"></span>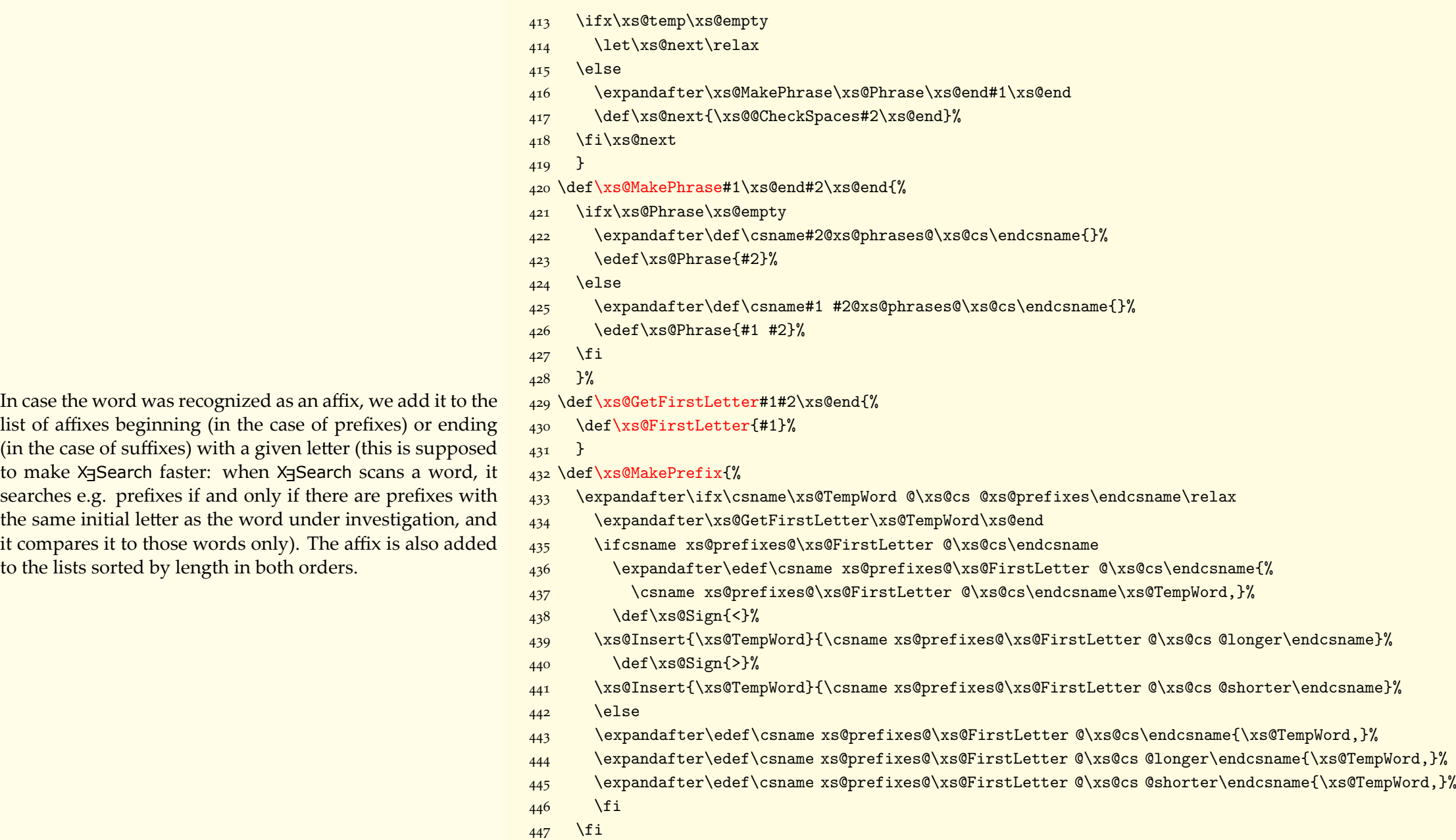

In case the word was recognized as an list of affixes beginning (in the case (in the case of suffixes) with a given  $\frac{1}{\sqrt{1-\frac{1}{n}}}$ to make X Search faster: when  $X$  Search  $\frac{1}{x}$ it compares it to those words only). to the lists sorted by length in both or

<span id="page-31-0"></span>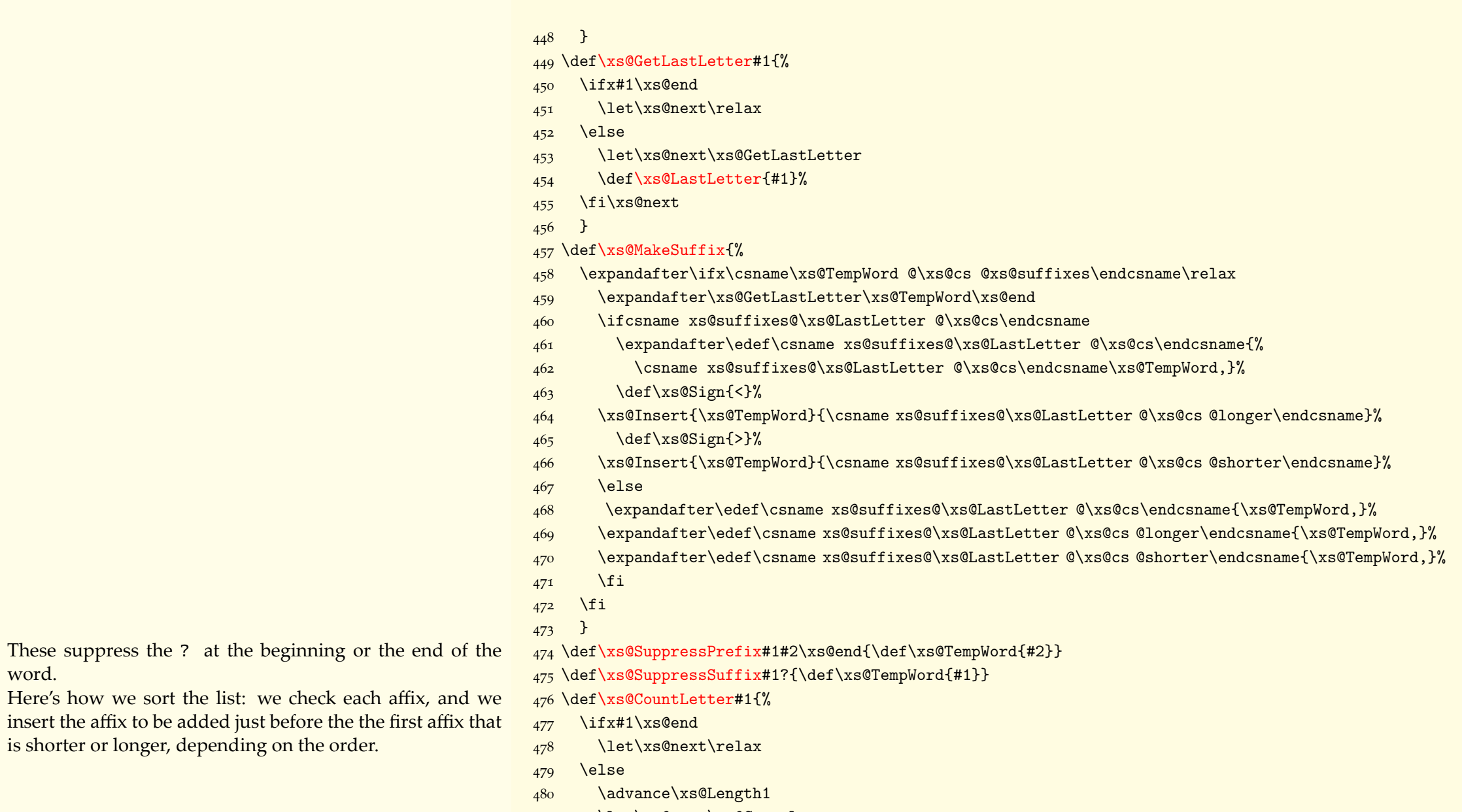

- $481$  \let\xs@next\xs@CountLetter
- $482 \quad \{fi\}$ xs@next

<span id="page-32-0"></span>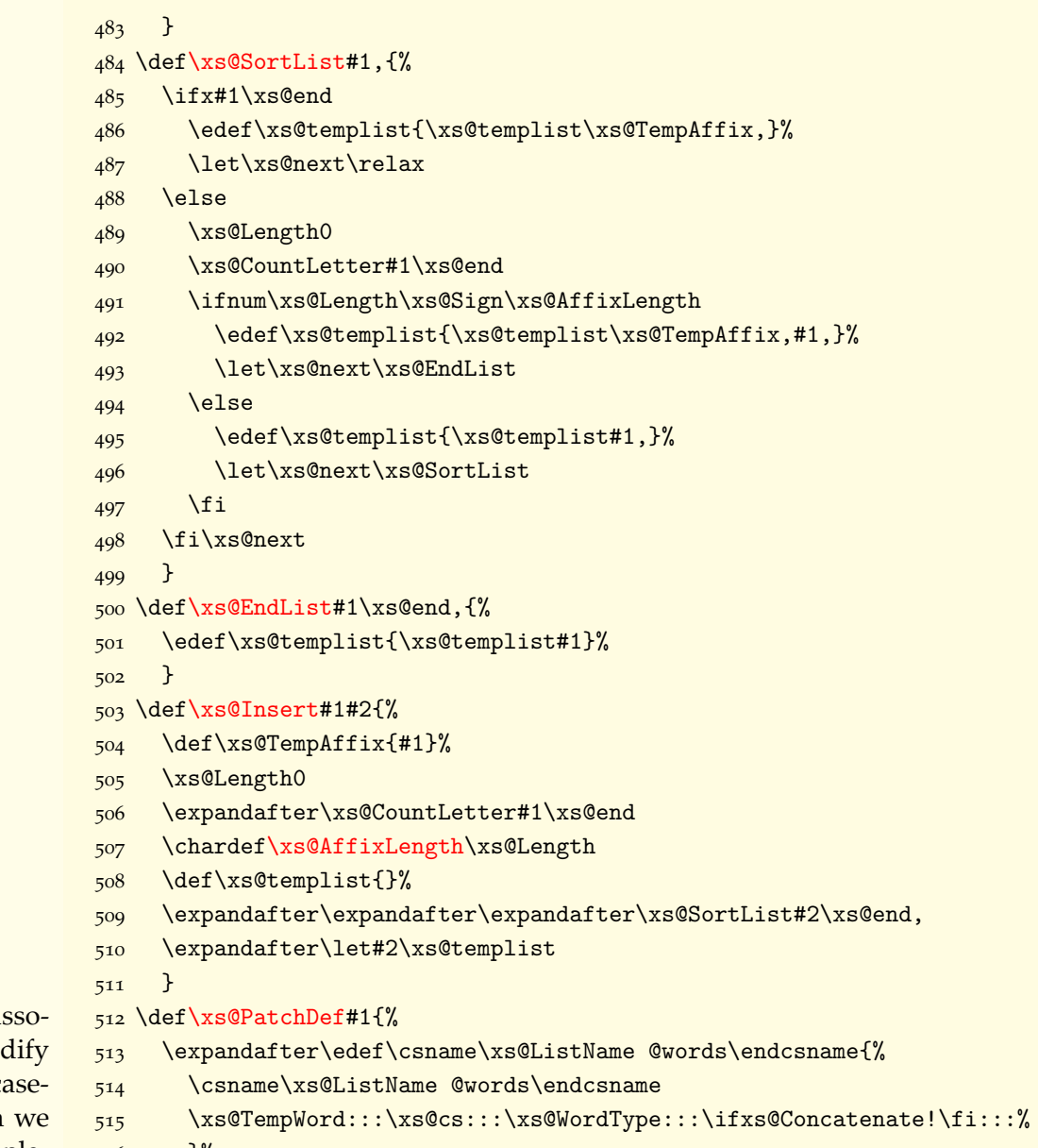

- 516  $}%$
- \expandafter\ifx\csname\xs@TempWord @\xs@cs @xs@\xs@WordType\endcsname\relax% 517

Finally, we make the definition of the word. First, we as ciate it with the word, so we'll know which words to mod in case of a \StopList, and to which type it belongs (ca sensitivity, affix or full word, !-marked or not). Then make both the normal replacement text and the 'no-replacement' replacement text.

<span id="page-33-0"></span>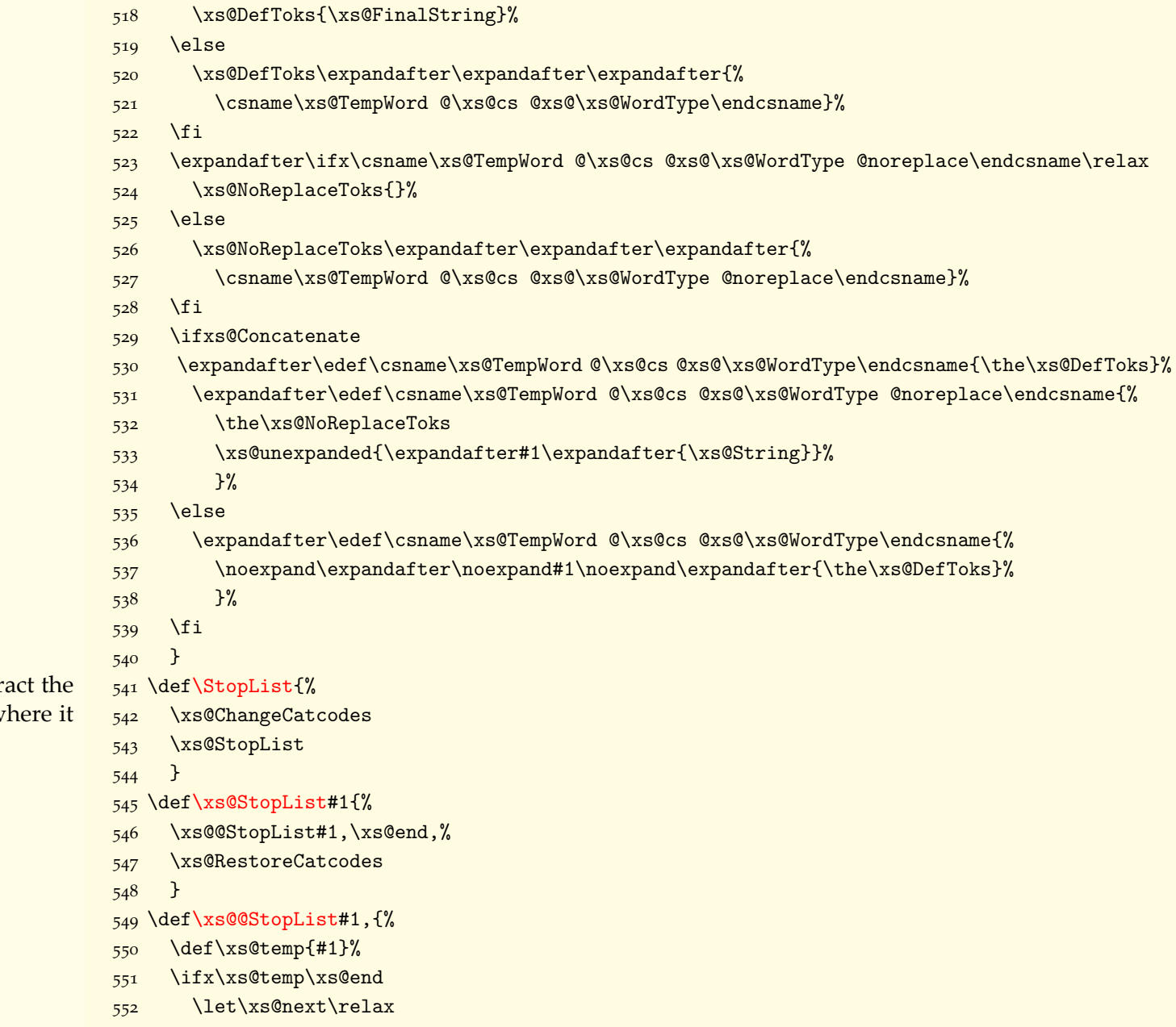

Stopping a list is a delicate process: we have to extra<br>definition associated with the list from the words wl appears, and it is nested in case it is not !-marked.

<span id="page-34-0"></span>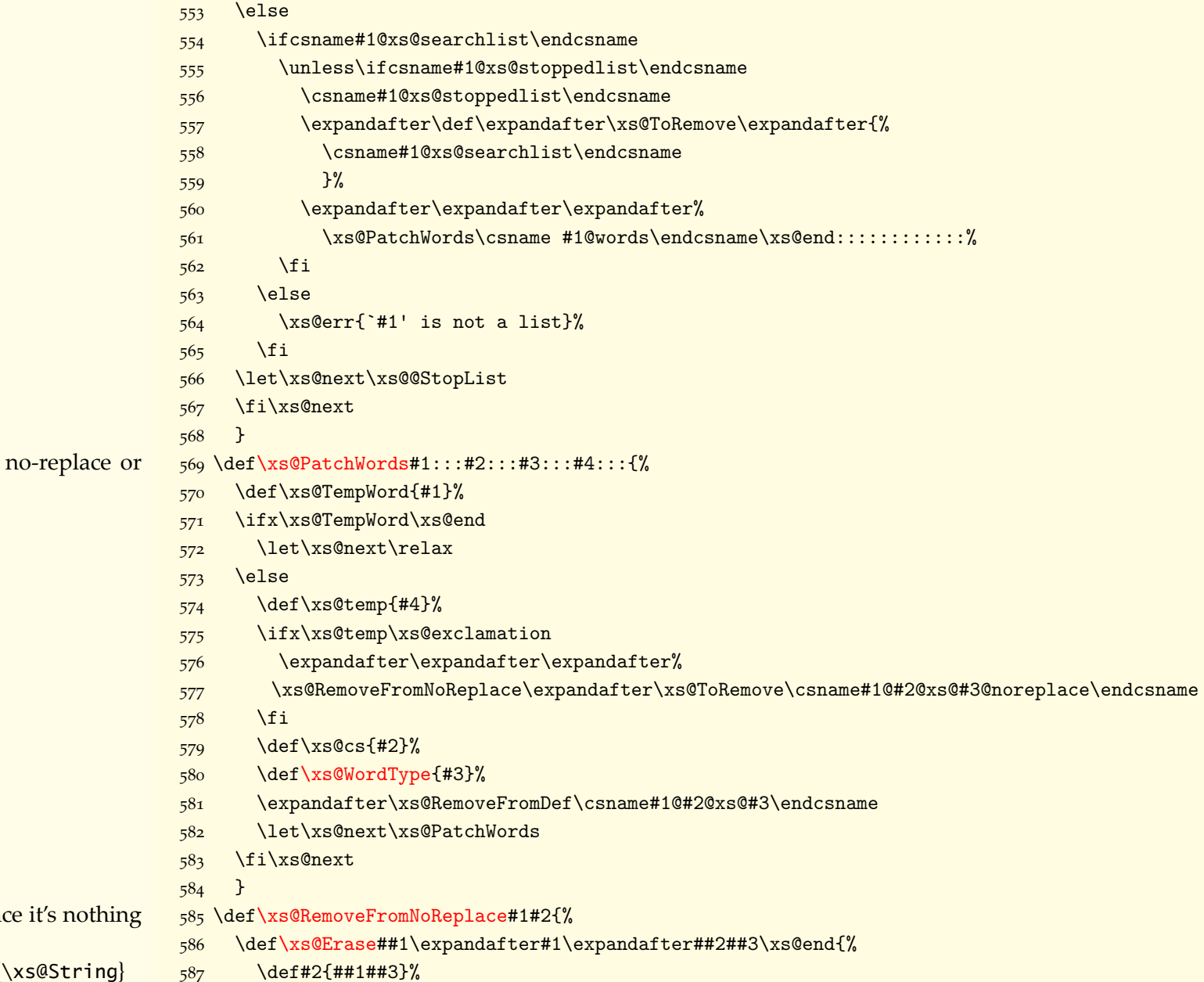

We modify the adequate replacement text:<br>normal.

Removing from no-replace is rather easy, sind more than:

\expandafter\<list1-macro>\expandafter{\

<span id="page-35-0"></span>\expandafter\<*list2-macro>*\expandafter{\xs@String} \expandafter\<list3-macro>\expandafter{\xs@String} So we define a macro on the fly to find the definition we want to remove. If there's nothing left, we let this no-replace to \relax, so this word might be removed altogether when we evaluate what we find.

Normal replacement texts have the following structure: \expandafter\<list1-macro>\expandafter{ \expandafter\<list2-macro>\expandafter{

\xs@FinalString

 $\ddots$ 

 $\{\}$ So we scan this recursively and rebuild it piecewise, removing the list that was stopped. If in the end there remains \xs@FinalString only, then there's no replacement text anymore, and if moreover the no-replace part is equal to  $\re$ lax, then there's nothing left for that word and it shouldn't be tested anymore. So we let the definition associated with this word to \relax or we remove it from affixes.

\ifx#2\xs@empty 588  $589$  $\left\{ \right\}$  $\lambda$ fi  $590$  $7%$ 591 \expandafter\xs@Erase#2\xs@end 592  $\mathcal{F}$ 593 594 \def\xs@final{\xs@FinalString} 595 \def\xs@TempDef{} 596 \def\xs@RemoveFromDef#1{% \def\xs@TempDef{}% 597 \def\xs@Def{\xs@FinalString}% 598 \unless\ifx#1\xs@final 599 \expandafter\xs@Extract#1% 600 **\fi** 601 \let#1\xs@Def  $602$ \ifx#1\xs@final  $603$ \expandafter\ifx\csname\expandafter\xs@gobble\string#1@noreplace\endcsname\relax  $604$ \ifx\xs@WordTvpe\xs@words 605 \let#1\relax 606 \else 607 \xs@RemoveFromAffixes 608 **\fi** 609 \fi 610 **\fi** 611  $\mathcal{F}$ 612 613 \def\xs@Extract\expandafter#1\expandafter#2{% \def\xs@temp{#1}% 614 \unless\ifx\xs@temp\xs@ToRemove 615 \edef\xs@TempDef{% 616 \noexpand#1,% 617 \xs@unexpanded\expandafter{\xs@TempDef}% 618  $\frac{1}{2}$ 619  $\overline{\text{f}i}$ 620 \def\xs@temp{#2}% 621

\ifx\xs@temp\xs@final 622

<span id="page-36-0"></span>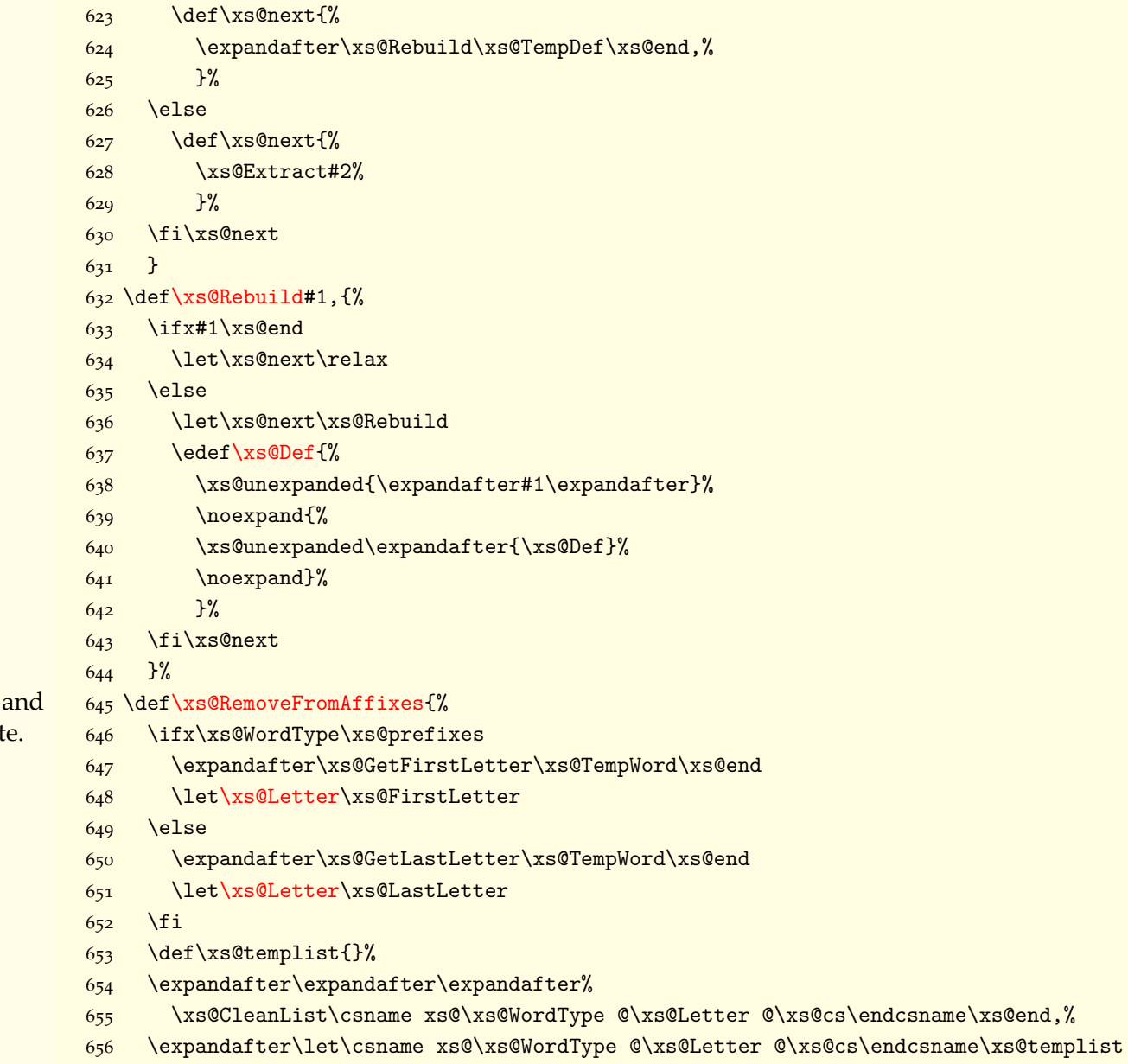

\def\xs@templist{}% 657

Removing an affix from a list is easy: we scan each word<br>rebuild the list, removing the affix we want to deactivat

<span id="page-37-1"></span>\expandafter\expandafter\expandafter% 658 \xs@CleanList\csname xs@\xs@WordType @\xs@Letter @\xs@cs @shorter\endcsname\xs@end.% 659 \expandafter\let\csname xs@\xs@WordType @\xs@Letter @\xs@cs @shorter\endcsname\xs@templist 660 \def\xs@templist{}% 661 \expandafter\expandafter\expandafter% 662 \xs@CleanList\csname xs@\xs@WordType @\xs@Letter @\xs@cs @longer\endcsname\xs@end,% 663 \expandafter\let\csname xs@\xs@WordType @\xs@Letter @\xs@cs @longer\endcsname\xs@templist 664 \expandafter\let\csname\xs@TempWord @\xs@cs @xs@\xs@WordType\endcsname\relax 665  $\mathcal{F}$ 666 667 \def\xs@CleanList#1, {% \def\xs@temp{#1}% 668 \ifx\xs@temp\xs@end 669 \let\xs@next\relax 670 \else 671 \let\xs@next\xs@CleanList 672 \unless\ifx\xs@temp\xs@TempWord 673 \edef\xs@templist{\xs@templist#1,}% 674  $\chi_{\text{fi}}$ 675 \fi\xs@next 676  $\rightarrow$ 677

## <span id="page-37-0"></span>8.4 Testing words

Here comes the big part: collecting words and testing them. When a letter follows a delimiter, we reset some values and start collecting the letters in a box...

- 678 \def\xs@Stack{}
- 679 \def\xs@Remainder{}
- 680 \def\xs@StartString{%
- \xs@Stringtrue 681
- \let\xs@StartString\relax 682
- \def\xs@String{}% 683
- \def\PrefixFound{}% 684
- \def\SuffixFound{}% 685
- \def\AffixFound{}% 686
- \def\xs@Stack{}% 687
- \def\xs@Remainder{}% 688
- \xs@Phrasefalse **680**
- \setbox\xs@Box=\hbox\bgroup 690

<span id="page-38-0"></span>... and when a delimiter shows up again, unless we're tracking a phrase, we close the box, create the unknown letters that we've found in it, evaluate the word and finally output the result of this evaluation.

And here are the tests. The F test is for case-sensitive full words and just checks whether there is a definition for this word in this case. If it finds anything, it puts it around the string that already exists, i.e. either the bare word or the word alreay surrounded by replacement texts. Hence The bunch of \expandafters. If there's a no-replace, we also add it to the existing ones. \xs@relax is just a placeholder to add the inhibitions defined with \Search0rder.

The f does the same thing, except it puts the word in lowercase before hand.

#### $6a1$  } 692 \let\xs@@StartString\xs@StartString 693 \def\xs@EndString{%

- **\ifxs@String**  $694$
- 695 **\egroup**
- \xs@Stringfalse 696
- \expandafter\xs@CreateLetter\xs@PendingLetters\xs@end 697
- \gdef\xs@PendingLetters{}% 698
- $\xsoExolution$ 699
- \xs@Restore 700
- \xs@StartTracing 701
- \expandafter\xs@Remainder 702
- 703  $\overline{\text{f}i}$
- $704$  }

711

712

## 705 \def\xs@@F@Test{%

- \expandafter\unless\expandafter\ifx\csname\xs@String @cs@xs@words\endcsname\relax  $706$
- \expandafter\expandafter\expandafter\expandafter\expandafter\expandafter\expandafter% 707  $\det$ 708
- \expandafter\expandafter\expandafter\expandafter\expandafter\expandafter\expandafter% 709 \xs@FinalString% 710
	- \expandafter\expandafter\expandafter\expandafter\expandafter\expandafter{%} \csname\xs@String @cs@xs@words\endcsname}%
- \expandafter\unless\expandafter\ifx\csname\xs@String @cs@xs@words@noreplace\endcsname\relax 713
- \edef\xs@NoReplace{% 714
- \xs@unexpanded\expandafter{\xs@NoReplace}% 715
- \xs@unexpanded\expandafter{\csname\xs@String @cs@xs@words@noreplace\endcsname}% 716
- 717
- **\fi** 718
- \xs@Matchtrue 719

 $}%$ 

- $\xsetminus x$ s@relax 720
- $\sqrt{x}$ s@relar 721
- $\chi_{\text{fi}}$ 722
- $\rightarrow$ 723

## 724 \def\xs@@f@Test{%

\expandafter\xs@Lowercase\expandafter{\xs@String}\xs@lcString

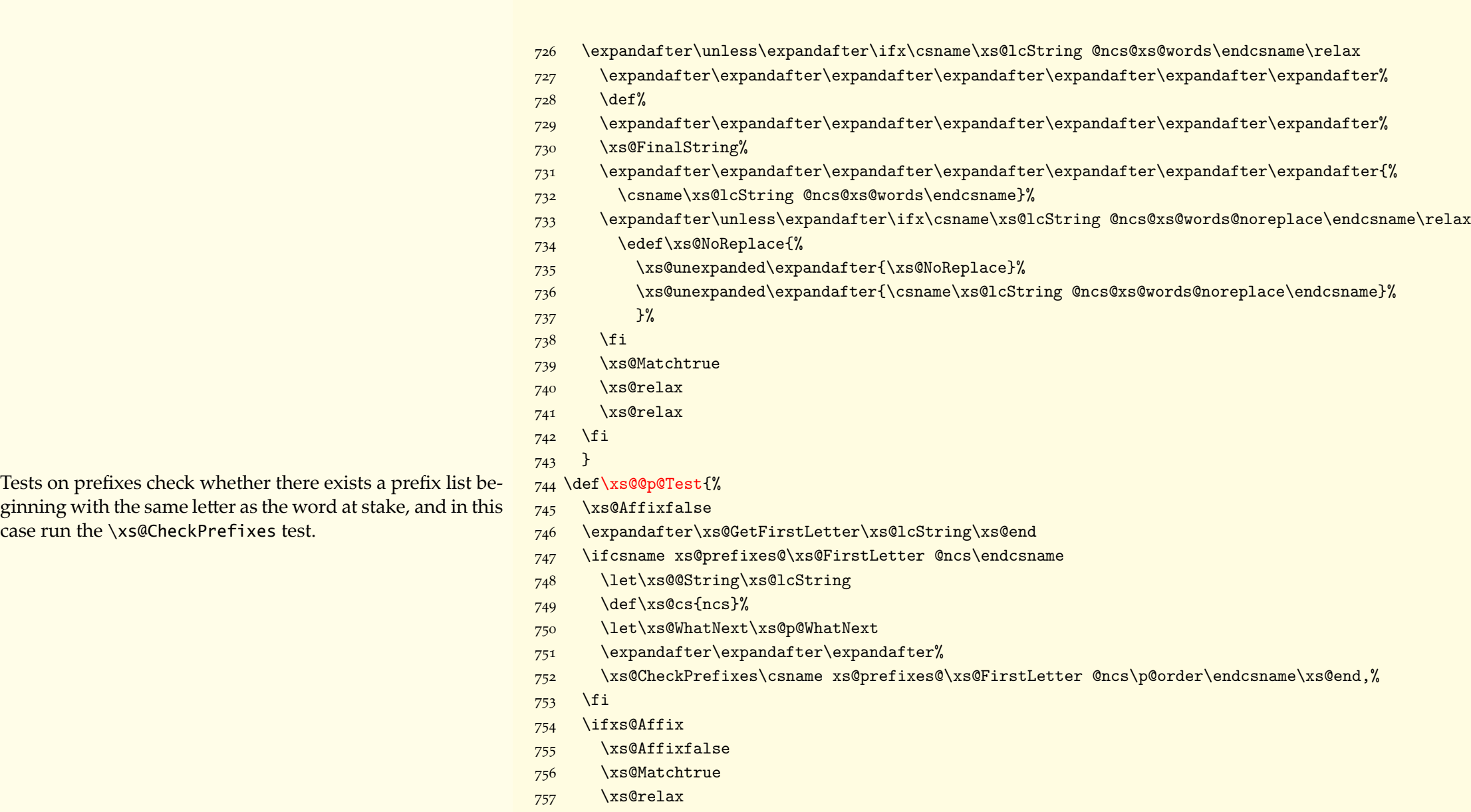

- $758$  \xs@relax
- $759$  \fi
- $760$  }

Tests on prefixes check whether there exists a prefix list be-  $\quad$   $_{744}$  \def\xs@@p@Test{% ginning with the same letter as the word at stake, and in this  $\quad$   $_{745}$   $\quad$  \xs@Affixfalse

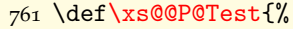

- $762$  \xs@Affixfalse
- $763$  \expandafter\xs@GetFirstLetter\xs@String\xs@end
- $764$  \ifcsname xs@prefixes@\xs@FirstLetter @cs\endcsname
- 765 \let\xs@@String\xs@String
- $766$  \def\xs@cs{cs}%
- 767 \let\xs@WhatNext\xs@P@WhatNext
- $768$  \expandafter\expandafter\expandafter%
- űŰų \xs@CheckPrefixes\csname xs@prefixes@\xs@FirstLetter @cs\P@order\endcsname\xs@end,%
- $770$  \fi
- $771$  \ifxs@Affix
- $772$  \xs@Affixfalse
- 773 \xs@Matchtrue
- $774$  \xs@relax
- $775$  \xs@relax
- $776$  \fi
- $777$  }
- 
- 
- -
- -
	-
	-
- $786$   $\xs@Affixture$
- $787$  \def\PrefixFound{#1}%
- $788$  \def\AffixFound{#1}%
- 789 \let\xs@next\xs@WhatNext
- $\frac{1}{100}$  \expandafter\expandafter\expandafter\expandafter\expandafter\expandafter\expandafter%  $791$   $\text{def%}$
- $\gamma$ <sup>2</sup> \expandafter\expandafter\expandafter\expandafter\expandafter\expandafter%
- 793 \xs@FinalString%
- The maintaged  $\gamma$  \expandafter\expandafter\expandafter\expandafter\expandafter{%}
- 795 \csname#1@\xs@cs @xs@prefixes\endcsname}%

Prefixes are tested one by one by creating a macro on the fly  $\frac{778}{4}$  \def\xs@CheckPrefixes#1,{% where one delimiter is the prefix. Then we put the word at  $\frac{779}{\text{deg}(\#1)\%}$ stake before it and execute the macro, and if there's no first  $\frac{780}{15} \times \frac{\text{60}}{15}$ argument, then the word matches the prefix. For instance,  $781$  \let\xs@next\relax if the word is democracy and the prefix is demo then we test  $\frac{782}{782}$ \xs@TestPrefix democracydemo űŲŭ \def\xs@TestPrefix##1#1##2\xs@end{%

and obviously the first argument is empty, since demo is a  $\frac{784}{\text{deg}(\text{xs@temp{##1}})}$ delimiter.  $\frac{785}{x}\sqrt{11x}\times0$ temp\xs@empty

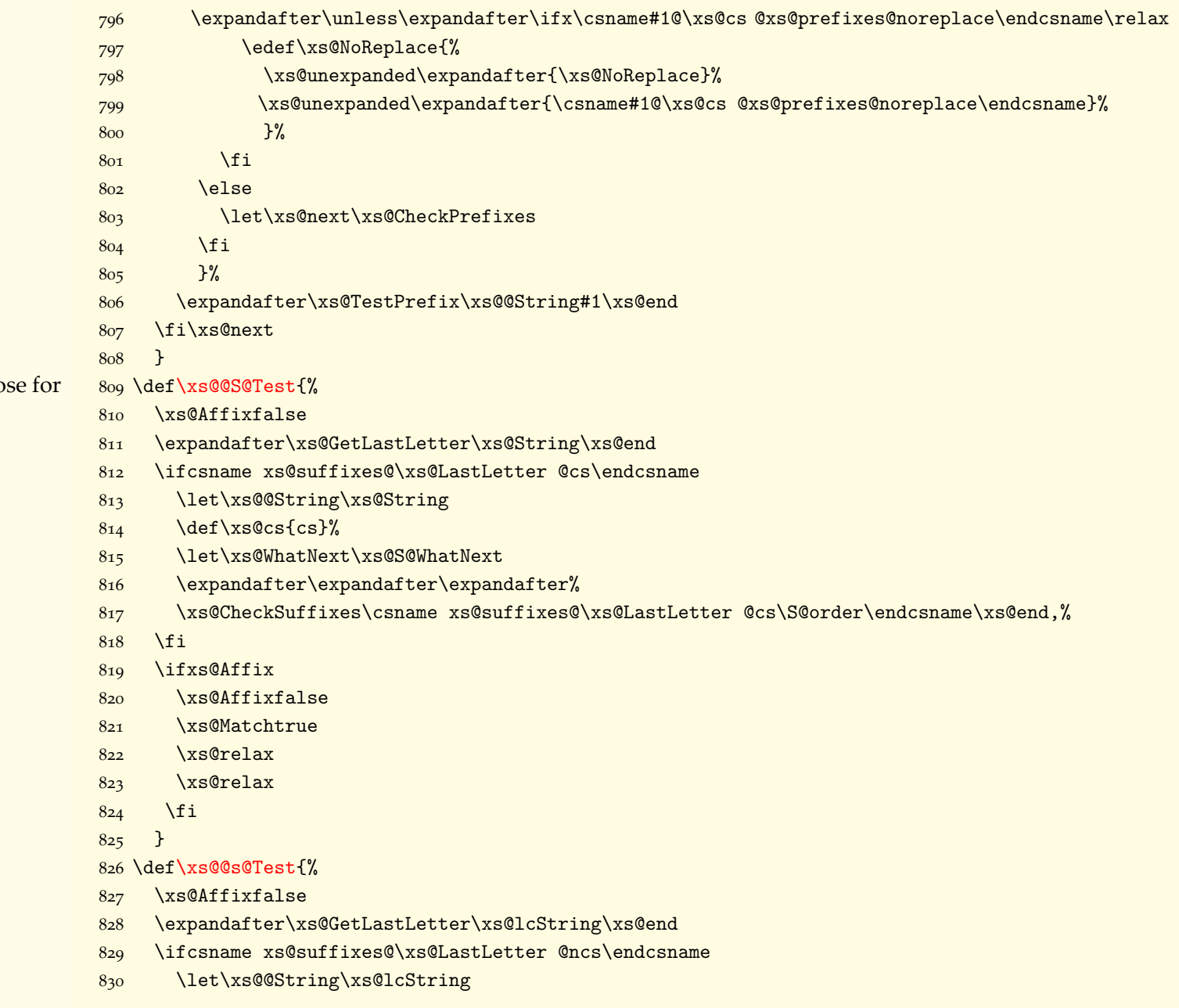

The tests for suffixes work along the same lines as those for  $\qquad$   $_{\rm 809}$  \def\xs@@S@Test{%  $\texttt{prefixes.} \centering \begin{tabular}{c} \texttt{prefixes.} \end{tabular}$ 

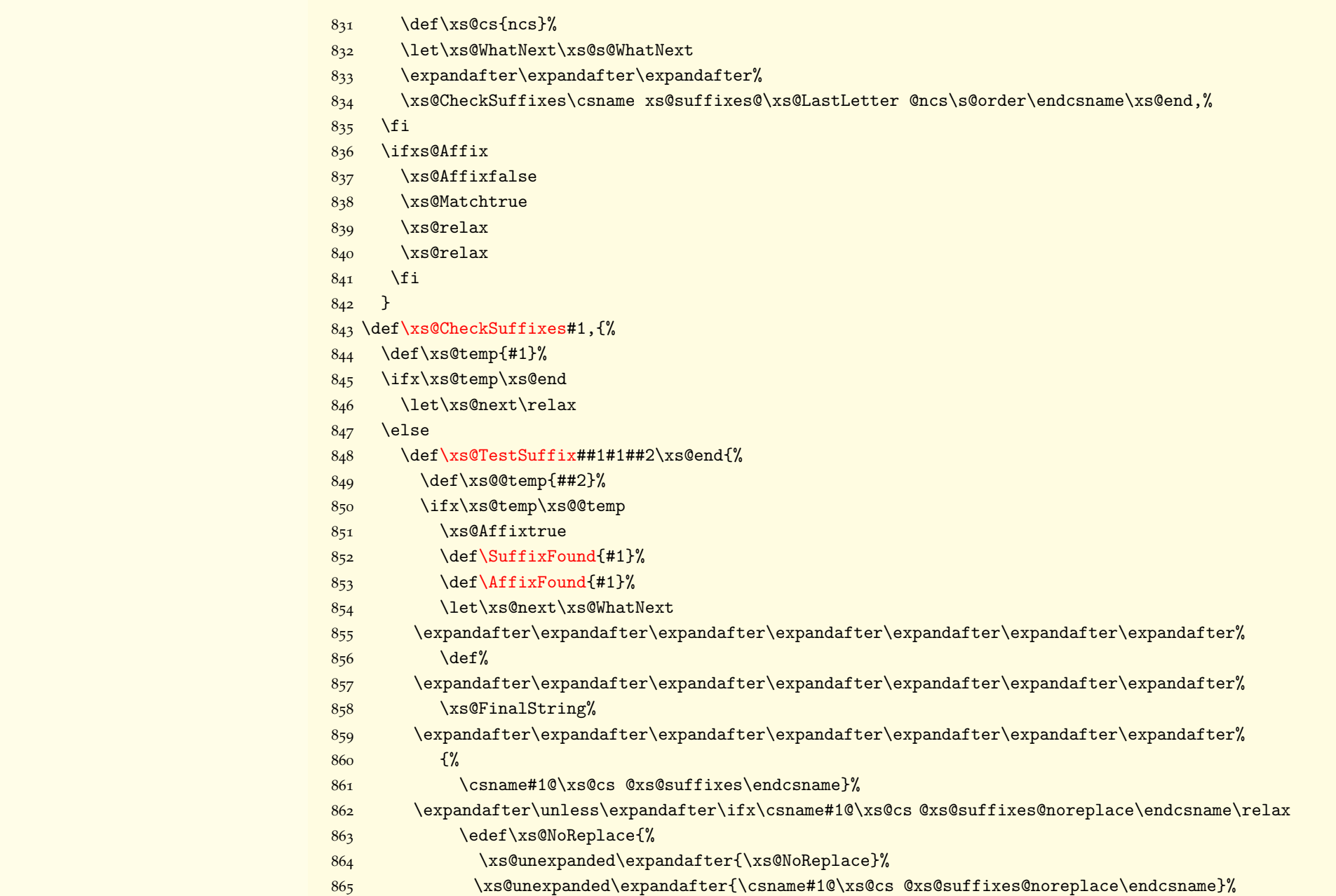

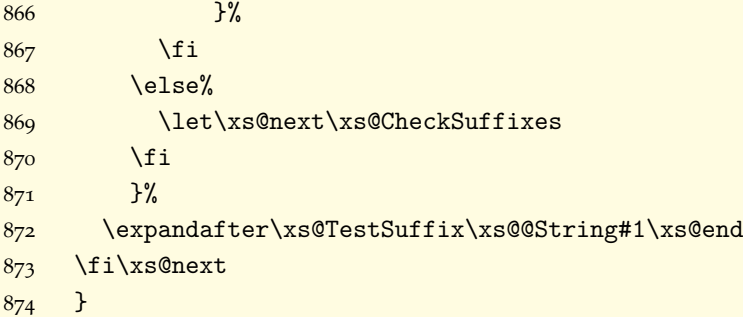

## <span id="page-43-1"></span><span id="page-43-0"></span>8.<sub>5</sub> Search order

\SearchOrder actually defines \xs@Evaluate. First it adds 875 \def\SearchOrder{% inhibitions to the tests, e.g. 'F!f;' adds \let\xs@f@Test\relax  $876$  \xs@ChangeCatcodes to the F test in case it is positive, then it adds the tests selves, in the specified order, to  $x\$ 

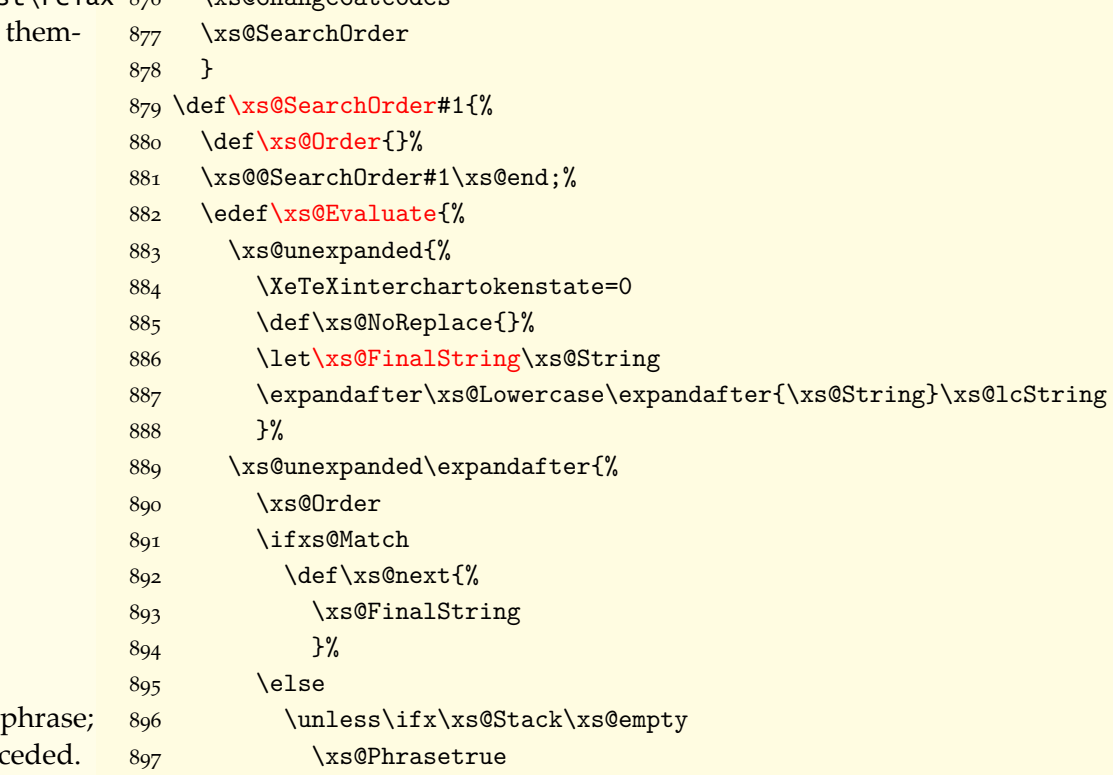

If the stack is not empty, it means we're dealing with a so the evaluation is not over in case no test has succeded. We first have to test the phrase minus the last word, then  $_{898}$  \expandafter\xs@PopStack\xs@Stack\xs@@end

<span id="page-44-0"></span>the phrase minus the last two words, etc.

If the word was not a phrase, and no test was successful, we simply put the box that contains it back into the stream.

We initialize the tests.

This treats each specification in \SearchOrder and the inhibitions, if any.

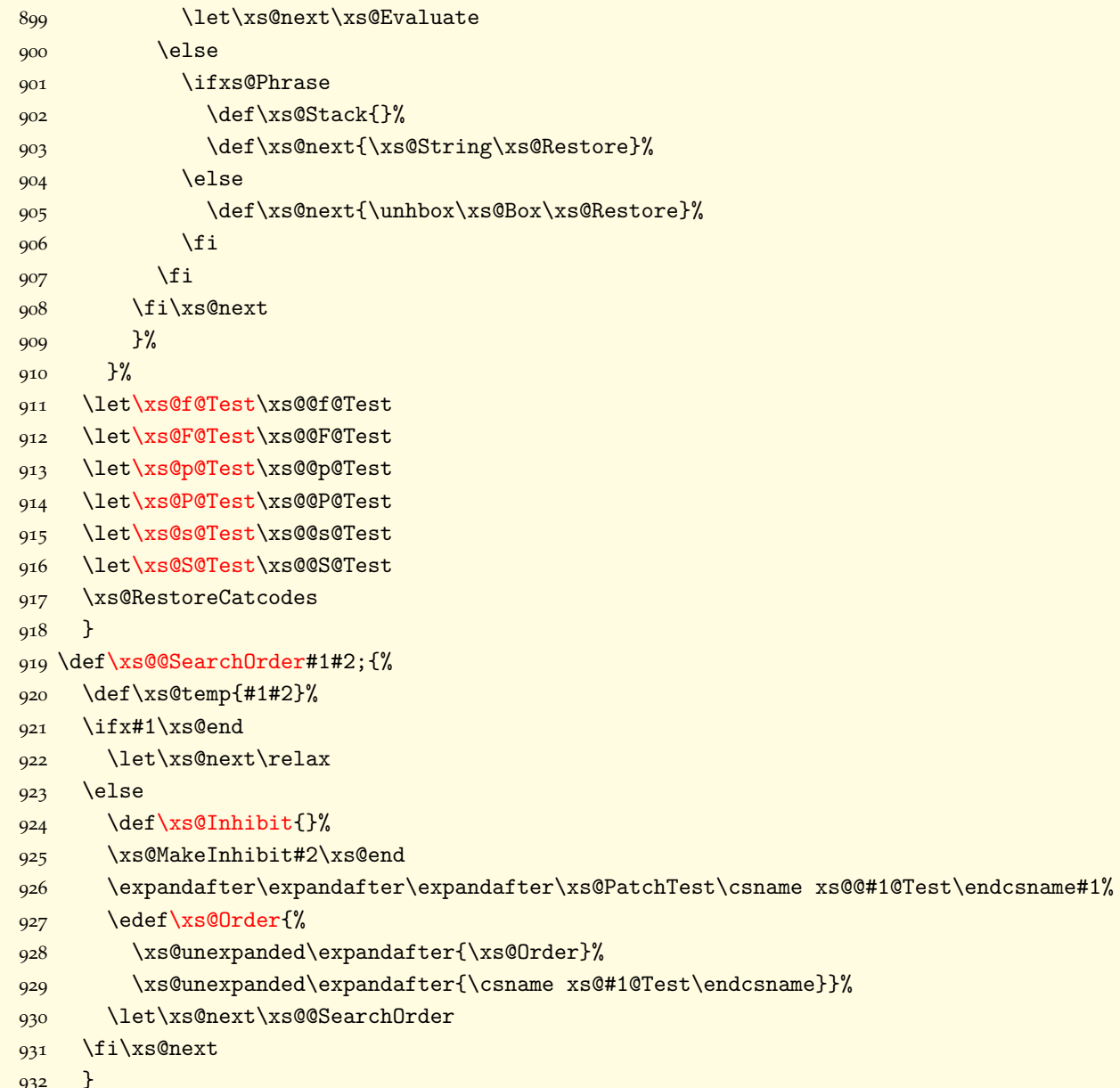

933 \def\xs@MakeInhibit#1{%

<span id="page-45-0"></span>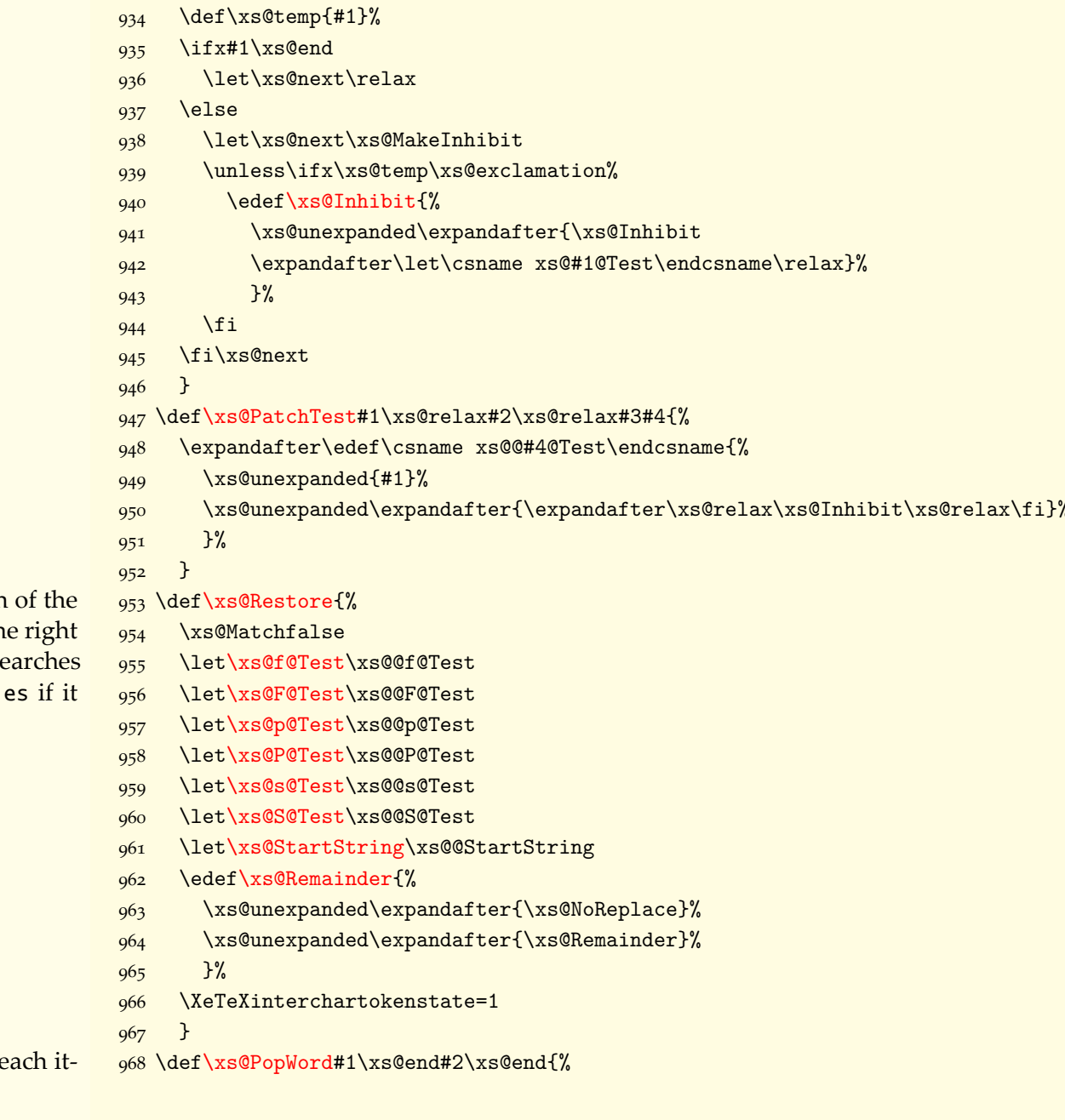

The evaluation ends in any case with the restoration tests, in case they were inhibited. the remainder is the part of a discarded phrase. For instance, if X<sub>3</sub>Search se for page layout it will investigate page propertie finds it, and the remainder is properties.

This is used to test phrases minus the last word on e

<span id="page-46-0"></span>eration. The stack itself is built when the beginning of a phrase is found before a natural delimiter.

To search affixes in a given order, we simply define the list to be used in tests to be the one with this order.

\def\xs@String{#2}%  $969$ 

- \def\xs@@PopWord#2##1\xs@end{% 970
- \edef\xs@Remainder{##1\xs@unexpanded\expandafter{\xs@Remainder}% 971
- $\frac{1}{2}$ 972
- $\frac{1}{2}$ % 973
- \xs@@PopWord#1\xs@end 974
- $\rightarrow$ 975
- 976 \def\xs@PopStack#1\xs@end#2\xs@@end{%
- \def\xs@Stack{#2}% 977
- \expandafter\xs@PopWord\xs@String\xs@end#1\xs@end 978
- $\mathcal{F}$ 979
- 980 \def\SortByLength#1{%
- \def\xs@temp{#1}%  $981$
- \ifx\xs@temp\xs@star  $982$
- \def\xs@AffixOrder{@shorter}% 983
- \let\xs@next\xs@SortByLength  $984$
- **\else**  $985$
- \def\xs@AffixOrder{@longer}%  $986$
- \def\xs@next{\xs@@SortByLength#1\xs@end}% 987
- $\chi$ fi 988
- \xs@next}% 989
- 990 \def\xs@SortByLength#1{%
- \xs@@SortByLength#1\xs@end 991
- $\}$ 992
- 993 \def\xs@@SortByLength#1{%
- \ifx#1\xs@end 994
- \let\xs@next\relax 995
- **\else** 996
- \expandafter\let\csname #1@order\endcsname\xs@AffixOrder 997
- \let\xs@next\xs@@SortByLength 998
- \fi\xs@next 999
- $\mathcal{F}$ 1000
- 1001 \def\DoNotSort{%
- \def\xs@AffixOrder{}% 1002
- \xs@SortByLength 1003

Searching all affixes is done by setting the \xs@WhatNext macro to \xs@<affix>@WhatNext, depending on the text being performed.

Searching only one affix is simply gobbling the remaining ones in case of a successful test.

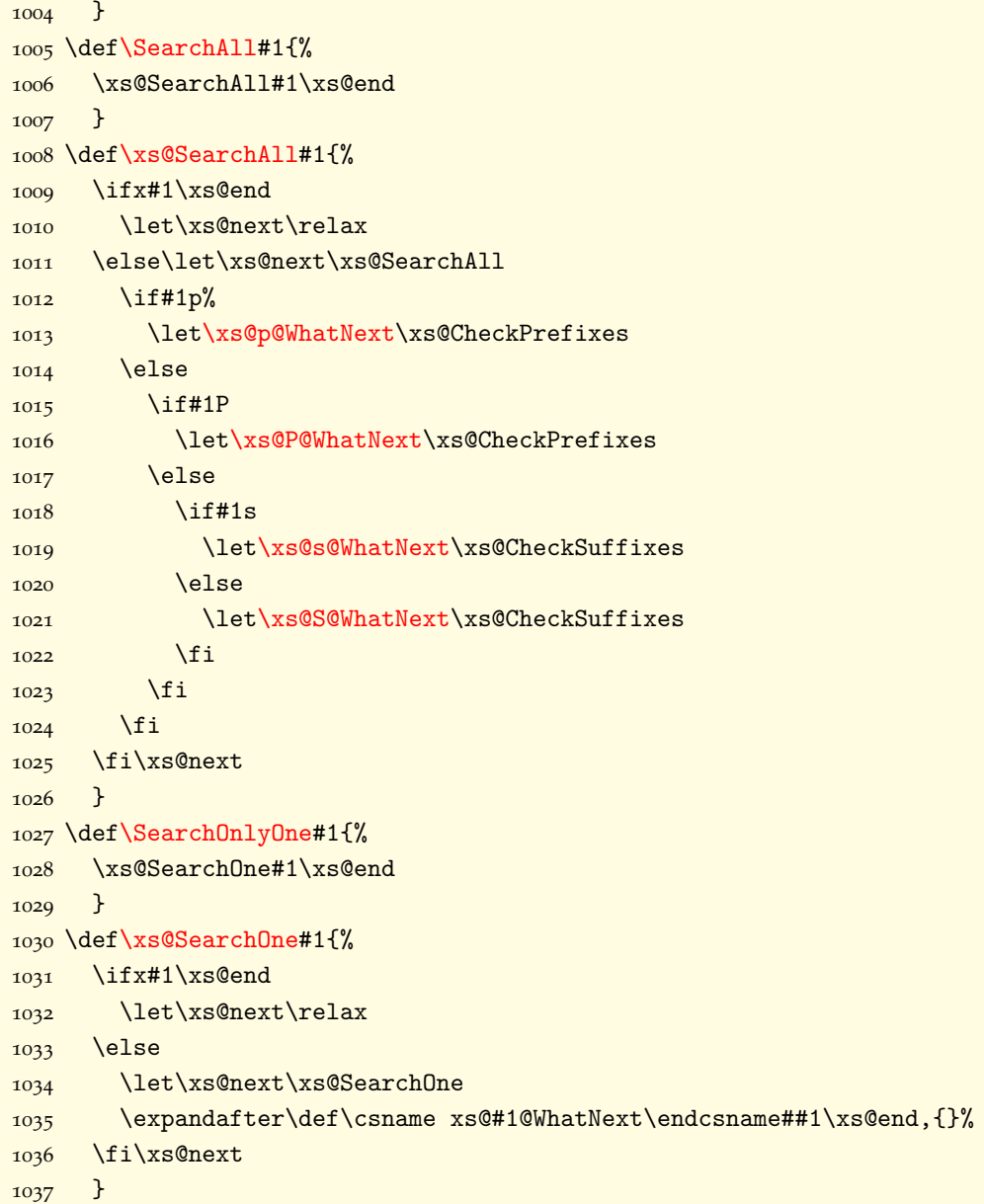

## <span id="page-48-1"></span><span id="page-48-0"></span>8.6 Miscellanea

For the moment, starting and stopping the search is quite  $\frac{1038 \text{def}\$topSearching{\%}}{1039}$  \let\xs@StartString brutal. ūŪŭų \let\xs@StartString\relax

Patching the output very simple too.

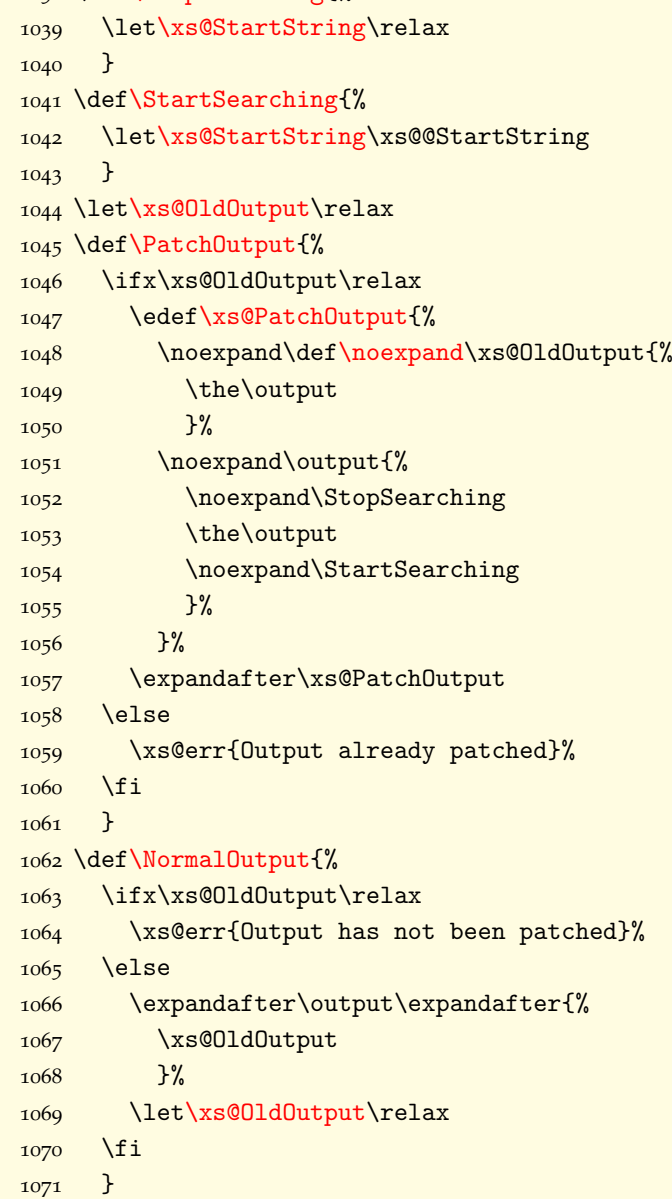

<span id="page-49-1"></span>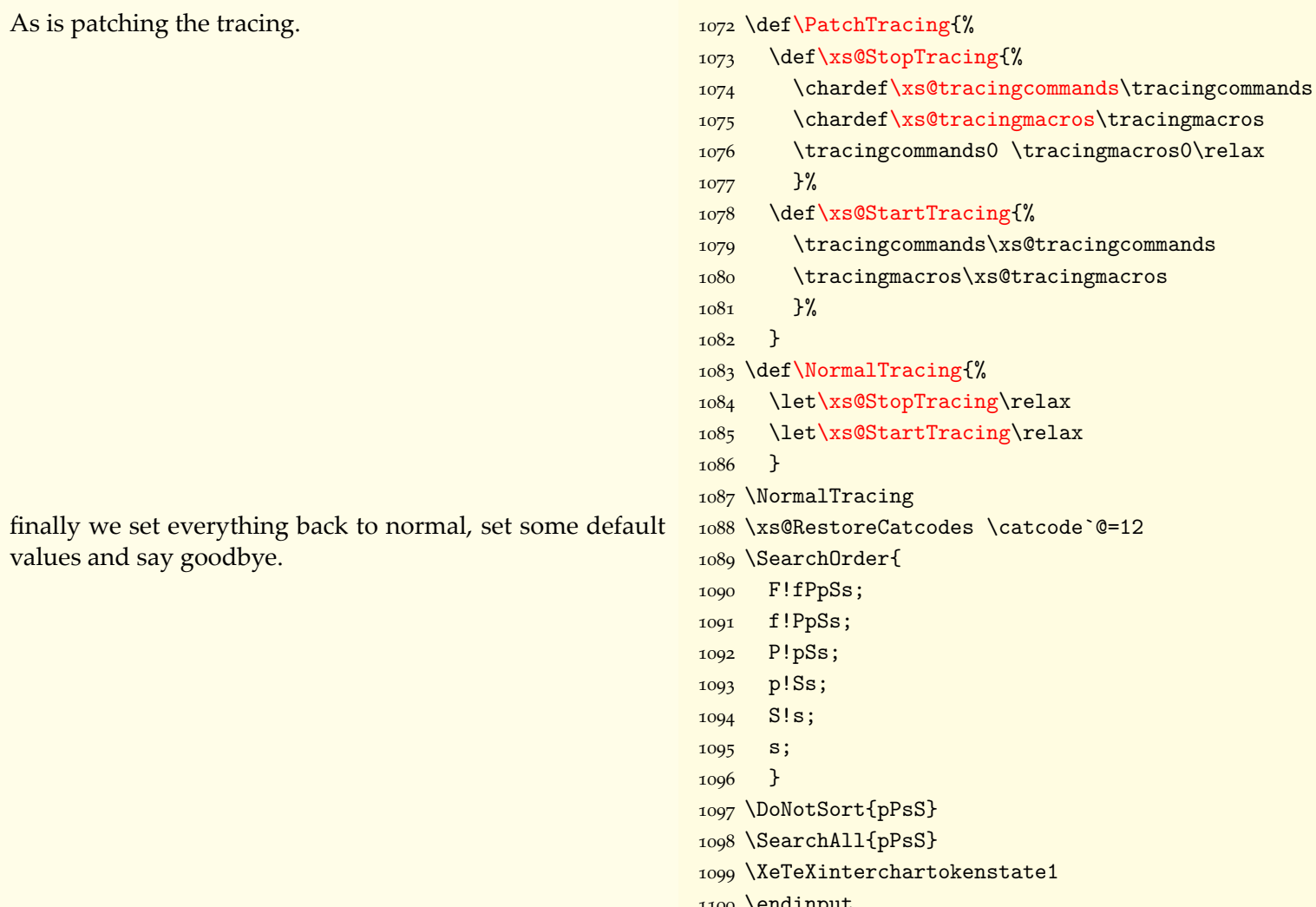

## <span id="page-49-0"></span>8.7 A third party file for ConTEXt

This file is mostly due to Wolfgang Schuster. \xs@contextmodule is used when the main file is loaded to set the meaning of \xs@unexpanded. (ConTEXt commands have meaningful names, so I didn't want to rely on them

- 1 %D \module
- $2 \%D$  [ file=!FileName,
- $3\%D$ version=!FileDate,
- $4 \text{ } \%D$ title=\CONTEXT\ User Module,

as tests for ConTEXt, because there might exist commands with the same names in other formats.)

- $5 \text{ } \%D$ subtitle=XeSearch,
- $6 \text{ }\textdegree/2D$ author=Paul Isambert,
- $7 \text{ } \%D$ date=\currentdate,
- $8 \text{ }\frac{\%}{\$}D$ copyright=Paul Isambert,
- $9 \text{ } \%D$ email=zappathustra@free.fr,
- 10 %D license=LaTeX Project Public License]
- 11
- 12 \writestatus{loading}{ConTeXt User Module / XeSearch}
- 13 \csname xs@contextmodule\endcsname
- 14 \input xesearch.sty
- $15$  \endinput

#### <span id="page-51-0"></span>Index  $\mathbf Q$

 $\ddot{\text{AddTolist}}$ , 5, 26 \xs@AddToList,26 \AffixFound, 11, 38, 41, 43 \xs@AffixLength, 33 \xs@AffixOrder, 47

\xs@BadChar, 30

\xs@ChangeCatcodes, 19 \xs@CheckPrefixes, 41 \xs@CheckSpaces, 30 \xs@@CheckSpaces, 30 \xs@CheckSuffixes, 43 \xs@Classes, 21 \xs@Classless,21 \xs@CleanList, 38 \xs@commacode, 19 \xs@CountLetter, 32 \xs@CreateLetter, 22

 $\xsetminus$ xs@Def, 36, 37 \DoNotSort, 9, 47

\xs@empty, 20 \xs@end, 20  $\xsetminus$ xs@EndList, 33 \xs@EndString, 39 \xs@Erase, 35 \xs@err, 19, 20 \xs@Evaluate, 44 \xs@exclamation,20 \xs@exclamationcode, 19 \xs@exclamstar,20 \xs@Extract, 36

\xs@F@Test, 45, 46 \xs@@F@Test, 39 \xs@@f@Test, 39 \xs@f@Test, 45, 46  $\xsetminus$ xs@final, 36 \xs@FinalString, 44 \xs@FirstLetter, 31

\xs@GetFirstLetter, 31 \xs@GetLastLetter, 32 \xs@gobble, 20

 $\xs@Inhibit, 45, 46$ \xs@Insert, 33

\xs@LastLetter, 32 \xs@LearnLetter, 24 \xs@Letter, 37 \xs@Letters, 22 \xs@ListName, 26 \xs@Lowercase, 20  $x\sqrt{1}$ rDel, 21

\MakeBoundary, 6, 22 \xs@MakeDel, 21 \xs@MakeInhibit, 45 \xs@MakeInterCharToks, 24 \xs@MakePhrase, 31 \xs@MakePrefix, 31 \xs@MakeSuffix, 32 \xs@MakeWord, 26 \MessageBreak, 20

\xs@NatDel, 21 \noexpand,  $49$ NormalOutput, 11, 49 \NormalTracing, 11, 50 \xs@01d0utput, 49 \xs@0rder, 44, 45

\xs@P@Test, 45, 46 \xs@@P@Test, 41 \xs@@p@Test, 40  $\xsoq$ PQTest, 45, 46 \xs@P@WhatNext, 48 \xs@p@WhatNext, 48 \xs@ParseWord, 28 \xs@PatchDef, 33 PatchOutput, 11, 49 \xs@PatchOutput, 49 \xs@PatchTest, 46 **\PatchTracing, 11, 50** \xs@PatchWords, 35 \xs@PendingLetters, 24, 39 \xs@PolyglossiaPatch, 22 \xs@PopStack, 47  $\xsc\theta$ PopWord, 46 \xs@@PopWord, 47 \xs@prefixes, 20 \PrefixFound, 11, 38, 41

\xs@question, 20 \xs@questioncode, 19

\xs@Rebuild, 37 \xs@relax, 20 \xs@Remainder, 38, 46, 47 \xs@RemoveFromAffixes, 37 \xs@RemoveFromDef, 36 \xs@RemoveFromDelimiters, 22 \xs@RemoveFromNoReplace, 35 \xs@Restore, 46 \xs@RestoreCatcodes, 19

 $\xi$ xs@S@Test, 45, 46 \xs@@S@Test, 42 \xs@@s@Test, 42 \xs@s@Test, 45, 46 \xs@S@WhatNext, 4 \xs@s@WhatNext, 4 \xs@Search, 25 \SearchAll, 9, 48 \xs@SearchAll, 48 \SearchList, 4, 25 \xs@SearchOne, 48 \SearchOnlyOne, q \SearchOrder, 10, \xs@SearchOrder, \xs@@SearchOrder \xs@semicoloncod \SortByLength, 9, \xs@SortByLength \xs@@SortByLengt \xs@SortList, 33 \xs@star, 20 \xs@starcode, 19 \xs@starexclam, 2 \xs@StarOrExclam \StartSearching, \xs@StartString, \xs@@StartString \xs@StartTracing StopList, 4, 34 \xs@StopList, 34 \xs@@StopList, 34 \StopSearching, 7 \xs@StopTracing, \xs@suffixes, 20 \SuffixFound, 11,